ΙΟΝΙΟ ΠΑΝΕΠΙΣΤΗΜΙΟ ΤΜΗΜΑ ΤΕΧΝΩΝ ΗΧΟΥ ΚΑΙ ΕΙΚΟΝΑΣ

Πτυχιακή Εργασία

Δημιουργία εγκατάστασης για την απεικόνιση διαδικτυακών μηνυμάτων περιβαλλοντικού περιεχομένου

Γιώργος Στυλιανού

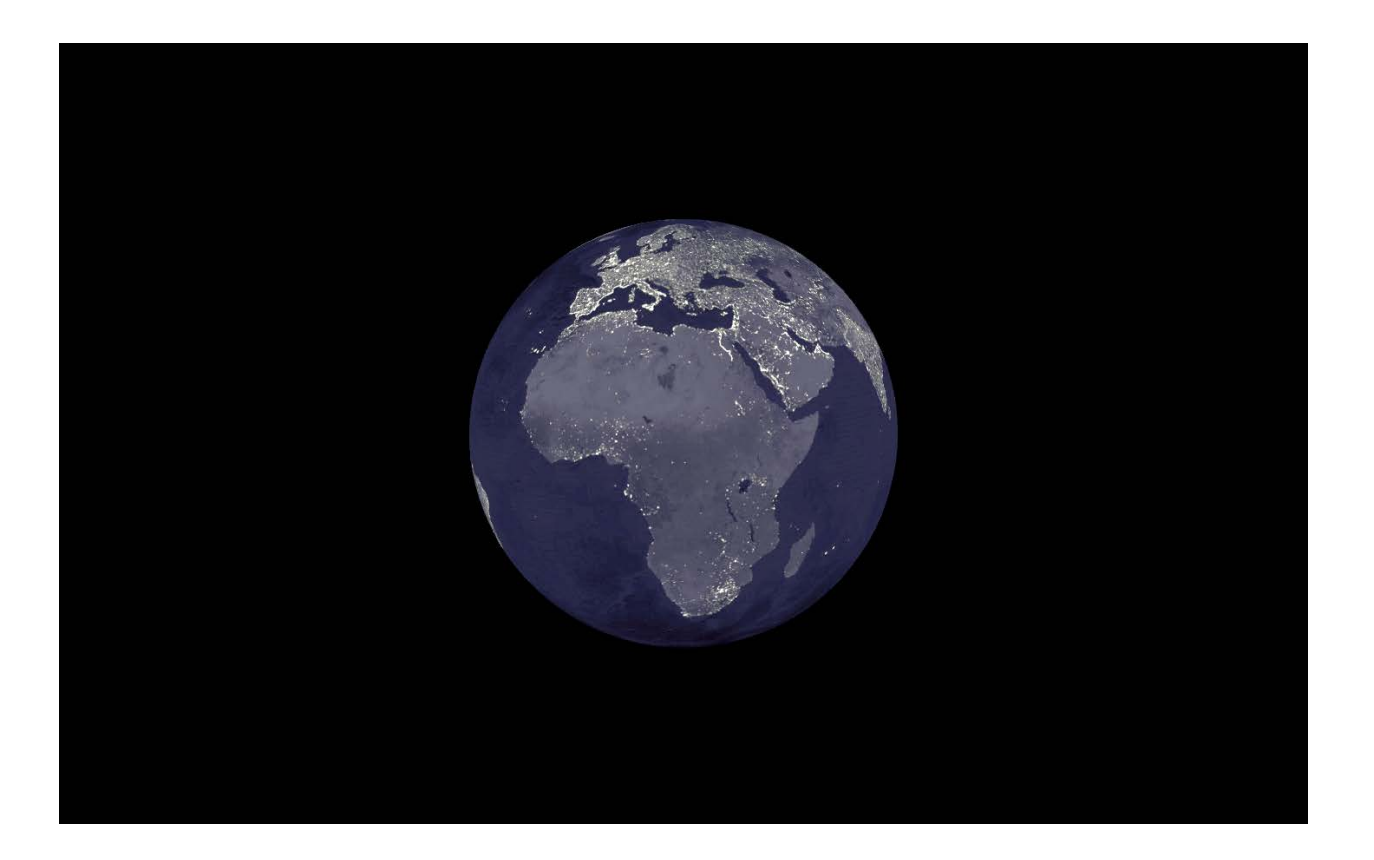

Επιβλέπων: Ανδρέας Φλώρος

ΚΕΡΚΥΡΑ Σεπτέμβριος 2013

### **Συνοπτική Περίληψη**

<span id="page-1-0"></span>Η εργασία αυτή περιγράφει και αναλύει τα διάφορα στάδια επεξεργασίας και προσωπικής απόδοσης μιας προτεινόμενης ιδέας που αποσκοπούσε στη δημιουργία μιας οπτικοακουστικής εγκατάστασης με θέμα το περιβάλλον. Η προσέγγιση του θέματος μέσω σύντομων διαδικτυακών μηνυμάτων αναρτημένων από χρήστες της πλατφόρμας κοινωνικής δικτύωσης twitter, αποτέλεσε μια πρόκληση λόγω του μεγάλου όγκου δεδομένων, της μη ελέγξιμης πληροφορίας και της ακαθόριστης συχνότητας εμφάνισης των μηνυμάτων. Το θεωρητικό υπόβαθρο πάνω στο οποίο στηρίχτηκε η ιδέα, οι επιρροές και τα διάφορα τεχνικά ζητήματα/περιορισμοί που συνέτειναν στην απόκλιση από την αρχική ιδέα, παρουσιάζονται και τεκμηριώνονται, επιβεβαιώνοντας τον πειραματικό χαρακτήρα που απέκτησε το έργο από τον αρχικό σχεδιασμό μέχρι την υλοποίησή του.

### **Abstract**

This project describes and analyses the several stages of the processing and personal rendering of a suggested idea aiming at the creation of an audiovisual installation concerning the environment. The approach to the subject through short online messages posted by users of the twitter social network platform was quite challenging, due to large amounts of data, uncontrolled information and the indefinite frequency in which the messages appeared. The theoretical framework of the idea, the influences and the several technical issues/restrictions that led to a variation of the initial idea are presented and sustained, confirming the experimental form that the project took during the application of the initial idea.

### <span id="page-2-0"></span>**Περίληψη**

Η ιδιομορφία και ο διεπιστημονικός χαρακτήρας του τελικού έργου προβλέπει την εις βάθος ανάλυση των διαφόρων στοιχείων που το αποτελούν για την πλήρη κατανόηση και ένταξή του τόσο στο επιστημονικό, όσο και στο καλλιτεχνικό πεδίο που του αντιστοιχεί. Η αναζήτηση για την ανάπτυξη του θεωρητικού υπόβαθρου του έργου οδήγησε στις αρχές της Ψηφιακής Τέχνης και πιο συγκεκριμένα στις υποκατηγορίες της Διαδικτυακής και της Τηλεματικής Τέχνης καθώς και της Τέχνης Λογισμικού (Software Art). Η εξοικείωση με τα κοινωνικά δίκτυα και η κατανόηση των τρόπων χρήσης και των κινήτρων που ωθούν τους χρήστες στην ένταξή τους σε αυτά ήταν στοιχειώδης για την ανάπτυξη του έργου. Ο ρόλος των κοινωνικών δικτύων στην κοινωνία καθώς και η χρήση τους στη σύγχρονη καλλιτεχνική δημιουργία αποτέλεσαν επίσης σημαντικά στοιχεία για την εξέλιξη του έργου που σε συνδυασμό με τις επιρροές που αντλήθηκαν από τη μελέτη σχετικών εφαρμογών και καλλιτεχνικών έργων, οδήγησαν στην ωρίμανση και ολοκλήρωση του έργου.

Στο εισαγωγικό κεφάλαιο της εργασίας, εκτός από την ανάπτυξη της θεωρητικής βάσης και την ένταξη του έργου στο ανάλογο γνωστικό πεδίο έρευνας-εφαρμογής, περιγράφεται ο αρχικός στόχος του έργου και πως η αδυναμία κάποιων τεχνικών χαρακτηριστικών οδήγησε στην απόκλιση από τον αρχικό στόχο και έπειτα στον επαναπροσδιορισμό του. Στο ίδιο κεφάλαιο γίνεται επίσης αναφορά στη μεθοδολογία που εφαρμόστηκε για την ολοκλήρωση του έργου και επεξηγείται η διαδικασία του πως ένας μεγάλος και εν μέρει, απροσδιόριστος όγκος δεδομένων έπρεπε να αποδοθεί με μια λογική σειρά για να αποκτήσει νόημα και να ενισχύσει τον γενικό σκοπό του έργου: την ευαισθητοποίηση για το περιβάλλον. Η πρώτη μορφή του έργου αναπαριστούσε μια offline (εκτός σύνδεσης) προσομοίωση του έργου που βασιζόταν σε αποθηκευμένα δεδομένα που συλλέχθηκαν από την πλατφόρμα κοινωνικής δικτύωσης twitter ακολουθώντας τα αναρτημένα μηνύματα σημαντικών περιβαλλοντικών οργανισμών και φορέων περιβαλλοντικής ενημέρωσης. Το μη ικανοποιητικό (νοηματικά) αποτέλεσμα της προσομοίωσης οδήγησε στην υιοθέτηση μιας νέας μεθοδολογίας που θα προέβλεπε την εμφάνιση μηνυμάτων σε πραγματικό χρόνο (real-time).

Το δεύτερο κεφάλαιο της εργασίας σκιαγραφεί αναλυτικά το μεταβατικό στάδιο της ερμηνείας των επεξεργασμένων δεδομένων σε εικόνες και σύμβολα. Η φύση του έργου

2

απαιτούσε τη χρήση του κώδικα ως εργαλείο τόσο για τα τεχνικά όσο και για τα αισθητικά χαρακτηριστικά του έργου, έτσι η διαδικασία του σχεδιασμού και ανάπτυξης του κώδικα στο προγραμματιστικό περιβάλλον Processing σηματοδότησε το στάδιο αυτό της μετάβασης από τη θεωρία στην υλοποίηση. Αφού τέθηκαν οι προγραμματιστικές βάσεις του έργου και θεωρούταν πλήρης από λειτουργικής άποψης, έπρεπε να δοθεί έμφαση στην αισθητική και στα νοηματικά κενά του έργου για να ολοκληρωθεί από όλες τις απόψεις. Σε αυτή ακριβώς τη φάση, οι προβληματισμοί για την αισθητική και το βαθύτερο νόημα του έργου οδήγησαν στην απόκλιση από την αρχική έκδοση και την επινόηση μιας δεύτερης που θα έδινε απαντήσεις σε αυτούς τους προβληματισμούς.

Η αναλυτική περιγραφή του τελικού έργου που παρουσιάστηκε ως εγκατάσταση στο  $7^\circ$ Φεστιβάλ Οπτικοακουστικών Τεχνών του Ιονίου Πανεπιστημίου στην Κέρκυρα, αποτελεί το μεγαλύτερο μέρος του τρίτου κεφαλαίου αυτής της εργασίας. Στο ίδιο κεφάλαιο περιγράφεται επίσης το πλαίσιο στο οποίο θα μπορούσε να αναπτυχθεί μια αντίστοιχη διαδικτυακή εφαρμογή που θα προσφέρει τη δυνατότητα πρόσβασης/θέασης σε περισσότερους θεατές που θα βιώνουν μια διαφορετική εμπειρία.

Όσον αφορά τα συμπεράσματα και τις προτάσεις που θα μπορούσαν να συνεισφέρουν στην εξέλιξη του έργου, στο τελευταίο κεφάλαιο της εργασίας αυτής συγκεντρώνονται οι απόψεις των θεατών για τα θετικά και τα αρνητικά σημεία του και οι προσωπικές απόψεις που προέκυψαν από την προσεκτική παρατήρηση των θεατών και τις αντιδράσεις και συμπεριφορά τους κατά τη διάρκεια της παρακολούθησης και αλληλεπίδρασης με το έργο. Από τις προαναφερθείσες καταστάσεις εξάχθηκαν τα τελικά συμπεράσματα και σε συνδυασμό με διάφορες προσωπικές ανησυχίες και επιθυμία για πειραματισμό, προτείνονται κάποιες ιδέες για την εξέλιξη του παρόντος έργου ή και για τη δημιουργία νέων έργων με παρόμοιο περιεχόμενο και κοινούς στόχους.

3

# Περιεχόμενα

<span id="page-4-0"></span>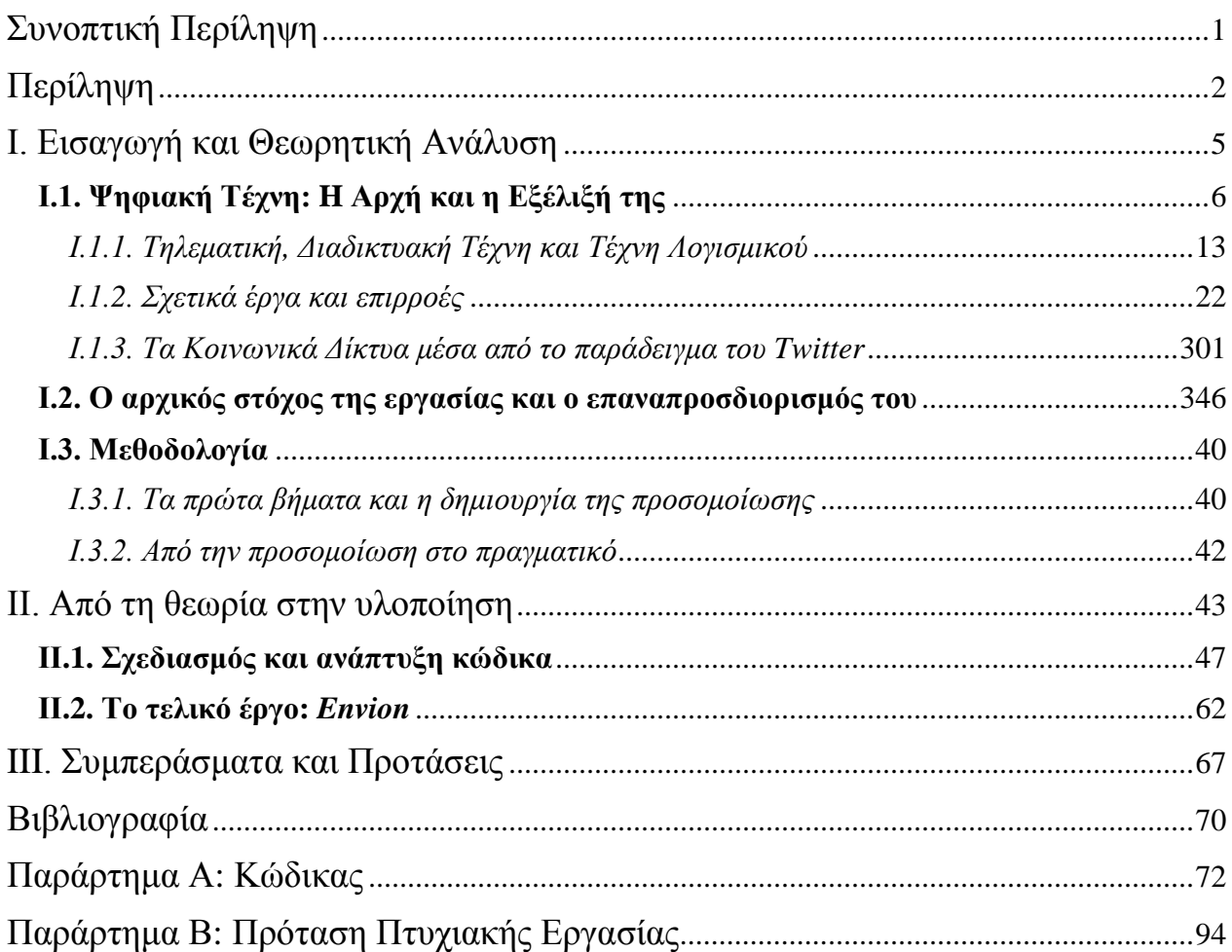

# **Ι. Εισαγωγή και Θεωρητική Ανάλυση**

Το *περιβάλλον* είναι ένας όρος του οποίου η ερμηνεία συνήθως παραπέμπει στο φυσικό περιβάλλον και στη φύση. Η καταστροφή του φυσικού περιβάλλοντος από τον άνθρωπο είναι ένα θέμα τόσο επίκαιρο και σύνθετο όσο η διαδικασία για αναθεώρηση της σχέσης του ανθρώπου με το φυσικό περιβάλλον του, όσο και το τι ορίζεται στην εποχή μας ως περιβάλλον. Στην προαναφερόμενη θέση βασίστηκε η θεωρητική εξέλιξη μιας ιδέας που αποσκοπούσε αρχικά στη δημιουργία μιας ψηφιακής οπτικοακουστικής εγκατάστασης για την ευαισθητοποίηση του κοινού για την καταστροφή του φυσικού περιβάλλοντος και κατέληξε σε ένα έργο που, ενώ αναφέρεται έμμεσα στο φυσικό περιβάλλον, έχει ως κύριο στόχο το σχολιασμό της σχέσης του ανθρώπου με τη φύση και τον επαναπροσδιορισμό του όρου *περιβάλλον*, σε μια εποχή όπου τα όρια μεταξύ φυσικού-τεχνητού, πραγματικού-εικονικού, μοιάζουν όσο θολά όσο ποτέ άλλοτε.

<span id="page-5-0"></span>Με εργαλείο τον κώδικα και με μέσο το διαδίκτυο και την πλατφόρμα κοινωνικής δικτύωσης twitter το έργο υλοποιήθηκε παρ' όλες τις δυσκολίες που προέκυψαν. Η αρχική ολοκληρωμένη ιδέα που μου προτάθηκε από τον επιβλέποντα καθηγητή έμοιαζε εκ πρώτης όψεως ακατόρθωτη για να υλοποιηθεί τεχνικά πλήρως και εκτός αυτού έπρεπε να προσαρμοστεί στις προσωπικές ανάγκες και δυνατότητες για να αποδοθεί σωστά. Με αυτό τον τρόπο οι αφαιρέσεις τεχνικών στοιχείων του έργου σε συνδυασμό με την επιθυμία για πειραματισμό και τις θεωρητικές επιρροές συνέτειναν στην αλλαγή της πορείας και στον ανακαθορισμό των στόχων του έργου. Το έργο αυτό "ζει" στον ψηφιακό κόσμο και υπάρχει όσο υπάρχει η δραστηριότητα των χρηστών της πλατφόρμας κοινωνικής δικτύωσης twitter. Έτσι το θεωρητικό υπόβαθρο του έργου όπως αναλύεται παρακάτω βασίστηκε τόσο στην ιστορική εξέλιξη της Ψηφιακής Τέχνης και τις υποκατηγορίες της όπως εξελίχθηκαν παράλληλα με τη τεχνολογία και τη σύγχρονη καλλιτεχνική/θεωρητική σκέψη, όσο και με την εξέλιξη της επικοινωνίας και των φαινομένων που προκάλεσε η εξέλιξη των κοινωνικών δικτύων.

# **Ι.1. Ψηφιακή Τέχνη: H Αρχή και η Εξέλιξή της**

Ο όρος Ψηφιακή Τέχνη χρησιμοποιείται για να περιγράψει ένα πολύ ευρύ φάσμα καλλιτεχνικής δημιουργίας που δεν μπορεί να κατηγοριοποιηθεί με συγκεκριμένα χαρακτηριστικά και κανόνες αισθητικής λόγω των ποικίλων πεδίων εφαρμογής της και των διαφόρων καλλιτεχνικών πρακτικών/μεθόδων που ακολουθεί. Αυτό που ονομάστηκε αρχικά ως Computer Art και αργότερα ως Multimedia Art πλέον αποκαλείται New Media Art (Τέχνη Νέων Μέσων) που σε συσχετισμό με τη Ψηφιακή Τέχνη περιγράφει το είδος τέχνης που δημιουργείται με τη χρήση των νέων τεχνολογικών μέσων που συνδέονται κυρίως με τη χρήση του ηλεκτρονικού υπολογιστή και άλλων ψηφιακών μέσων/τεχνολογιών. Το γεγονός ότι το είδος αυτό βρίσκεται σε ακόμα σε συνεχή εξέλιξη είναι ακόμα ένας παράγοντας που δυσκολεύει την προσπάθεια για κατηγοριοποίησή του.<sup>[1](#page-6-0)</sup>

Η ιστορία της Ψηφιακής Τέχνης είναι άρρηκτα συνδεδεμένη τόσο με την ιστορία της επιστήμης και της τεχνολογίας όσο και με την ιστορία και τις τάσεις στη τέχνη. Τα πρώτα ίχνη της μπορούν να εντοπιστούν αρκετά χρόνια πριν την εμφάνιση της ψηφιακής τεχνολογίας σε κάποια από τα έργα και τις καλλιτεχνικές μεθόδους/προσεγγίσεις του Marcel Duchamp και του László Moholy-Nagy, καθώς και των κινημάτων Dada, Fluxus και Conceptual Art (Εννοιακή Τέχνη). Oι πρακτικές του Duchamp να δουλεύει με έτοιμα αντικείμενα, να τα επεξεργάζεται και να τα ανατοποθετεί αλλάζοντας το νόημά τους, το ζήτημα της διαδραστικότητας που προκαλούσε τον θεατή να συμμετέχει σε μια καλλιτεχνική διαδικασία αλληλεπιδρώντας με το έργο/αντικείμενο και το ζήτημα της 'εικονικότητας'[2](#page-6-1) (virtuality) που χαρακτήριζε τα έργα του Duchamp και του Moholy-Nagy, είναι πρακτικές που εφαρμόστηκαν και συνεχίζουν να εφαρμόζονται εκτενώς στη Ψηφιακή Τέχνη. Ένα χαρακτηριστικό παράδειγμα 'πρόωρης' διαδραστικής τέχνης είναι το έργο του Duchamp και του Man Ray *Rotary Glass Plates (Precision Optics)* (Εικ. 1) που δημιουργήθηκε το 1920 και καλούσε το θεατή να θέσει σε λειτουργία μια μηχανή και να σταθεί μπροστά από το αντικείμενο σε απόσταση ενός μέτρου για να παρατηρήσει κάποιο οπτικό φαινόμενο.<sup>[3](#page-6-2)</sup>

<span id="page-6-1"></span><span id="page-6-0"></span><sup>&</sup>lt;sup>1</sup> Paul, 2008: 7-8.<br><sup>2</sup> Η ιδιότητα του εικονικού, του φαινομενικού και μη πραγματικού (http://bit.ly/1872sr0).<br><sup>3</sup> Paul. 2008: 8, 11, 13.

<span id="page-6-2"></span>

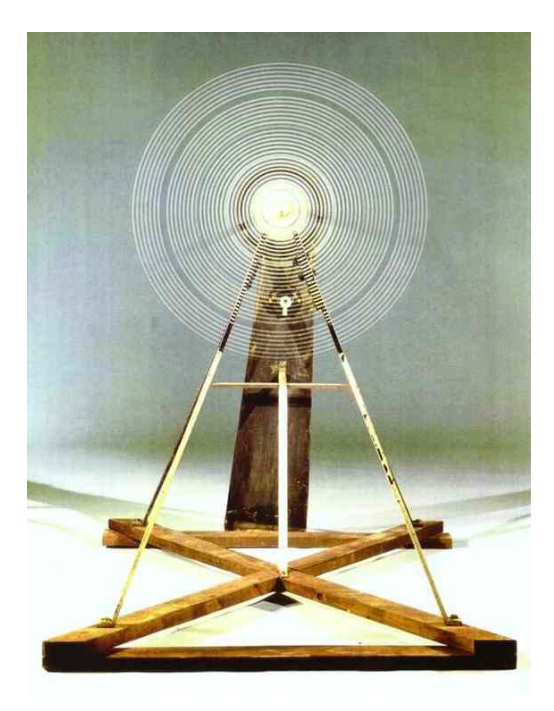

**Εικόνα 1.** Marcel Duchamp και Man Ray: *Rotary Glass Plates (Precision Optics),* 1920. 'Πρόγονος' της Ψηφιακής Τέχνης. Κατασκευή αποτελούμενη από πέντε βαμμένες γυάλινες επιφάνειες τοποθετημένες σε ένα περιστρεφόμενο άξονα που όταν περιστρέφεται φαίνονται ως ένας ενιαίος κύκλος με τη θέαση από την απόσταση ενός μέτρου.<sup>[4](#page-7-0)</sup>

Ο ρόλος των κινημάτων Dada, Fluxus και Conceptual Art ήταν επίσης καθοριστικός στην εξέλιξη της Ψηφιακής Τέχνης ως προς τον τρόπο προσέγγισης της καλλιτεχνικής διαδικασίας και σταδιακής απόρριψης του αντικειμένου και ως προς τον τρόπο χειρισμού της πληροφορίας/γλώσσας και την ποιητική εξέλιξη των τυχαίων συνδυασμών λέξεων, φράσεων, ήχων, διαδικασιών κλπ. Πολλά από τα έργα του κινήματος Dada και Fluxus εφάρμοζαν ένα είδος ελεγχόμενης τυχαιότητας<sup>[5](#page-7-1)</sup> που με μια προκαθορισμένη σειρά εκτέλεσης οδηγιών χρησιμοποιούσαν τυχαία στοιχεία και τυχαίους συνδυασμούς. Στην περίπτωση του Dada η τυχαιότητα εφαρμοζόταν σε αυτό που αποκαλούταν Ντανταϊστική ποίηση και ακολουθούσε την εκτέλεση οδηγιών με τον τυχαίο συνδυασμό λέξεων και γραμμών και στην περίπτωση του Fluxus η τυχαιότητα εφαρμοζόταν στην εκτέλεση οδηγιών σε σχέση με κάποια δραστηριότητα/γεγονός (happening) που συχνά προκαλούσε τη συμμετοχή του κοινού σε αυτό. Η εγκατάσταση *Random Access* του Nam June Paik το 1963 αποτέλεσε ένα από αυτά τα παραδείγματα που καλούσαν το θεατή να δημιουργήσει ηχητικές συνθέσεις/συνδυασμούς με μια κεφαλή μαγνητοταινίας και τη χρήση της για αναπαραγωγή λωρίδων μαγνητοταινίας που ο Paik

<span id="page-7-1"></span><span id="page-7-0"></span> $4 \text{ http://www.abcgallery.com/D/duchamp/duchamp30.html}$ <br> $5 \text{Controlled randomness. Paul, 2008: 15.}$ 

είχε κολλήσει στον τοίχο (Εικ. 2α & 2β).<sup>[6](#page-8-0)</sup> Η 'προφητική' σχέση των κινημάτων αυτών με την Ψηφιακή Τέχνη συνοψίζεται στη δήλωση του καλλιτέχνη Grahame Weinbren *"…the digital revolution is a revolution of random access"* στην οποία η ιστορικός τέχνης Christiane Paul προσθέτει *"…a revolution based on the possibilities of instant access to media elements than can be reshuffled in seemingly infinite combinations."* (Paul, 2008: 15).

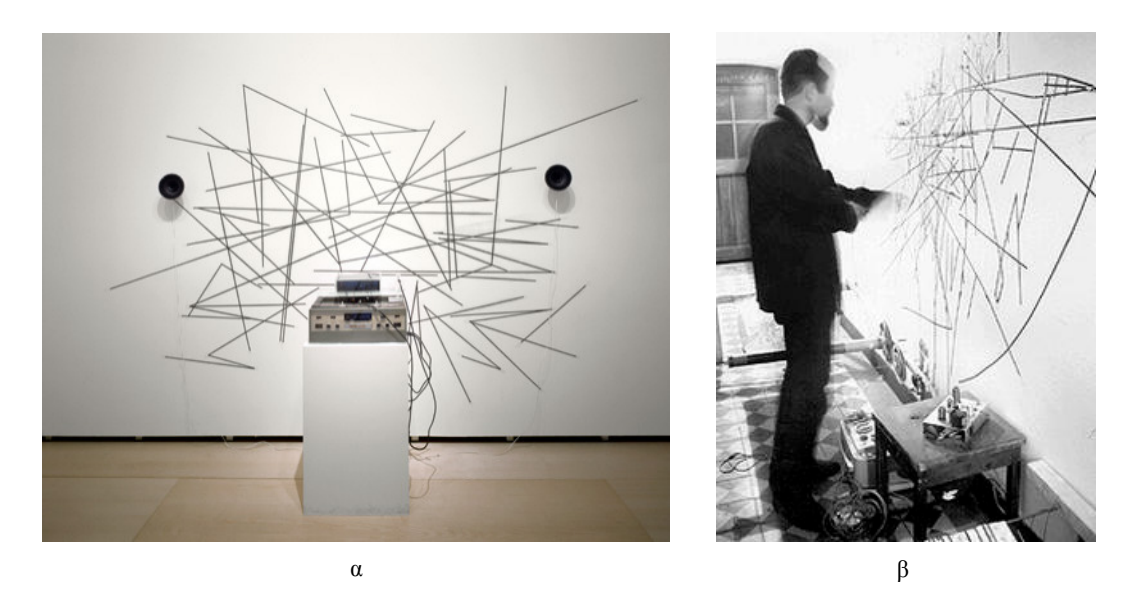

**Εικόνα 2α και 2β.** Nam June Paik: *Random Access,* 1963. Η εγκατάσταση αυτή αποτελεί μια μορφή διαδραστικής τέχνης που χρησιμοποιεί ηλεκτρονικά μέσα (μαγνητική κεφαλή, μαγνητική ταινία, σύστημα ηχητικής αναπαραγωγής και ηχεία) και την 'ελεγχόμενη τυχαιότητα' δίνοντας τη δυνατότητα στο θεατή να δημιουργήσει ηχητικές συνθέσεις/συνδυασμούς με μια μαγνητική κεφαλή και τυχαία τοποθετημένες λωρίδες μαγνητικής ταινίας.<sup>[7](#page-8-1)</sup>

Οι πρωτοπόροι της Ψηφιακής Τέχνης άρχισαν να πειραματίζονται με τις ψηφιακές τεχνολογίες από τις αρχές της δεκαετίας του 1960, λίγα χρόνια μετά την κατασκευή του πρώτου ψηφιακού υπολογιστή  $ENIAC<sup>8</sup>$  $ENIAC<sup>8</sup>$  $ENIAC<sup>8</sup>$  το 1946 και του πρώτου εμπορικά διαθέσιμου ψηφιακού υπολογιστή UNIVAC<sup>[9](#page-8-3)</sup> το 1951. Τα πρώτα πειράματα έγιναν σε ερευνητικά κέντρα που συνήθως εξυπηρετούσαν τα συμφέροντα του στρατού και του εμπορίου λόγω του ότι εκεί υπήρχε ο εξοπλισμός και οι χρηματοδοτήσεις που επέτρεπαν τους πειραματισμούς αυτούς. Μέσα από αυτούς τους 'τεχνολογικούς' πειραματισμούς και μέσα από τον αναβρασμό του ψυχρού πολέμου αναδύθηκε και ο πρόγονος του διαδικτύου το 1969, το ARPANET. Επιχορηγημένο από το

<span id="page-8-1"></span><span id="page-8-0"></span><sup>&</sup>lt;sup>6</sup> Paul, 2008: 11-15.<br>
<sup>7</sup> http://www.guggenheim.org/new-york/collections/collection-online/artwork/9536<br>
http://www.medienkunstnetz.de/works/random-access/images/2/

<span id="page-8-3"></span><span id="page-8-2"></span>bularies Numerical Integrator And Computer.<br>
<sup>9</sup> UNIVersal Automatic Computer (http://www.britannica.com/EBchecked/topic/618031/UNIVAC).

 $\pi$ Γεντάγωνο,<sup>[10](#page-9-0)</sup> το ARPANET δημιουργήθηκε ως ένα επικοινωνιακό δίκτυο που δε θα ελεγχόταν από κάποια κεντρική αρχή/εξουσία και θα ήταν ασφαλές σε περίπτωση πυρηνικής επίθεσης. Όσον αφορά τους πρώτους 'εικαστικούς' πειραματισμούς, το *Gaussian Quadratic* του ερευνητή των Bell Laboratories Michael A. Noll, παράχθηκε το 1963 με τη χρήση ηλεκτρονικού υπολογιστή και μαθηματικών συναρτήσεων δίνοντας ένα είδος πρωτόγονης μορφής και αισθητικής της 'ψηφιακής ζωγραφικής' (Εικ. 3). $^{\rm 11}$  $^{\rm 11}$  $^{\rm 11}$ 

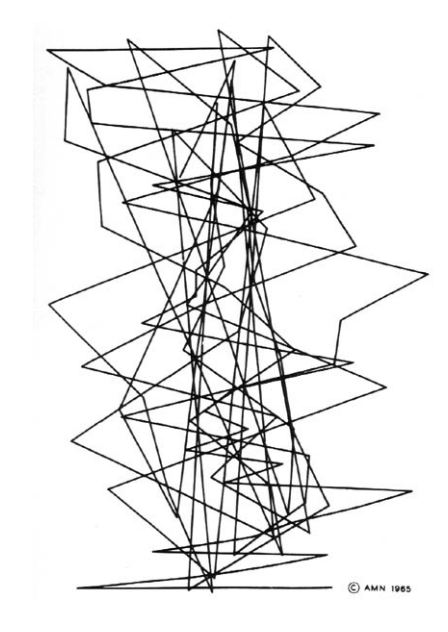

**Εικόνα 3.** Michael A. Noll: *Gaussian Quadratic,* 1963. Η εικόνα αυτή αποτελεί ένα από τα αποτελέσματα των πρώτων πειραματισμών με ψηφιακές τεχνολογίες που παράχθηκε με τη χρήση ηλεκτρονικού υπολογιστή και μαθηματικών συναρτήσεων αναπαριστώντας την 'ωμή' αισθητική του ψηφιακού μέσου.[12](#page-9-2)

Σημαντικοί σταθμοί στην πορεία εξέλιξης της Ψηφιακής Τέχνης που επιβεβαιώνουν την σύνδεσή της με τη τεχνολογία και την επιστήμη, την πολυδιάστατη φύση της και τη διαθεματικότητα των έργων της θεωρούνται η ίδρυση του γκρουπ EAT (Experiments in Art and Technology) το 1966 από τον Billy Klüver και η έκθεση με τίτλο 'Cybernetic Serendipity' που πραγματοποιήθηκε στο Λονδίνο το 1968. Το EAT αποτέλεσε την πρώτη προσπάθεια για

<span id="page-9-0"></span><sup>&</sup>lt;sup>10</sup> Το κτήριο που στεγάζει τα κεντρικά γραφεία του Υπουργείου Άμυνας των Η.Π.Α (Encyclopædia Britannica Ultimate Reference Suite, 2012).

<span id="page-9-2"></span><span id="page-9-1"></span><sup>&</sup>lt;sup>11</sup> Paul, 2008: 8-10, 15.<br><sup>12</sup> http://digitalartmuseum.org/noll/artworks 02.htm

συνεργασία μεταξύ καλλιτεχνών,<sup>[13](#page-10-0)</sup> μηχανικών, προγραμματιστών, ερευνητών και επιστημόνων και στην έκθεση 'Cybernetic Serendipity' προβλήθηκαν έργα που μπορούν να θεωρηθούν οι πρόγονοι των σημερινών ψηφιακών εγκαταστάσεων, τόσο στην ιδέα όσο και στην εφαρμογή με έργα που πειραματίζονταν με διάφορα μέσα και διαδικασίες, από μηχανές και γεννήτριες παραγωγής μοτίβων και γραφικών μέχρι ρομποτικά συστήματα με αισθητήρες και δυναμικά μεταβαλλόμενα ηχητικά περιβάλλοντα.[14](#page-10-1)

Η ολοένα αυξανόμενη εξέλιξη και εξάπλωση των μέσων μαζικής επικοινωνίας και των νέων τεχνολογιών τα τέλη της δεκαετίας του 1960 με αρχές τις δεκαετίας του 1970 προκάλεσε το ενδιαφέρον των καλλιτεχνών και των θεωρητικών που επιχείρησαν να σχολιάσουν, είτε θετικά είτε αρνητικά, κάποια κοινωνικά φαινόμενα και καταστάσεις που προκαλούνταν από τα μέσα αυτά. Η προσέγγιση του Marshall McLuhan που ασχολήθηκε με τη φιλοσοφική θεωρία των μέσων, ήταν τόσο θετική προς την εμφάνιση των νέων τεχνολογιών ώστε να θεωρεί το ίδιο το μέσο και τις δομές του σημαντικότερο από το περιεχόμενο που μεταφέρει, όπως συνοψίζεται στη φράση του *"Το μέσο είναι το μήνυμα."*. [15](#page-10-2) Υποστήριζε τα νέα μέσα θεωρώντας ότι διευρύνουν την ανθρώπινη αντίληψη και αισθήσεις αποκαθιστώντας 'πρωτόγονες' ικανότητες που έχει χάσει ο άνθρωπος. Κατακρίνοντας παράλληλα το μέσο της τυπογραφίας και του βιβλίου που πίστευε ότι οδηγούσε στην απομόνωση και τον ατομισμό του ανθρώπου, ο McLuhan πίστευε στις δυνατότητες των νέων μέσων και θεωρούσε απαραίτητη τη συμβολή τους σε αυτό που αποκαλούσε ως 'παγκόσμιο χωριό', <sup>[16](#page-10-3)</sup> αυτό που κατέρριπτε τους γεωγραφικούς, πολιτικούς και πολιτισμικούς φραγμούς οδηγώντας στην επιστροφή του ανθρώπου στον προφορικό πολιτισμό μέσω του παγκόσμιου διαλόγου.<sup>[17](#page-10-4)</sup>

Ο ρόλος του καλλιτέχνη στην κοινωνία είναι πολύ σημαντικός για τον McLuhan αφού θεωρεί ότι είναι ο πρώτος που αναδεικνύει τις ιδιαιτερότητες και τις δυνατότητες των νέων μέσων με την εξερεύνηση και τον πειραματισμό του με αυτά.<sup>[18](#page-10-5)</sup> Η άποψη αυτή του McLuhan ενισχύεται από την άποψη του καλλιτέχνη της Τηλεματικής Τέχνης Roy Ascott ο οποίος θεωρεί ηθική υποχρέωση του καλλιτέχνη να προσπαθεί να καταλαβαίνει τις αλλαγές που προκαλούνται στον κόσμο από την τεχνολογία και τονίζει τη σημαντικότητα των πειραματισμών του

<span id="page-10-0"></span><sup>&</sup>lt;sup>13</sup> Σε αυτή την ομάδα συμμετείχαν καλλιτέχνες όπως ο Andy Warhol, ο Robert Rauschenberg, ο Jean Tinguely και ο<br>μουσικός John Cage.

<span id="page-10-2"></span><span id="page-10-1"></span><sup>&</sup>lt;sup>14</sup> Paul, 2008: 16-18.<br><sup>15</sup> "The medium is the message."<br><sup>16</sup> 'Global village'.<br><sup>17</sup> Freeland, 2005: 140-141.<br><sup>18</sup> Freeland, 2005: 140.

<span id="page-10-3"></span>

<span id="page-10-5"></span><span id="page-10-4"></span>

καλλιτέχνη για το μέλλον της ανθρώπινης εξέλιξης χαρακτηρίζοντάς τους ως *"…a vital source of inspiration and direction for the future.". [19](#page-11-0)* H άποψη όμως του McLuhan ότι το μέσο από μόνο του μπορεί να μεταβάλει την ανθρώπινη αντίληψη έρχεται σε σύγκρουση με την άποψη του καλλιτέχνη της Video Art Bill Viola, ο οποίος υποστηρίζει ότι το μέσο δεν πρέπει να είναι αυτοσκοπός και ότι για να μεταβληθεί και να διευρυνθεί η ανθρώπινη αντίληψη ο καλλιτέχνης πρέπει να έχει δουλέψει αρκετά με το μέσο για να πετύχει τον στόχο του. $^{20}$  $^{20}$  $^{20}$ 

Οι δεκαετίες του 1970 και 1980 υπήρξαν τόσο καθοριστικές για την ιστορία της Ψηφιακής Τέχνης όσο και για την πορεία και εξέλιξη της τέχνης γενικότερα. Την περίοδο αυτή, αρκετοί καλλιτέχνες που χρησιμοποιούσαν διάφορα μέσα και προέρχονταν από διάφορα πεδία στράφηκαν στις ψηφιακές τεχνολογίες. Μεταξύ άλλων, ζωγράφοι, γλύπτες, αρχιτέκτονες, χαράκτες, φωτογράφοι, βιντεοκαλλιτέχνες, performers, άρχισαν να πειραματίζονται με διάφορες τεχνολογίες και τεχνικές για την παραγωγή και επεξεργασία γραφικών με τη χρήση ηλεκτρονικού υπολογιστή. Οι ποικίλες καλλιτεχνικές πρακτικές και μέθοδοι που προέκυψαν με τη στροφή αυτή, συνέτειναν στην αναδιαμόρφωση του έργου τέχνης με την ανάγκη για επανακαθορισμό του ρόλου και της ιδιότητάς του στην κοινωνία. Οι 'παραδοσιακές' έννοιες που μέχρι τότε χαρακτήριζαν το έργο τέχνης, το κοινό/θεατή και τον καλλιτέχνη άρχισαν να αποκτούν διαφορετική σημασία και οι σχέσεις μεταξύ αυτών των τριών εννοιών άρχισαν να ρευστοποιούνται και τα όρια μεταξύ τους να ελαγιστοποιούνται.<sup>[21](#page-11-2)</sup>

Οι καλλιτέχνες του κινήματος της Εννοιακής Τέχνης<sup>[22](#page-11-3)</sup> ήταν από τους πρώτους που αμφισβήτησαν το έργο τέχνης με την παραδοσιακή σημασία του, κατακρίνοντας την εμπορευσιμότητά του ως αντικείμενο και φτάνοντας συχνά στην απόρριψή του.<sup>[23](#page-11-4)</sup> Η προσέγγιση αυτή των 'εννοιακών' σε συνδυασμό με την σημασία της δράσης και της διαδικασίας για τα κινήματα της Performance Art και Fluxus σχετίζονται άμεσα με την προσέγγιση των καλλιτεχνών της Ψηφιακής Τέχνης όπου το εμπορεύσιμο αντικείμενο τέχνης μετατρεπόταν σε ένα 'άϋλο' εικονικό περιβάλλον αποτελούμενο από αλγόριθμους και συνήθως από κάποια σειρά παραμέτρων και διαδικασιών που ενεργοποιούνταν ή υπήρχαν λόγω της συμμετοχής/δράσης του θεατή. Προσθέτοντας στα προαναφερόμενα το στοιχείο της συνεχόμενης ροής πληροφοριών η

<span id="page-11-3"></span><span id="page-11-2"></span>

<span id="page-11-1"></span><span id="page-11-0"></span><sup>&</sup>lt;sup>19</sup> Ascott, 2003: 44.<br><sup>20</sup> Freeland, 2005: 142.<br><sup>21</sup> Paul, 2008: 21<br><sup>22</sup> Το κίνημα αυτό έδρασε από τα μέσα της δεκαετίας του 1960 μέχρι τα μέσα του 1970 και χρησιμοποιούσε κυρίως τη γλώσσα ως εργαλείο έκφρασης.

<span id="page-11-4"></span><sup>&</sup>lt;sup>23</sup> Στάγκος, 2005: 355, 368.

Christiane Paul αναφέρει: *"The artwork is often transformed into an open structure in process that relies on a constant flux of information and engages the viewer/participant in the way a performance might do."[24](#page-12-0)* Με αυτή τη λογική ο καλλιτέχνης-δημιουργός παύει να είναι ο μοναδικός και απόλυτος δημιουργός του έργου και αποκτά τον ρόλο του διαμεσολαβητή που θέτει τις προϋποθέσεις και τους κανόνες διάδρασης για τη συνεισφορά του θεατή στην προέκταση του νοήματος του έργου και για να αποκτήσει την ιδιότητα του συνδημιουργού, αν όχι εν τέλει και του ίδιου του δημιουργού.[25](#page-12-1)

Η χρήση των ψηφιακών τεχνολογιών από καλλιτέχνες προερχόμενους από διάφορα πεδία και μορφές έκφρασης μπορεί να θεωρηθεί ως το σημείο διαχωρισμού μεταξύ της Ψηφιακής Τέχνης που χρησιμοποιεί αυτές τις τεχνολογίες ως εργαλείο για τη δημιουργία έργων τέχνης με την 'παραδοσιακή' της μορφή (φωτογραφία, γλυπτική κλπ.) και της Ψηφιακής Τέχνης που χρησιμοποιεί αυτές τις τεχνολογίες ως το ίδιο το μέσο για την παραγωγή, προβολή, και αποθήκευση του έργου.[26](#page-12-2) Χωρίς να σημαίνει ότι τα δύο αυτά σημεία διαχωρισμού μπορούν να είναι απόλυτα λόγω της πολυδιάστατης φύσης της Ψηφιακής Τέχνης, το σημείο που χρησιμοποιεί τις ψηφιακές τεχνολογίες ως εκφραστικό μέσο φέρει παράλληλα και πολλές από τις έμφυτες ιδιότητες του μέσου τόσο στη λειτουργικότητα όσο και στην αισθητική των έργων που παράγονται με αυτή τη λογική. Κάποια διακριτά χαρακτηριστικά των έργων αυτών είναι: η διαδραστικότητα μεταξύ των εσωτερικών και εξωτερικών στοιχείων του, η δυνατότητα της συμμετοχής του θεατή στη διαμόρφωση του νοήματος του έργου, το ότι μπορούν να μεταβάλλονται δυναμικά και το ότι είναι προσαρμόσιμα και παραμετροποιήσιμα.<sup>[27](#page-12-3)</sup>

Η 'ψηφιακή επανάσταση' που ξέσπασε τη δεκαετία του 1990 με τη ψηφιακή τεχνολογία και τους ηλεκτρονικούς υπολογιστές να γίνονται οικονομικά και πρακτικά πιο προσιτοί στο κοινό, συνέπεσε με την ανακάλυψη και την εξάπλωση του World Wide Web (WWW). $^{28}$  $^{28}$  $^{28}$  H ανακάλυψη αυτή, έδωσε το έδαφος για την ανάπτυξη της Internet Art (Διαδικτυακή Τέχνη) και ήταν στοιχειώδης για την εξέλιξη της Telematic Art (Τηλεματική Τέχνη) και της Software Art (Τέχνη Λογισμικού). Επίσης, με την ανακάλυψη του Internet και του WWW, το όραμα του McLuhan για τη δημιουργία του 'παγκόσμιου χωριού' φαινόταν να φτάνει όλο και πιο κοντά

<span id="page-12-2"></span>

<span id="page-12-4"></span><span id="page-12-3"></span>

<span id="page-12-1"></span><span id="page-12-0"></span><sup>&</sup>lt;sup>24</sup> Paul, 2008: 21.<br><sup>25</sup> Paul, 2008: 21-22, Ascott, 2003: 97, Freeland, 2005: 166.<br><sup>26</sup> Paul, 2008: 8.<br><sup>27</sup> Paul, 2008: 67.<br><sup>28</sup> WWW: Παγκόσμιος Ιστός. Ανακαλύφθηκε στις αρχές τις δεκαετίας του 1990 από τον Tim Berners-Ευρωπαϊκό Κέντρο Πυρηνικών Ερευνών (CERN - Conseil Européen pour la Recherche Nucléaire) και εξαπλώθηκε μέχρι τα μέσα τις δεκαετίας του 1990.

στην εκπλήρωσή του μαζί με το όραμα πολλών καλλιτεχνών για 'παγκόσμια συνδετικότητα' (global connectivity).<sup>[29](#page-13-1)</sup>

Τα τέλη της δεκαετίας του 1990 ήταν μια πολύ σημαντική περίοδος για τη Ψηφιακή Τέχνη αφού άρχισε επίσημα να αναγνωρίζεται και να εκτίθεται σε μουσεία και γκαλερί. Η αναγνώριση αυτή αποτέλεσε τη συνειδητοποίηση της πολυπλοκότητας της Ψηφιακής Τέχνης ως προς τους τρόπους παρουσίασης, συλλογής και συντήρησης των έργων, σε αντίθεση με τις παραδοσιακές μορφές τέχνης. Το πρόβλημα του κόστους, η δυσκολία συντήρησης και διατήρησης της τεχνολογικής αρτιότητας του έργου λόγω των εξελίξεων σε υλικό-λογισμικό και η ανουσιότητα για συλλογή έργων της Internet Art από τη στιγμή που είναι προσβάσιμα από οποιονδήποτε με πρόσβαση στο internet, είναι κάποια από τα προβλήματα και προκλήσεις που έπρεπε να αντιμετωπίσουν τα μουσεία και οι γκαλερί.<sup>[30](#page-13-2)</sup>

Η εξέλιξη της Ψηφιακής Τέχνης τα τελευταία 15 χρόνια μοιάζει όσο 'τρομακτικά απρόβλεπτη' όσο και η εξάπλωση της ψηφιακής τεχνολογίας στην καθημερινότητα του ανθρώπου που οδήγησε στην διαμόρφωση του χαρακτήρα του και στην αλλαγή των ανθρώπινων σχέσεων και επικοινωνίας. Με έργα που έχουν ήδη γίνει και με τη θεματογραφία τους να ποικίλλει από τεχνητές μορφές ζωής και βιογενετικής μέχρι το ζήτημα για τον προσδιορισμό της ταυτότητας και του σώματος στον εικονικό χώρο, γίνεται όλο και πιο προφανής η δυσκολία για κατηγοριοποίηση των έργων και η δυσκολία για πρόβλεψη της μελλοντικής πορείας της Ψηφιακής Τέχνης. Παρόλα αυτά στα επόμενα τρία υποκεφάλαια θα γίνει μια προσπάθεια για αναφορά, περιγραφή και κατηγοριοποίηση έργων, τάσεων και κοινωνικών φαινομένων που σχετίζονται με το έργο που δημιουργήθηκε στα πλαίσια της Πτυχιακής Εργασίας και αναλύεται στα επόμενα κεφάλαια.

#### <span id="page-13-0"></span>**Ι.1.1. Τηλεματική, Διαδικτυακή Τέχνη και Τέχνη Λογισμικού**

Τα καλλιτεχνικά έργα που εντάσσονται στο γενικότερο πλαίσιο της Ψηφιακής Τέχνης μπορούν να έχουν διάφορες μορφές (π.χ. εγκαταστάσεις, animation, video games, περιβάλλοντα εικονικής πραγματικότητας) όσον αφορά τον τρόπο εξωτερίκευσης και αποτύπωσης της ιδέας που μεταφέρουν. Τα έργα αυτά μπορούν επίσης να χρησιμοποιούν συνδυαστικά διάφορα μέσα, πλατφόρμες και τεχνολογίες και να συμμερίζονται κάποιες κοινές προσεγγίσεις, είτε

<span id="page-13-2"></span><span id="page-13-1"></span><sup>29</sup> Paul, 2008: 7, 111. Freeland, 2005: 140. <sup>30</sup> Paul, 2008: 23-25.

εννοιολογικές είτε πρακτικές, οδηγώντας στη δημιουργία κάποιων υποκατηγοριών της Ψηφιακής Τέχνης. Οι υποκατηγορίες της Τηλεματικής Τέχνης, της Διαδικτυακής Τέχνης και της Τέχνης Λογισμικού[31](#page-14-0) θεωρούνται ως αυτές που βρίσκονται πρακτικά και εννοιολογικά πιο κοντά στο γνωστικό πεδίο του τελικού έργου που αναπτύχθηκε και τα χαρακτηριστικά των οποίων περιγράφονται παρακάτω για να συνδεθούν αργότερα με την ιδέα και το περιεχόμενο του έργου.

Η προσπάθεια πολλών καλλιτεχνών να δημιουργήσουν έργα και να εφαρμόσουν καλλιτεχνικές πρακτικές που αποσκοπούσαν στην κατάρριψη γεωγραφικών, χρονικών και πολιτισμικών ορίων τους οδήγησε στην αναζήτηση μέσων και τεχνολογιών που να επιτρέπουν την κατάρριψη αυτών ακριβώς των ορίων. Πολύ πριν ακόμα να υπάρχει η δυνατότητα χρήσης και η πρόσβαση σε δορυφορικά συστήματα και στις ψηφιακές τεχνολογίες, το 1922 ο καλλιτέχνης László Moholy-Nagy επινόησε ένα από τα πρώτα παραδείγματα Τηλεποικινωνιακής Τέχνης[32](#page-14-1) προσπαθώντας να δημιουργήσει τέχνη εξ' αποστάσεως. Στο έργο αυτό που φέρει τον τίτλο *Telephone Pictures*, ο Moholy-Nagy ισχυρίζεται ότι παρήγγειλε τηλεφωνικώς πέντε πίνακες με σμάλτο πορσελάνης (porcelain-enamel) από ένα εργοστάσιο κατασκευής πινακίδων, περιγράφοντας τα προσχέδια που είχε μπροστά του στον υπεύθυνο του εργοστασίου.<sup>[33](#page-14-2)</sup>

Το είδος τέχνης που είναι γνωστό ως Mail Art, άρχισε να διαδίδεται μετά τη δεκαετία του 1950, ως μια από τις πρώτες οργανωμένες προσπάθειες για κατάρριψη των γεωγραφικών και πολιτισμικών ορίων και για να σχολιάσει τις επίσημες πρακτικές που ακολουθούνταν για την έκθεση και την πώληση έργων τέχνης. Αν και δεν χρησιμοποιούσαν κάποιο είδος τηλεπικοινωνιακής τεχνολογίας, οι καλλιτέχνες της Mail Art ταχυδρομούσαν τα έργα τους προωθώντας την αισθητική της έκπληξης και της συνεργασίας, προκαλώντας τα όρια και τους επίσημους ταχυδρομικούς/επικοινωνιακούς περιορισμούς και προσπαθώντας να επικοινωνήσουν και να ανταλλάξουν έργα με καλλιτέχνες που βρίσκονταν σε απομακρυσμένες περιοχές ή 'πολιτισμικά' απομονωμένες όπως ήταν τότε η Ανατολική Ευρώπη.<sup>[34](#page-14-3)</sup>

Ένα από τα σημαντικότερα έργα/εφαρμογές που κατάφεραν σε μεγάλο βαθμό να επιτύχουν το αίσθημα της 'παγκόσμιας συνδετικότητας' μπορεί να θεωρηθεί το *Utopia Q&A*. Το 1971, οργανώθηκε ως ένα διεθνές τηλεπικοινωνιακό project από την ομάδα ΕΑΤ<sup>[35](#page-14-4)</sup> και

<span id="page-14-1"></span><span id="page-14-0"></span><sup>&</sup>lt;sup>31</sup> Telematic Art / Internet Art / Software Art.<br><sup>32</sup> Telecommunication Art.<br><sup>33</sup> Paul, 2008: 154. Ascott, 2003: 54-55.<br><sup>34</sup> Ascott, 2003: 56.<br><sup>35</sup> Experiments in Art and Technology.

<span id="page-14-2"></span>

<span id="page-14-3"></span>

<span id="page-14-4"></span>

χρησιμοποιώντας σταθμούς με το δίκτυο telex,<sup>[36](#page-15-0)</sup> συνέδεε μεταξύ τους διάφορα κέντρα στη Νέα Υόρκη, Τόκυο, Αχμενταμπάντ (Ινδία) και Στοκχόλμη επιτρέποντας την ανταλλαγή μηνυμάτων μέσω ειδικών τερματικών. Οι συμμετέχοντας καλούνταν να θέσουν ερωτήματα και απαντήσεις σχετικά με το τι μπορεί να συνέβαινε την επόμενη δεκαετία και παράλληλα με αυτό τον παγκόσμιο διάλογο ο στόχος των δημιουργών ήταν να φέρουν σε επαφή διαφορετικές κουλτούρες και αντιλήψεις,

Τη δεκαετία του 1970 η επιθυμία των καλλιτεχνών για κατάρριψη των γεωγραφικών ορίων γινόταν όλο και πιο έντονη όπως φαίνεται και μέσα από πειραματισμούς που έγιναν το 1977 με δορυφορικές τεχνολογίες, αποσκοπώντας στην παγκόσμια τηλεοπτική αναμετάδοση εικόνων και αμφίδρομη επικοινωνία μέσω εικόνων σε πραγματικό χρόνο. Στη Documenta VI της Kassel στη Γερμανία το 1977, ο Douglas Davis οργάνωσε μια δορυφορική τηλεοπτική εκπομπή μεταδίδοντας performances σε πάνω από 25 χώρες (Εικ. 4) και την ίδια χρονιά οι Kit Galloway και Sherrie Rabinowitz με την υποστήριξη της NASA[37](#page-15-1) οργάνωσαν το project *Satellite Arts Project: A Space with No Boundaries* που συνέδεε τρία διαφορετικά μέρη στην Αμερική όπου performers και κοινό αντάλλαζαν εικόνες σε πραγματικό χρόνο.<sup>[38](#page-15-2)</sup>

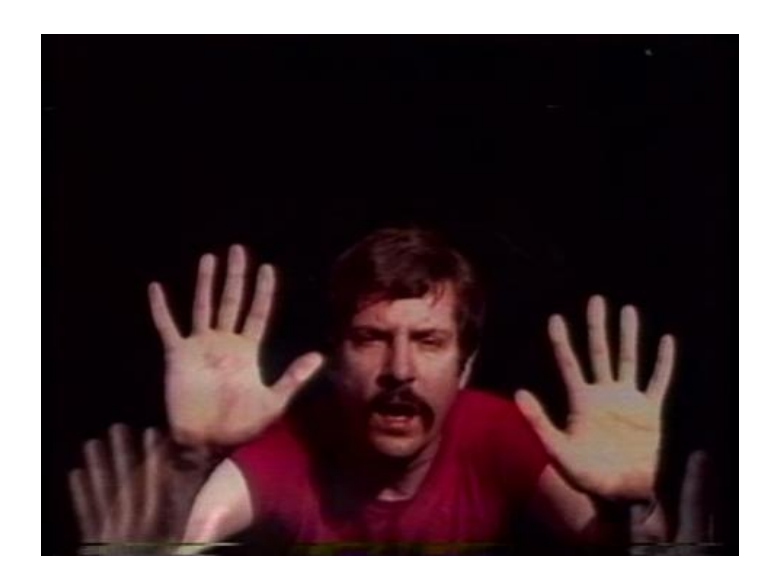

**Εικόνα 4.** Douglas Davis: *The Last Nine Minutes, Live performance for international satellite telecast, Documenta VI,* 1977. Στιγμιότυπο από την performance του Douglas Davis που μεταδιδόταν ζωντανά σε δύο χώρες μέσω δορυφορικού τηλεοπτικού δικτύου επιχειρώντας την επαφή με τον θεατή μέσω της οθόνης της τηλεόρασης.<sup>[39](#page-15-3)</sup>

<span id="page-15-0"></span><sup>&</sup>lt;sup>36</sup> Διεθνές δίκτυο ανταλλαγής μηνυμάτων μέσω τηλεκτυπωτών (teleprinters) που λειτουργεί καλώντας τον αριθμό που είναι συνδεδεμένη η αντίστοιχη συσκευή (Encyclopædia Britannica Ultimate Reference Suite, 2012).<br><sup>37</sup> National Aeronautics and Space Administration.<br><sup>38</sup> Ascott, 2003: 60. Paul, 2008: 21.

<span id="page-15-1"></span>

<span id="page-15-3"></span><span id="page-15-2"></span><sup>39</sup> http://www.medienkunstnetz.de/works/last-9-minutes/images/1/

Το 1978 ο όρος *Τηλεματική* επινοήθηκε από τους Simon Nora και Alain Minc περιγράφοντας τη σύνδεση υπολογιστών και τηλεπικοινωνιακών συστημάτων και στην αντίστοιχη θεωρία που αναπτύχθηκε, περιγράφονται τα χαρακτηριστικά της τηλεματικής και η δυνατότητα της αναδιάταξης των κοινωνικών σχέσεων και αξιών που θα μπορούσε πιθανώς να επιτύγει.<sup>[40](#page-16-0)</sup> Επηρεασμένος από τις θεωρίες των Nora και Minc ο καλλιτέχνης Roy Ascott επινόησε τον όρο *Τηλεματική Τέχνη*, τονίζοντας την απελευθέρωση της καλλιτεχνικής δημιουργίας που μπορούσε να επιτευχθεί μέσω των συστημάτων τηλεματικής, με την ανατροπή της συμβατικής όψης του έργου τέχνης ως ένα αντικείμενο που βρίσκεται σε ένα συγκεκριμένο (γεωγραφικά) χώρο. Σύμφωνα με το όραμα του Ascott, η *Τηλεματική Τέχνη* μπορεί να καταρρίψει τα εμπόδια της απόστασης και του χρόνου φέρνοντας σε επαφή άτομα που είναι απομακρυσμένα και δίνοντας έμφαση στη διαδικασία της καλλιτεχνικής δημιουργίας και στη διαδικασία παραγωγής νοήματος, προκαλεί τις συμβατικές σχέσεις μεταξύ καλλιτέχνη, έργου και κοινού και καλεί την αναθεώρησή τους. Επίσης, ο Ascott υπέδειξε το ιδιαίτερο χαρακτηριστικό της *Τηλεματικής Τέχνης* για ασύγχρονη λειτουργία, που ως 'έμφυτο' χαρακτηριστικό των επικοινωνιών μέσω υπολογιστών, μπορεί να 'κάμψει' το χρόνο<sup>[41](#page-16-1)</sup> χωρίς να επιβάλλει αυστηρούς χρονικούς περιορισμούς στους θεατές/συμμετέχοντες.[42](#page-16-2)

Οι πρώτοι πειραματισμοί της *Τηλεματικής Τέχνης* στις αρχές της δεκαετίας του 1980 είχαν πιο πολύ ως σκοπό την εξερεύνηση των τηλεματικών μέσων και των δυνατοτήτων τους, με την προσπάθεια για επικοινωνία και ανταλλαγή εικόνων και πληροφοριών σε διάφορα μέρη του κόσμου. Για παράδειγμα το *Terminal Art*, το *πρώτο* 'τηλεματικό' έργο του Ascott το 1980, είχε ως σκοπό να συνδέσει τον ίδιο και εφτά άλλους καλλιτέχνες στις Η.Π.Α. και στο Ηνωμένο Βασίλειο με φορητές συσκευές<sup>[43](#page-16-3)</sup> που είχε στείλει σε όλους ο Ascott για να μπορούν να επικοινωνήσουν οποιαδήποτε στιγμή και οπουδήποτε. Η ανταλλαγή ιδεών και απόψεων του έργου αυτού κράτησε για τρεις εβδομάδες και δεν είχε κάποιο συγκεκριμένο θέμα. Άλλο ένα παρόμοιο παράδειγμα αποτελεί το έργο του Robert Adrian *The World in 24 Hours* το 1982, όπου καλλιτέχνες σε 16 πόλεις ήταν συνδεδεμένοι για 24 ώρες μέσω fax, υπολογιστών και εικονοτηλεφώνου (videophone), ανταλλάζοντας πολυμεσικά έργα υπό κάποιου είδους μορφή performance. Τα έργα αυτά μπορεί να μην είχαν μεγάλη καλλιτεχνική και αισθητική αξία αλλά

<span id="page-16-3"></span><span id="page-16-2"></span>

<span id="page-16-1"></span><span id="page-16-0"></span><sup>&</sup>lt;sup>40</sup> Ascott, 2003: 83, 212. Ascott, 2004: 197.<br><sup>41</sup> 'bend time'<br><sup>42</sup> Ascott, 2003: 53, 83.<br><sup>43</sup> Infomedia Notepad System: συσκευές που μοιάζουν στη λειτουργία με τους σύγχρονους ηλεκτρονικούς υπολογιστές.

πέτυχαν σε μεγάλο βαθμό αυτό που επιτυγχάνεται και σήμερα με τα μέσα κοινωνικής δικτύωσης και αυτό που ο καλλιτέχνης και κριτικός Eric Gidney περιγράφει ως *"…the metaphysical feeling of being in touch with a remote group of people, transcending normal barriers of space and time.*" (Ascott, 2003: 63).<sup>[44](#page-17-0)</sup>

Η εύκολη πρόσβαση σε ηλεκτρονικούς υπολογιστές και η ανακάλυψη και εξάπλωση του WWW στις αρχές της δεκαετίας του 1990, διευκόλυναν αρκετά το έργο των καλλιτεχνών της *Τηλεματικής Τέχνης* και εκτός από το ότι επεκτάθηκαν οι δυνατότητες και τα διαθέσιμα μέσα, μεγάλωσε και το κοινό που θα μπορούσε να έχει πρόσβαση στα αντίστοιχα έργα. Την ίδια περίοδο έγιναν και οι πρώτοι πειραματισμοί στη *Διαδικτυακή Τέχνη*, ένα είδος τέχνης που 'ζει' κατά κύριο λόγο μέσα στο διαδίκτυο και χρησιμοποιεί τις τεχνικές και τις νοηματικές ιδιότητές του για να περάσει τα μηνύματά της. Οι καλλιτέχνες που στράφηκαν στο διαδίκτυο, είτε ως μέσο είτε ως εργαλείο έκφρασης, εκμεταλλευόμενοι τη διάδοση και την προσιτότητα των ηλεκτρονικών υπολογιστών και του ίδιου του διαδικτύου, ακολουθούσαν διαφορετικές πρακτικές και είχαν διαφορετικούς στόχους, κάτι που οδήγησε στο σχηματισμό διαφορετικών κινημάτων και τάσεων. Κάποτε η πρόθεση ήταν ο απλός πειραματισμός με τη γλώσσα HTML<sup>[45](#page-17-1)</sup> για να δοκιμαστούν τα όριά της ή και για τη δημιουργία μη γραμμικών, διαδραστικών αφηγήσεων, άλλοτε η πρόθεση ήταν η χρήση του διαδικτύου για ακτιβισμό (netactivism) με την συλλογή και διάδοση πληροφοριών και δημιουργίας μιας αντίστοιχης πλατφόρμας για οργάνωση κοινωνικών ομάδων και άλλοτε η πρόθεση ήταν να προκαλέσουν τις μεθόδους που ακολουθεί το εμπόριο και οι μεγάλες εταιρίες για να προωθήσουν τα συμφέροντά τους μέσω του διαδικτύου.<sup>[46](#page-17-2)</sup>

Η *net.art*, ένας όρος που αποδόθηκε από τον καλλιτέχνη Vuk Cosic το 1996 για να 'επισημοποιήσει' το αντίστοιχο κίνημα που αποτελούταν από διάφορους Ευρωπαίους καλλιτέχνες, αποτελεί ένα σημαντικό παράδειγμα/τάση της *Διαδικτυακής Τέχνης* που ακολουθούσε διάφορες πρακτικές στη χρήση του διαδικτύου. Από τα έργο των Joan Hemskeerk και Dirk Paesmans (γνωστοί ως jodi) που είχε να κάνει με τον πειραματισμό με HTML και την αισθητική που μπορεί να προκύψει μέσα από αυτούς τους πειραματισμούς<sup>[47](#page-17-3)</sup> μέχρι το έργο της

<span id="page-17-3"></span><span id="page-17-2"></span>

<span id="page-17-1"></span><span id="page-17-0"></span><sup>&</sup>lt;sup>44</sup> Ascott, 2003: 62-63. Paul, 2008: 21.<br><sup>45</sup> Hypertext Markup Language: Γλώσσα μορφοποίησης/σήμανσης υπερκειμένου. Το αρχεία που είναι γραμμένα σε HTML είναι προσβάσιμα μέσω του http (hypertext transfer protocol – πρωτόκολλο μεταφοράς υπερκειμένου) στο οποίο βασίζεται το World Wide Web. (Paul, 2008: 111).<br><sup>46</sup> Ascott, 2003: 69. Paul, 2008: 112.<br><sup>47</sup> http://wwwwwwwww.jodi.org/

Olia Lialina *My Boyfriend Came Back from the War[48](#page-18-0)* (Εικ. 5) που συνδυάζει τις δυνατότητες του υπερκειμένου και των πολυμέσων για αφήγηση με έμμεση αναφορά (κυριολεκτικά και μεταφορικά) στον πόλεμο, φαίνεται η μεγάλη ποικιλομορφία και η διαφορετική προσέγγιση των διαδικτυακών έργων, ακόμα και από τα μέλη που ανήκαν στο ίδιο κίνημα.<sup>[49](#page-18-1)</sup>

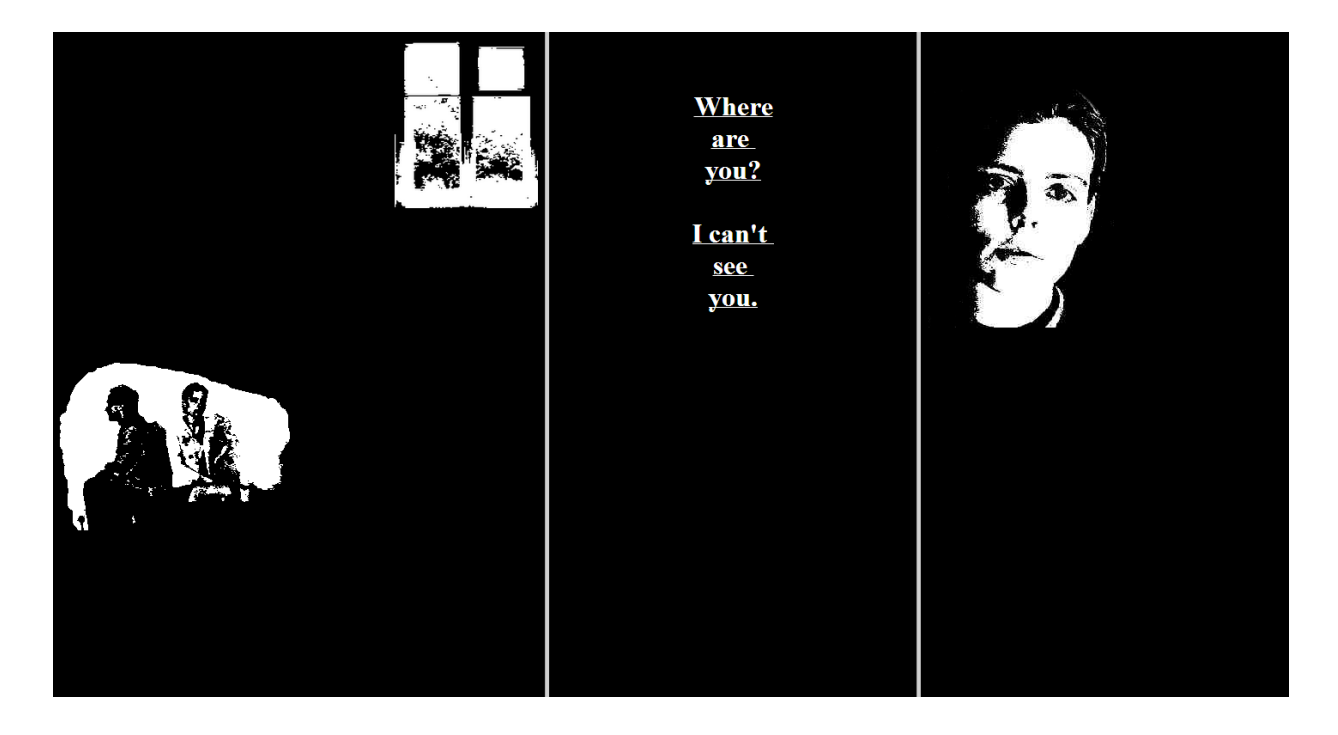

**Εικόνα 5.** Olia Lialina: *My Boyfriend Came Back from the War,* 1996. Το διαδικτυακό αυτό έργο χρησιμοποιεί τις δυνατότητες του υπερκειμένου και της διασύνδεσής του με πολυμεσικό υλικό για μια 'διαδραστική' αφήγηση που αναφέρεται κυριολεκτικά και μεταφορικά στον πόλεμο.

Άλλη μια σημαντική τάση της *Διαδικτυακής Τέχνης* μπορεί να θεωρηθεί αυτή της *Browser Art* που έχει να κάνει με τη δημιουργία εναλλακτικών προγραμμάτων πλοήγησης του διαδικτύου (browsers) για να προκαλέσει τους συμβατικούς τρόπους προβολής ιστοσελίδων και διαδικτυακού περιεχομένου, που δεν εκμεταλλεύονται τις πλήρεις δυνατότητες του μέσου και εν τέλει παρουσιάζουν το περιεχόμενο με τρόπο που δε διαφέρει σε πολύ από τη σελίδα ενός εντύπου/βιβλίου. Το άλλο κίνητρο πίσω από την προσπάθεια για δημιουργία εναλλακτικών 'πλοηγητών' είναι ο προκαθορισμένος τρόπος προβολής του διαδικτύου όπως προωθείται για την εξυπηρέτηση εμπορικών κινήτρων που στερεί από τον θεατή/χρήστη τη δυνατότητα να βιώσει κάποια εμπειρία που σχετίζεται με την εσωτερική δομή και χαρακτηριστικά του διαδικτύου.  $^{50}$  $^{50}$  $^{50}$ 

<span id="page-18-1"></span><span id="page-18-0"></span><sup>&</sup>lt;sup>48</sup> Το έργο δημιουργήθηκε το 1996 και βρίσκεται αναρτημένο στη διεύθυνση http://www.teleportacia.org/war/.<br><sup>49</sup> Paul, 2008: 112-115.<br><sup>50</sup> Paul, 2008: 117-118, 120.

<span id="page-18-2"></span>

Η *Browser Art* μπορεί να θεωρηθεί ως η 'γέφυρα' από τη *Διαδικτυακή Τέχνη* στη *Τέχνη Λογισμικού[51](#page-19-0)* λόγω του ότι τα εναλλακτικά browsers που δημιουργούνται αποτελούνται από συγκεκριμένο λογισμικό που αντλεί δεδομένα από το διαδίκτυο και μπορεί να περιγραφεί με τα λόγια της Christiane Paul ως "networked software art". [52](#page-19-1) Αν εξαιρεθεί το γεγονός ότι κάθε έργο *Ψηφιακής Τέχνης* περνάει από κάποιου είδους αλγόριθμο και λογισμικό, η *Τέχνη Λογισμικού* πιο συγκεκριμένα μπορεί να αναφερθεί για να περιγράψει έργα που έχουν 'γραφτεί' από καλλιτέχνες και τρέχουν τοπικά σε ένα υπολογιστή χρησιμοποιώντας ή όχι δεδομένα πραγματικού χρόνου από κάποιο δίκτυο. Το λογισμικό αυτό μπορεί επίσης να 'κατεβάζεται' (download) από το internet και να εγκαθίσταται για να τρέχει τοπικά σε ένα υπολογιστή. Μια σημαντική διαφορά των έργων της *Τέχνης Λογισμικού* από τα υπόλοιπα εικαστικά έργα είναι ότι απαιτούν από τον καλλιτέχνη να τα συνοδεύει από κάποια λεκτική περιγραφή για να μπορούν να γίνουν απολύτως κατανοητά, αφού το εικαστικό αποτέλεσμα πηγάζει μέσα από τον κώδικα και χρειάζεται κάποιου είδους νοηματική 'αποκωδικοποίηση'. Άλλο ένα ιδιαίτερο χαρακτηριστικό της *Τέχνης Λογισμικού* είναι ότι ο κώδικας στον οποίο βασίζεται μπορεί να χρησιμοποιηθεί και ως το μέσο έκφρασης και ως το εργαλείο ή ακόμα και ως το μέσο για την κατασκευή των επιθυμητών εργαλείων.[53](#page-19-2)

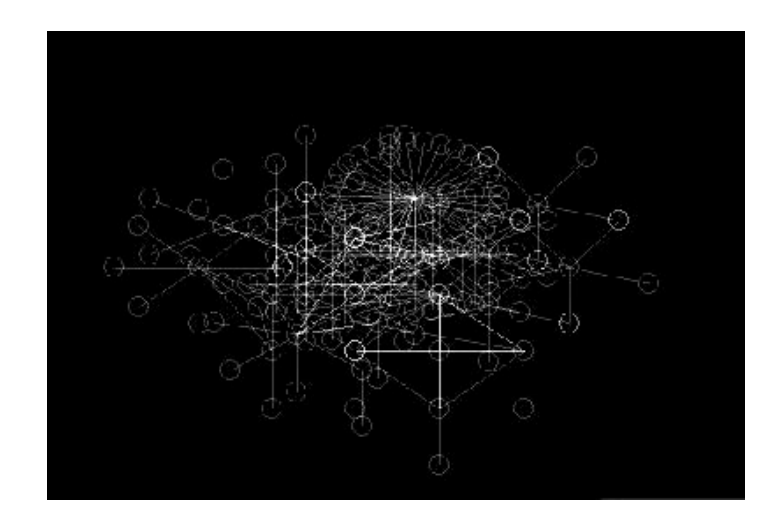

**Εικόνα 6.** I/O/D (Graham Harwood, Stephen Metcalf, Scanner, Mark Amerika): *Webstalker*, 1997. Το έργο αυτό αποτελεί το λογισμικό ενός εναλλακτικού browser που εμφανίζει την επιθυμητή ιστοσελίδα ως κώδικα HTML και τους υπερσυνδέσμους (hyperlinks) ως γραφικά για να σχολιάσει τους συμβατικούς-εμπορικούς browsers. Εντάσσεται μεταξύ της Browser Art και της Τέχνης Λογισμικού.[54](#page-19-3)

<span id="page-19-3"></span><span id="page-19-2"></span>

<span id="page-19-1"></span><span id="page-19-0"></span><sup>&</sup>lt;sup>51</sup> Software Art.<br><sup>52</sup> Paul, 2008: 124.<br><sup>53</sup> Paul, 2008: 124-125.<br><sup>54</sup> http://www.medienkunstnetz.de/works/webstalker/. Paul, 2008: 118.

Με τη ραγδαία εξάπλωση των σύγχρονων ψηφιακών μέσων τα τελευταία είκοσι περίπου χρόνια παρατηρήθηκαν σημαντικές κοινωνικές αλλαγές τόσο στον τρόπο επικοινωνίας και ανθρώπινης επαφής όσο και στον τρόπο σκέψης σε ατομικό επίπεδο και στο επίπεδο μίας ευρύτερης κοινωνικής ομάδας/συνόλου. Η ολοένα και πιο ρεαλιστική απεικόνιση εικονικών περιβαλλόντων, η ευκολία επικοινωνίας που επιτρέπει την ταυτόχρονη συνύπαρξη σε διάφορα σημεία μεταξύ πραγματικού και εικονικού κόσμου, ακόμα και η εισαγωγή της ψηφιακής τεχνολογίας στη βιογενετική και στις τεχνητές μορφές ζωής, είναι κάποιοι από τους παράγοντες που προκάλεσαν αυτές τις απότομες κοινωνικές αλλαγές. Οι αλλαγές αυτές επηρέασαν άμεσα την καλλιτεχνική δημιουργία που συχνά αποσκοπούσε στο να θέσει προβληματισμούς και ερωτήματα όπως του ποιά είναι η σχέση μας με την πραγματικότητα, τι ορίζουμε πλέον ως πραγματικότητα, τι ορίζουμε ως φύση/φυσικό περιβάλλον, πως ορίζουμε την έννοια της ταυτότητας στο φυσικό χώρο και στον κυβερνοχώρο. Ο Ascott υποστηρίζει ότι με την αλληλεξάρτηση του φυσικού και του τεχνητού πλέον στη ζωή μας, γινόμαστε όλο και πιο 'βιονικοί', η προσωπικότητα υπόκειται σε κάποιου είδους μεταμόρφωση και η σχέση μας με το χρόνο και το χώρο μεταβάλλεται.<sup>[55](#page-20-0)</sup> Η άποψη αυτή περιγράφεται στο παρακάτω παράθεμα:

*"Our prostheses not only amplify and extend the body and its five senses but also augment cognition and memory and subtly transform the personality. The psyche is certainly affected by interactions in the electronic space. Our relationship to time as well as space is altered."[56](#page-20-1)*

Roy Ascott

Το έργο *Telegarden* (Εικ. 7) των Ken Goldberg και Joseph Santarromana που δημιουργήθηκε το 1995 μπορεί να θεωρηθεί ως ένα χαρακτηριστικό παράδειγμα που χρησιμοποιεί στοιχεία που περιγράφονται στην προηγούμενη παράγραφο. Πιο συγκεκριμένα το έργο αυτό εντάσσεται στην κατηγορία της *Τηλερομποτικής* και παρουσιάστηκε ως μια εγκατάσταση αποτελούμενη από ένα ρομποτικό βραχίονα και ένα μικρό κήπο με ζωντανά φυτά τα οποία μπορούσαν να φυτέψουν και να ποτίσουν οι συμμετέχοντες μέσω της ιστοσελίδας που δημιουργήθηκε ειδικά για αυτό το έργο. Το έργο αυτό αναφέρεται έμμεσα σε κάποια από τα ερωτήματα που περιγράφονται στην προηγούμενη παράγραφο και παράλληλα έχει ως σκοπό να

<span id="page-20-1"></span><span id="page-20-0"></span><sup>55</sup> Ascott, 2003: 330, 332, 334-335. <sup>56</sup> Ascott, 2003: 332.

δώσει έμφαση στην έννοια της κοινότητας και της κοινής συμμετοχής και συνεργασίας ενός απόμακρου κοινωνικού συνόλου για την επιβίωση ενός μικρού οικοσυστήματος.<sup>[57](#page-21-0)</sup>

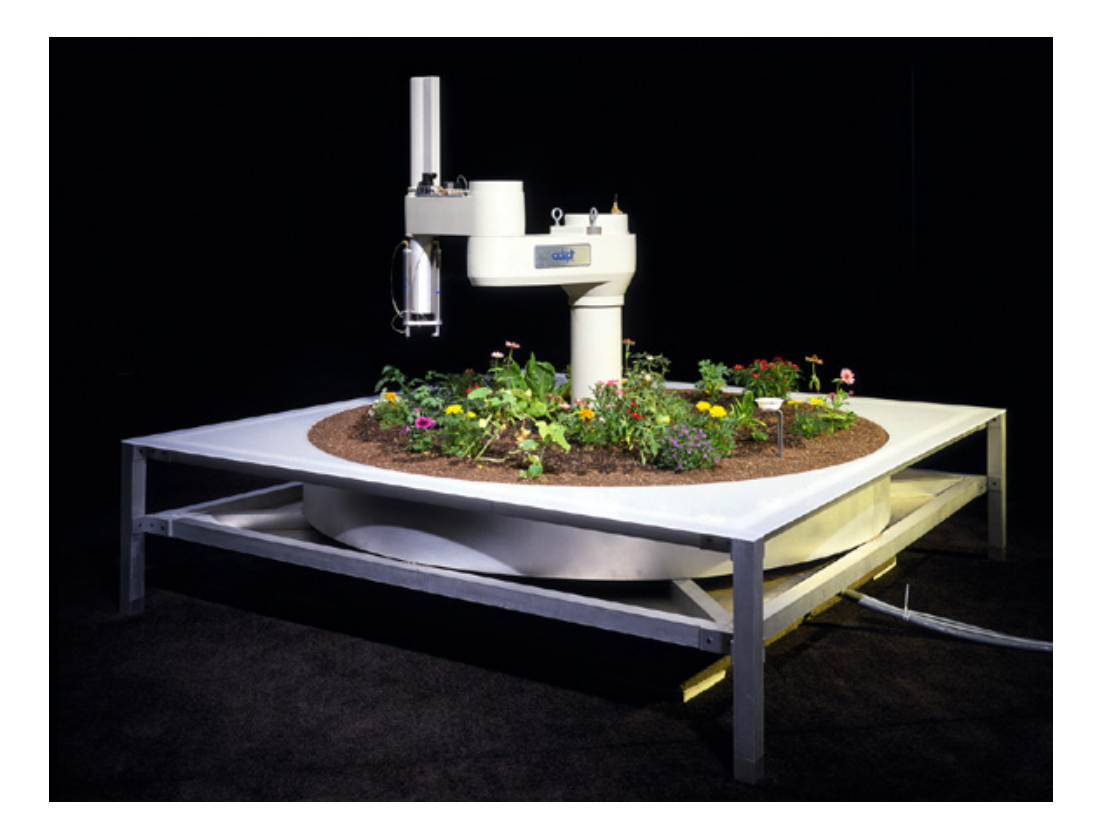

**Εικόνα 7.** Ken Goldberg και Joseph Santarromana: *Telegarden*, 1995-2004. Το έργο αυτό παρουσιάστηκε ως εγκατάσταση στο Ars Electronica Center (Linz/Αυστρία) και αποτελείται από ένα μικρό κήπο με ζωντανά φυτά και ένα ρομποτικό βραχίονα ο οποίος ελέγχεται μέσω της ιστοσελίδας του έργου από τους συμμετέχοντες και μπορεί να φυτέψει σπόρους και να ποτίσει τα φυτά.[58](#page-21-1)

Οι τρεις υποκατηγορίες της Ψηφιακής Τέχνης που περιγράφηκαν σε αυτό το υποκεφάλαιο και θεωρούνται ως οι πιο κοντινές σε σχέση με το αντικείμενο του τελικού έργου, αντικατοπτρίζουν ένα μεγάλο μέρος της θεωρίας των νέων μέσων και της επιρροής τους στην κοινωνία και περιλαμβάνουν πολλά και διαφορετικά έργα τα οποία συχνά υπερπηδούν τα ασαφή όρια αυτών των υποκατηγοριών. Από τα έργα αυτά, επιλέγηκαν για να περιγραφούν εκείνα που θεωρήθηκαν ότι βρίσκονται πιο κοντά στο στόχο και τα χαρακτηριστικά του τελικού έργου και παράλληλα γίνεται λόγος για το πώς επηρέασαν το αποτέλεσμα και σχημάτισαν το τεχνικό και θεωρητικό υπόβαθρο όπου βασίζεται το τελικό έργο.

<span id="page-21-1"></span><span id="page-21-0"></span><sup>&</sup>lt;sup>57</sup> Paul, 2008: 155.<br><sup>58</sup> http://goldberg.berkeley.edu/garden/Ars/

### <span id="page-22-0"></span>**Ι.1.2. Σχετικά έργα και επιρροές**

Τα έργα που θα περιγραφούν παρακάτω επιλέγηκαν με κριτήριο τον άμεσο ή έμμεσο συσχετισμό τους με το τελικό έργο και τα στοιχεία που επηρέασαν την αρχική σκέψη συμβάλλοντας έπειτα στη σταδιακή απόκλιση από την αρχική ιδέα. Λόγω της διαφορετικότητας των έργων η σειρά αναφοράς θα είναι είτε χρονολογική είτε θεματολογική αναλόγως της περίπτωσης. Αν και θα γίνει αναφορά σε κάποια σημαντικά παραδείγματα που δημιουργήθηκαν από το 1969-1989, το μεγαλύτερο μέρος των έργων που θα αναφερθούν τοποθετείται χρονολογικά μετά το 1990, την περίοδο που σημαδεύτηκε από τη λεγόμενη 'ψηφιακή επανάσταση' και στην οποία περίοδο δημιουργήθηκαν έργα που ακολούθησαν προσεγγίσεις και εφάρμοσαν τακτικές και τεχνολογίες που μοιάζουν αρκετά με αυτές που εφαρμόστηκαν για την ολοκλήρωση του στόχου αυτή της εργασίας. Όσον αφορά τη θεματογραφία των σχετικών έργων, τίθενται ζητήματα που σκιαγραφούν την πορεία εξέλιξης της Ψηφιακής Τέχνης όπως: το ζήτημα της σχέσης μεταξύ εικονικού και πραγματικού κόσμου και η έννοια της αποϋλοποίησης που προκύπτει μέσα από αυτή τη σχέση, το ζήτημα της ανθρώπινης ταυτότητας στον κυβερνοχώρο, η επαφή μεταξύ 'απόμακρων' ατόμων και πολιτισμών μέσω δικτύων, η ποιητική της 'τυχαίας προσπέλασης', το ζήτημα της 'παράδοσης' του έργου από το δημιουργό στο θεατή για την παραγωγή νοήματος κ.α.

Ένα από τα έργα που αναδύθηκαν μέσα από την ανάγκη για σχολιασμό των μέσων μαζικής ενημέρωσης και συγκεκριμένα της τηλεόρασης ήταν το *Wipe Cycle* που παρουσιάστηκε το 1969 από τον Frank Gillette και τον Ira Schneider. Η εγκατάσταση *Wipe Cycle* αποτελούταν από εννιά οθόνες και μία κάμερα και στις οθόνες αναπαράγονταν οι εικόνες των θεατών με κάποιες παραμορφώσεις και χρονικές καθυστερήσεις σε συνδυασμό με προκαθορισμένο βιντεοσκοπημένο υλικό και ένα τηλεοπτικό πρόγραμμα, με σκοπό να εντάξουν τον θεατή στη ροή πληροφοριών και να μετατρέψουν τον ίδιο σε πληροφορία. Με τη φράση του ενός από τους δύο δημιουργούς Frank Gilette *"You're as much a piece of information as tomorrow morning's headlines"*, [59](#page-22-1) φαίνεται η κριτική που ασκείται απέναντι στη συμβατική/μονοκατευθυντική ροή πληροφοριών από την τηλεόραση και αναδεικνύεται η σημασία της 'ανάδρασης' και συμμετοχής του θεατή στο τελικό νόημα που μεταφέρει η πληροφορία.  $^{60}$  $^{60}$  $^{60}$ 

<span id="page-22-2"></span><span id="page-22-1"></span> $59$  Ascott, 2003: 58. http://www.medienkunstnetz.de/works/wipe-cycle/ $60$  Ascott, 2003: 58. http://www.medienkunstnetz.de/works/wipe-cycle/

Δύο χρόνια αργότερα, το 1971 ο Douglas Davis με το έργο του *Electronic Hokkadim* και με κίνητρα παρόμοια με αυτά του προαναφερόμενου έργου *Wipe Cycle*, προσπάθησε να οργανώσει μια μορφή performance όπου οι θεατές μπορούσαν να 'συνεισφέρουν' ιδέες και ήχους μέσω τηλεφώνου, παρεμβαίνοντας σε μια προσαρμοσμένη τηλεοπτική εκπομπή. Εφαρμόζοντας ένα τρόπο αμφίδρομης χρήσης του τηλεοπτικού μέσου όπου ο θεατής παύει να είναι παθητικός δέκτης εμπορικών και προκαθορισμένων μηνυμάτων, ο Davis προτείνει μια λύση στο θέμα που άνοιξε ο Bertolt Brecht τη δεκαετία του 1930, αναφερόμενος στον εκδημοκρατισμό των μέσων μαζικής επικοινωνίας. Ο Brecht μέσω του παραδείγματος του ραδιοφώνου, αναφέρθηκε στο ότι η απόφαση για κατασκευή των ραδιοφώνων να λειτουργούν μόνο ως δέκτες (όπως και η τηλεόραση), ήταν καθαρά πολιτική απόφαση και οραματιζόταν την αλλαγή της λειτουργίας του ραδιοφωνικού μέσου για να επιτρέπει την αμφίδρομη και μη-ιεραργικά δομημένη επικοινωνία.<sup>[61](#page-23-0)</sup>

Το 'τηλεματικό' έργο του Roy Ascott *La Plissure du Texte[62](#page-23-1)* το 1983, διήρκεσε συνολικά δώδεκα ημέρες συνδέοντας δικτυακά καλλιτέχνες από έντεκα διαφορετικές πόλεις στην Ευρώπη, τη Νότιο Αμερική και την Αυστραλία με στόχο τη συλλογική δημιουργία ενός 'διαπλανητικού παραμυθιού'.[63](#page-23-2) Χωρίς να υπάρχει κάποια προκαθορισμένη ιστορία, σε κάθε συμμετέχοντα ανατέθηκε ένας ρόλος αντίστοιχος με αυτούς που συναντούνται συνήθως σε παραμύθια (πρίγκιπας, μάγισσα κλπ.) και ο κάθε ένας από αυτούς συμμετείχε στην εξέλιξη της ιστορίας χρησιμοποιώντας κείμενο και εικόνες από κώδικα ASCII. Το ιδιαίτερο στοιχείο του έργου αυτού είναι το ζήτημα του 'distributed authorship', ενός όρου που επινόησε ο Ascott για να δείξει πως η 'πατρότητα' ενός έργου μπορεί συνεχώς να αλλάζει και να διεκδικείται από τον κάθε συμμετέχοντα ενώ παράλληλα ανατρέπονται οι συμβατικές σχέσεις μεταξύ καλλιτέχνη, θεατή και έργου τέχνης και ο καλλιτέχνης μετατρέπεται σε διαμεσολαβητή που θέτει τους κανόνες και τις παραμέτρους διάδρασης με τις οποίες θα δημιουργηθεί το τελικό έργο. Το αποτέλεσμα του χαρακτηριστικού αυτού ήταν η δημιουργία ποιητικών συσχετισμών που προέκυψαν από τη συλλογική σκέψη πολλών ατόμων, κάτι που θα ήταν αδύνατο να δημιουργηθεί από τη σκέψη ενός μόνο ατόμου.<sup>[64](#page-23-3)</sup>

<span id="page-23-1"></span><span id="page-23-0"></span><sup>61</sup> Ascott, 2003: 55-57. <sup>62</sup> Αναφορά στο βιβλίο του θεωρητικού Roland Barthes *La Plaisir du texte* (1973). <sup>63</sup> Planetary fairy tale. <sup>64</sup> Ascott, 2003: 64-66. Ascott, 2004: 199.

<span id="page-23-2"></span>

<span id="page-23-3"></span>

Το 1989 ο Ascott παρουσίασε το έργο του *Aspects of Gaia: Digital Pathways across the Whole Earth* (Εικ. 8α και 8β) σκιαγραφώντας τη γη μέσα από δεδομένα. Το έργο παρουσιάστηκε ως μια εγκατάσταση χωρισμένη σε δύο διαφορετικούς χώρους εκ των οποίων ο ένας μέσω οθονών ειδομένων από ψηλά εμφάνιζε εικόνες και κείμενα από συμμετέχοντες σε διάφορα σημεία του κόσμου που μπορούσαν να αναδιαμορφωθούν διαδραστικά και ο δεύτερος χώρος αποτελούταν από μια πλατφόρμα στην οποία ο συμμετέχοντας ξάπλωνε και κινούταν σε ράγες διαβάζοντας φράσεις σε πινακίδες LED που αφορούσαν σκέψεις για τη γη και αποστέλλονταν πάλι από διάφορα σημεία του κόσμου μέσω δικτύου. Ο τρόπος προβολής των δεδομένων στην πρώτη περίπτωση συμβόλιζε τη θέαση της γης με μια οπτική από μέσα προς τα έξω (από ψηλά χαμηλά) και στη δεύτερη περίπτωση η θέαση της γης συνδεόταν με την οπτική από έξω προς τα μέσα (από χαμηλά ψηλά), δηλαδή το εσωτερικό της γης.<sup>[65](#page-24-0)</sup>

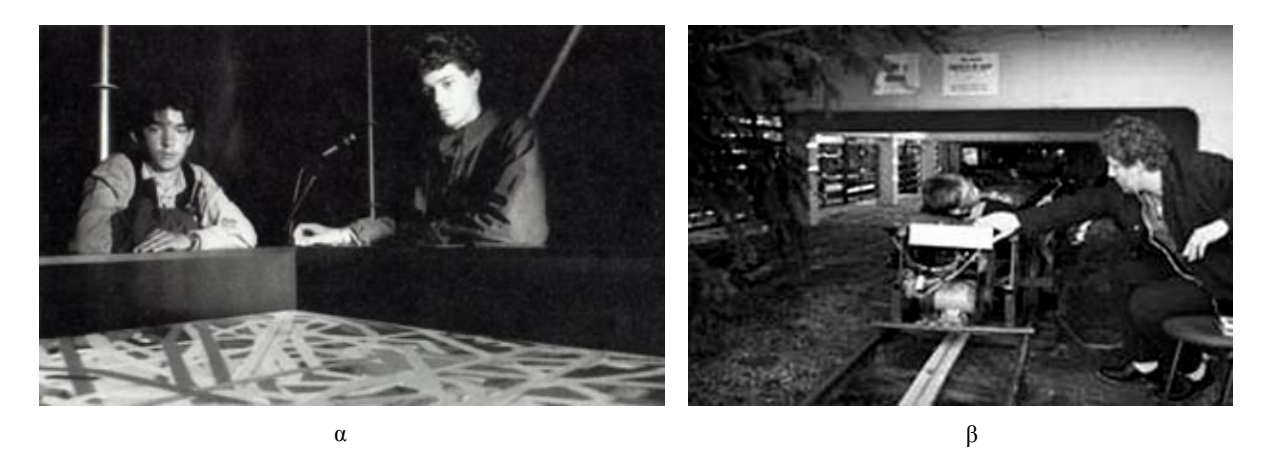

**Εικόνα 8α και 8β.** Roy Ascott: *Aspects of Gaia: Digital Pathways across the Whole Earth*, 1989. Το έργο αυτό παρουσιάστηκε ως εγκατάσταση στο Ars Electronica Center (Linz/Αυστρία) και αποτελείται από δύο επίπεδα εκ των οποίων στο ένα οι θεατές παρακολουθούν κείμενα και εικόνες που στέλνονται από συμμετέχοντες σε διάφορα σημεία του κόσμου (8α) και στο άλλο οι θεατές ξαπλώνουν σε μια πλατφόρμα που κινείται διαβάζοντας μηνύματα σχετικά με τη γη σε πινακίδες LED. <sup>[66](#page-24-1)</sup>

Με την εξάπλωση του internet μετά το 1990 αρκετά έργα Ψηφιακής Τέχνης χρησιμοποιούσαν το internet είτε ως εργαλείο, είτε ως μέσο έκφρασης με κάποια από τα έργα να εξαρτώνται εξ' ολοκλήρου από αυτό. Τρία σημαντικά έργα που χρησιμοποιούσαν τον 'δημόσιο χώρο' του internet για να επέμβουν σε στοιχεία ενός δημόσιου φυσικού χώρου είναι το *Light on the Net* (1996) του Masaki Fujihata, το *Speakers Corner* (2000) του Jaap de Jonge και το *TextFM* (2001) των Graham Harwood και Matthew Fuller. Στο *Light on the Net* οι χρήστες μπορούσαν

<span id="page-24-1"></span><span id="page-24-0"></span><sup>65</sup> Ascott, 2003: 70. <sup>66</sup> http://biomediale.ncca-kaliningrad.ru/?blang=eng&author=ascott http://www.w2vr.com/timeline/Ascott.html

εξ' αποστάσεως, μέσω του internet, να ανάψουν ένα πλέγμα από φώτα που βρισκόταν εγκατεστημένο σε ένα δημόσιο χώρο στην Ιαπωνία και στο *Speakers Corner* (Εικ. 9) οι συμμετέχοντες μπορούσαν να αλληλεπιδρούν με ένα σύστημα στέλνοντας μηνύματα σε αυτό μέσω του κινητού τους με SMS, μέσω ενός διαμορφωμένου τηλεφωνικού θαλάμου που μετέτρεπε την ομιλία σε κείμενο και μέσω της ιστοσελίδας του έργου. Τα μηνύματα αυτά εμφανίζονταν σε μια διαδραστική οθόνη LED 15 μέτρων που βρισκόταν εγκατεστημένη έξω από το Media Center της πόλης Huddersfield στην Αγγλία. Στο έργο *TextFM*, μια κάπως αναστραμμένη παραλλαγή του *Speakers Corner*, ένα ειδικά διαμορφωμένο λογισμικό μπορούσε να λαμβάνει μηνύματα SMS που στέλνονταν σε ένα συγκεκριμένο αριθμό και μετατρέποντάς τα σε ομιλία τα μετέδιδε μέσω ραδιοφωνικού πομπού σε διάφορες τοποθεσίες.<sup>[67](#page-25-0)</sup>

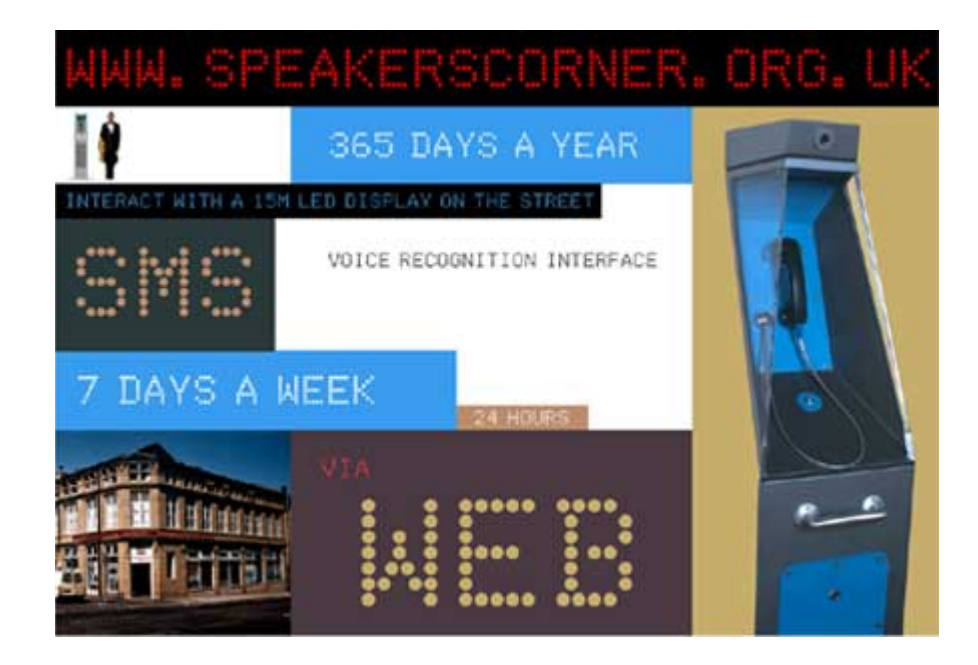

**Εικόνα 9.** Jaap de Jonge: *Speakers Corner*, 2000-2001. Στο έργο αυτό εμφανίζονταν μηνύματα σε μια διαδραστική οθόνη LED εγκατεστημένη σε ένα δημόσιο χώρο και τα μηνύματα αυτά στέλνονταν μέσω SMS, μέσω τηλεφωνικού θαλάμου που μετέτρεπε την ομιλία σε κείμενο και μέσω μιας ειδικά διαμορφωμένης ιστοσελίδας. <sup>[68](#page-25-1)</sup>

Ο Ben Rubin και ο Mark Hansen στην εγκατάστασή τους *Listening Post* (Εικ. 10α και 10β) που δημιουργήθηκε το 2002, αντλούν κείμενα από δημόσια chat rooms, bulletin boards και δημόσια forums παρουσιάζοντάς τα μέσα από μικρές ηλεκτρονικές οθόνες.<sup>[69](#page-25-2)</sup> Με πάνω από διακόσιες οθόνες και με ένα συνθέτη φωνής (voice synthesizer) να μετατρέπει τα κείμενα σε

<span id="page-25-1"></span><span id="page-25-0"></span><sup>&</sup>lt;sup>67</sup> Paul, 2008: 123, 157-158. http://www.scotoma.org/cgi-bin/textfm/textfm.pl?Req=ABOUT\$CODE\$<br><sup>68</sup> http://www.jaapdejonge.nl/portfolio/opdrachten/speak.html<br><sup>69</sup> Η εγκατάσταση εκτίθεται στο London Science Musuem και στο

<span id="page-25-2"></span>

ομιλούμενη ή τραγουδιστή φωνή, τα μηνύματα ανασυντίθενται σε έξι κύκλους/κινήσεις με διαφορετικούς οπτικοακουστικούς συνδυασμούς. Με αναφορά στις σύγχρονες μορφές εικονικής επικοινωνίας (virtual communication) και ένα διαφορετικό τρόπο προβολής τους πέρα από τον συμβατικό στον οποίο ο χρήστης βρίσκεται πίσω από μια οθόνη, το έργο αυτό αναπαριστά οπτικοακουστικά το περιεχόμενο, το μέγεθος και την αμεσότητα των δημόσια αναρτημένων μηνυμάτων.<sup>[70](#page-26-0)</sup>

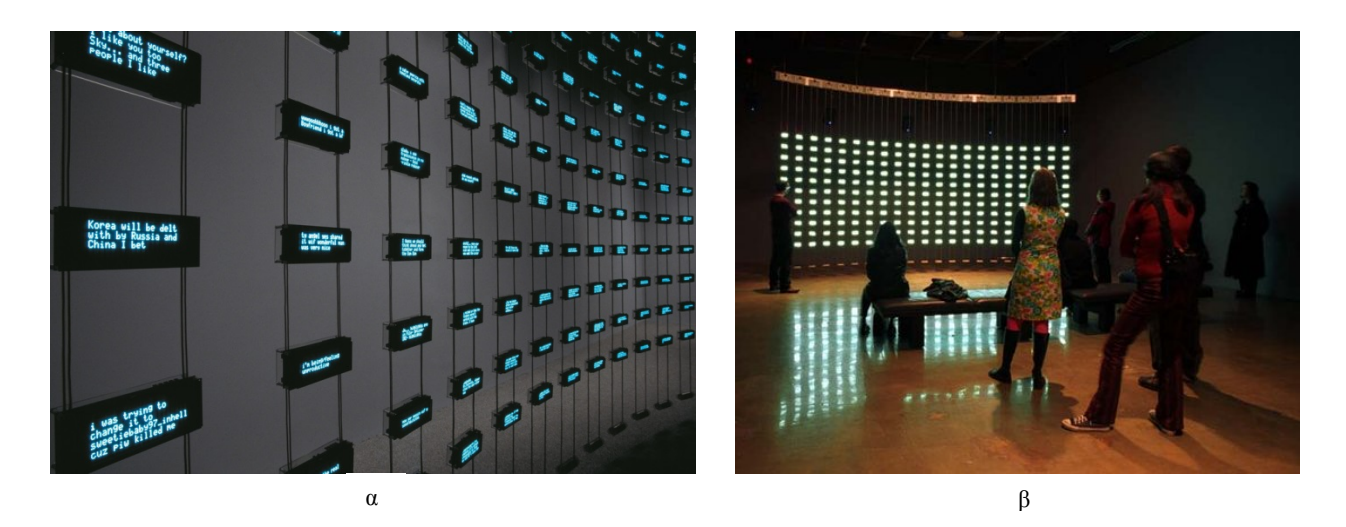

**Εικόνα 10α και 10β.** Ben Rubin και Mark Hansen: *Listening Post*, 2002-σήμερα. Εγκατάσταση που αντλεί κείμενο σε πραγματικό χρόνο από δημόσια chat rooms, bulletin boards και δημόσια forums και τα παρουσιάζει σε πάνω από διακόσιες ηλεκτρονικές οθόνες ενώ ταυτόχρονα μετατρέπονται σε φωνή.<sup>[71](#page-26-1)</sup>

Το *Netomat* είναι ένα έργο που εντάσσεται κάπου μεταξύ *Διαδικτυακής Τέχνης* (Browser Art) και *Τέχνης Λογισμικού* και κάπου μεταξύ τέχνης και εμπορίου. Ξεκίνησε το 1999 από τον Maciej Wisniewski ως μια εφαρμογή εναλλακτικού προγράμματος περιήγησης στο internet (browser) και κατέληξε ως μια εμπορική εφαρμογή για ηλεκτρονικούς υπολογιστές και κινητά τηλέφωνα. Η 'καλλιτεχνική' πτυχή του έργου έχει να κάνει με την ανταπόκριση του λογισμικού σε λέξεις και φράσεις που εισάγονται από τον θεατή με αποτέλεσμα την εμφάνιση σχετικού κειμένου, εικόνων και ήχου από το internet με ένα συνδυαστικό τρόπο που έχει ως σκοπό την απεικόνιση μια ανεξερεύνητης πτυχής του internet και του 'υποσυνείδητού' του.<sup>[72](#page-26-2)</sup>

Ο John Klima στο έργο του *EARTH* (Εικ. 11α και 11β) το 2001, χρησιμοποίησε το internet με διαφορετικό τρόπο για να τροφοδοτήσει το εικαστικό αποτέλεσμα του έργου το οποίο

<span id="page-26-1"></span><span id="page-26-0"></span><sup>&</sup>lt;sup>70</sup> http://earstudio.com/2010/09/29/listening-post/<br><sup>71</sup> http://www.sjmusart.org/sites/default/files/imagecache/exhibition\_lightbox/photos/LP2\_large.jpg <sup>72</sup> Paul, 2008: 119. http://www.netomat.net/netomat-art-project

<span id="page-26-2"></span>

παρουσιάστηκε και ως διανεμόμενο λογισμικό και ως εγκατάσταση. Το έργο αυτό αποτελεί κάποιου είδους πειραματισμό με την αισθητική της εικονικής αναπαράστασης της Γης όπως αυτή παρουσιάζεται μέσα από πραγματικά δεδομένα που μεταδίδονται σε πραγματικό χρόνο. Αποτελούμενο από ένα τρισδιάστατο μοντέλο της Γης στο οποίο τοποθετούνται γεωγραφικά διάφορα δεδομένα (καιρικά δεδομένα, δορυφορικές φωτογραφίες κλπ.) σε πραγματικό χρόνο μέσω του internet, οι θεατές/χρήστες μπορούν διαδραστικά να εστιάσουν στα επιθυμητά γεωγραφικά σημεία και δεδομένα. Στην έκδοση της εγκατάστασης υπάρχουν δύο διαφορετικά σημεία εκ των οποίων στο ένα γίνεται η πλοήγηση στο σύστημα και στο άλλο προβάλλεται η εικόνα της πλοήγησης σε ένα μετεωρολογικό μπαλόνι με έμμεσο σχολιασμό την κατασκοπεία και παρακολούθηση δεδομένων.[73](#page-27-0)

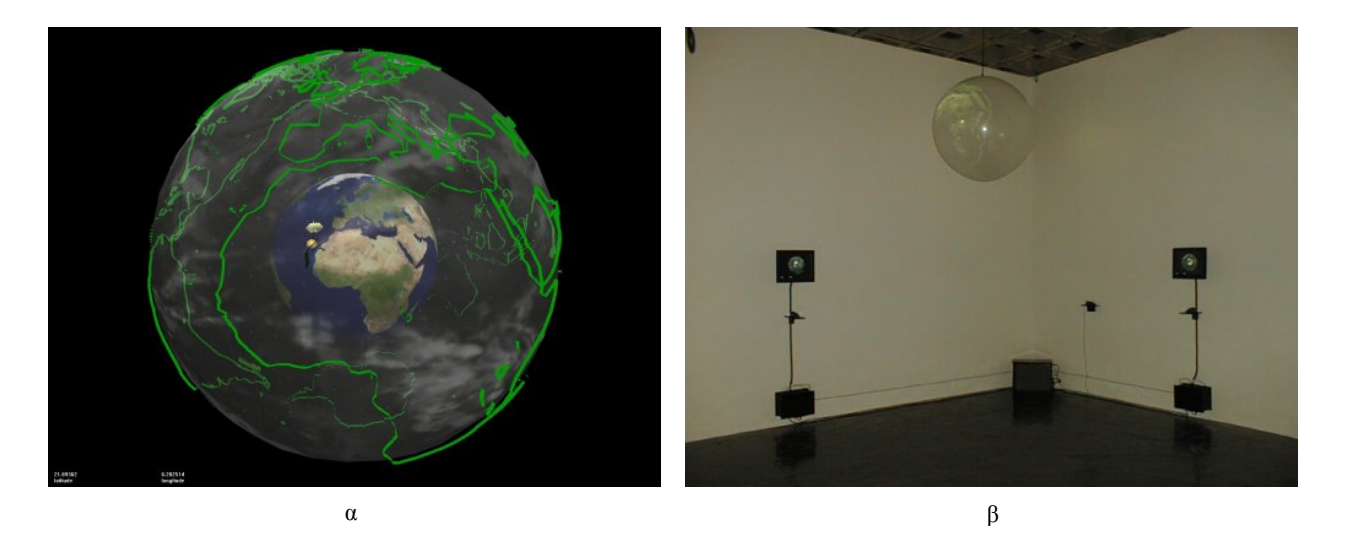

**Εικόνα 11α και 11β.** John Klima: *EARTH*, 2001. Το έργο αυτό πειραματίζεται με την εικονική αναπαράσταση της Γης μέσα από δεδομένα πραγματικού χρόνου που μεταδίδονται μέσω του internet. Παρουσιάζεται σε δύο εκδοχές εκ των οποίων η μια είναι διανεμόμενο λογισμικό (α) και η άλλη εγκατάσταση (β) που σχολιάζει παράλληλα το ζήτημα κατασκοπείας δεδομένων.<sup>[74](#page-27-1)</sup>

Ένα έργο που είχε ως σκοπό να σχολιάσει την επίδραση διαφόρων μορφών επικοινωνίας του διαδικτύου στις κοινωνικές σχέσεις είναι το *Re:mote\_corp@REALities* της Tina LaPorta. Ως ένα διαδικτυακό έργο που δημιουργήθηκε το 2001, το *Re:mote\_corp@REALities* συνδύαζε κείμενο μεταδιδόμενο σε πραγματικό χρόνο από διαδικτυακά chat rooms, εικόνες από web cameras που έδειχναν διάφορα άτομα καθώς συνδέονταν στην πλατφόρμα οπτικής διαδικτυακής επικοινωνίας CUseeMe και ήχο από συνεντεύξεις Νεοϋορκέζων net artists και θεωρητικών. Το

<span id="page-27-1"></span><span id="page-27-0"></span><sup>&</sup>lt;sup>73</sup> Paul, 2008: 185-187.<br> $74$  http://www.cityarts.com/earth/

οπτικοακουστικό αποτέλεσμα αποτελούταν από τα μηνύματα των chat rooms που εμφανίζονταν κινούμενα στην οθόνη, σε δύο 'παράθυρα' παρουσιάζονταν εικόνες από χρήστες της πλατφόρμας CUseeMe που βρίσκονταν σε διάφορα σημεία του κόσμου και όσον αφορά τον ήχο, οι συνεντεύξεις που ακούγονταν είχαν να κάνουν με το ζήτημα της ταυτότητας στον κυβερνοχώρο και της ανθρώπινης επικοινωνίας μέσω ψηφιακών τεχνολογικών μέσων. Με ερωτήματα που τέθηκαν στις συνεντεύξεις όπως *'Is cyberspace your window or your mirror?'*  και *'Is the machine an aspect of our embodiment?'* το έργο αυτό παρουσίαζε μια εναλλακτική οπτική των τρόπων ανθρώπινης επικοινωνίας μέσω διαδικτύου και πως οι ανθρώπινες σχέσεις και ταυτότητα 'απορροφούνται' και αναδιαμορφώνονται από τον κυβερνοχώρο.<sup>[75](#page-28-0)</sup>

Η σταδιακή διάδοση των κοινωνικών δικτύων μετά το 2005 και η εδραίωσή τους στην εποχή μας οδήγησε σε διάφορα κοινωνικά φαινόμενα που αφορούν τις ανθρώπινες σχέσεις, την επικοινωνία, την αυτόβουλη διαφάνεια πληροφοριών κ.α. Κάποια από τα πρώτα και πιο σημαντικά έργα που έγιναν ως πειραματισμοί και υποδείξεις σε διάφορα χαρακτηριστικά των κοινωνικών δικτύων ήταν το *We Feel Fine* (2005) των Jonathan Harris και Sep Kamvar, το *The Dumpster* (2006) των Golan Levin, Kamal Nigam και Jonathan Feinberg, το *Sinister Social Network* (2006) της Annina Rüst και το *myfrienemies.com* (2007) της Angie Waller. Το έργο/διαδικτυακή εφαρμογή *We Feel Fine* συλλέγει και αναπαριστά σε πραγματικό χρόνο μηνύματα από blogs, microblogs και ιστοσελίδες κοινωνικής δικτύωσης που περιέχουν τις φράσεις 'I feel' και 'I am feeling' μαζί με άλλα προσωπικά δεδομένα όπως ηλικία, φύλο, χώρα κλπ. Οπτικοποιώντας αυτά τα μηνύματα το έργο αυτό αποσκοπεί να σκιαγραφήσει και να κατηγοριοποιήσει τα ανθρώπινα συναισθήματα μέσα από τα κοινωνικά δίκτυα και τους διάφορους παράγοντες από τους οποίους επηρεάζονται.[76](#page-28-1) Στο έργο *The Dumpster[77](#page-28-2)* (Εικ. 12) ο στόχος ήταν η σκιαγράφηση ενός 'κοινωνικού πορτραίτου' αποτελούμενου από άτομα που εξέθεταν δημόσια προσωπικές πληροφορίες και συγκεκριμένα πληροφορίες σχετικά με τις προσωπικές τους σχέσεις και το χωρισμό τους. Οι πληροφορίες αυτές συλλέχτηκαν αρχικά από διάφορα blogs και με ειδικά διαμορφωμένο λογισμικό κατηγοριοποιήθηκαν και οπτικοποιήθηκαν με τρόπο που ο θεωρητικός των νέων μέσων Lev Manovich αναφέρει ως 'social data browsing'<sup>[78](#page-28-3)</sup>.<sup>[79](#page-28-4)</sup>

<span id="page-28-2"></span><span id="page-28-1"></span>

<span id="page-28-4"></span><span id="page-28-0"></span><sup>&</sup>lt;sup>75</sup> Paul, 2008: 165.<br><sup>76</sup> http://www.wefeelfine.org/<br><sup>77</sup> Η διαδικτυακή εφαρμογή βρίσκεται στο http://artport.whitney.org/commissions/thedumpster/.<br><sup>78</sup> Περιήγηση σε κοινωνικά δεδομένα.

<span id="page-28-3"></span>

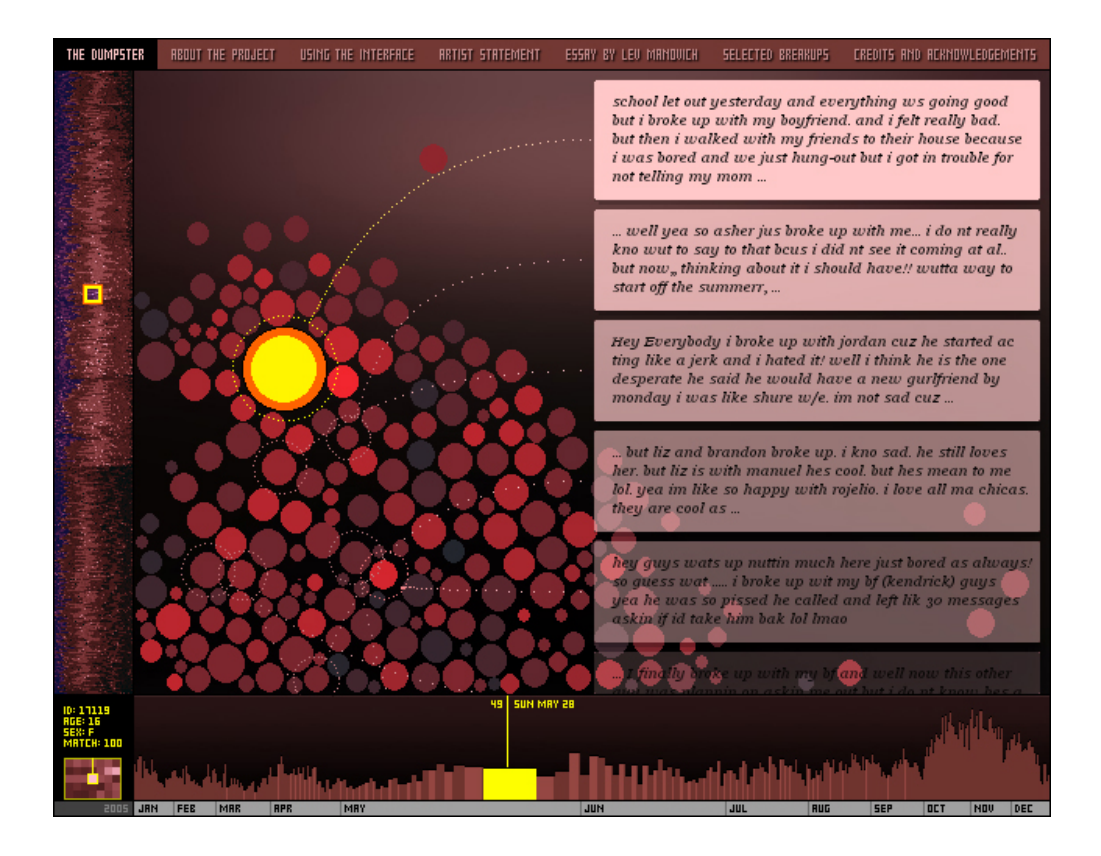

**Εικόνα 12.** Golan Levin, Kamal Nigam και Jonathan Feinberg: *The Dumpster*, 2006. Διαδικτυακή εφαρμογή που οπτικοποιεί μηνύματα που συλλέχθηκαν από blogs και αναφέρονται σε προσωπικές σχέσεις και στο χωρισμό σχολιάζοντας το φαινόμενο δημοσιοποίησης προσωπικών δεδομένων από τους ίδιους τους χρήστες και τους πιθανούς τρόπους φιλτραρίσματός τους.<sup>[80](#page-29-1)</sup>

Το *Sinister Social Network* ήταν μια ιστοσελίδα κοινωνικής δικτύωσης που σχολίαζε έμμεσα τις δημοφιλέστερες ιστοσελίδες του είδους και την κακόβουλη χρήση τους με την μεθοδευμένη παρακολούθηση δεδομένων. Ο σχολιασμός γινόταν με το να επέτρεπε σε χρήστες να διεισδύσουν σε online chat rooms και συζητήσεις τηλεφωνώντας σε bots<sup>[81](#page-29-2)</sup> που εισήγαγαν σχόλια για να κινήσουν υποψίες και να δημιουργήσουν συνομωσίες μεταξύ των υπόλοιπων χρηστών. Το ζήτημα του ορισμού της 'φιλίας' στις ιστοσελίδες κοινωνικής δικτύωσης σχολιάζεται έμμεσα στην εναλλακτική πλατφόρμα κοινωνικής δικτύωσης *myfrienemies.com*. Το έργο αυτό αποσκοπεί στο να δημιουργήσει φιλίες που βασίζονται σε κοινές αντιπάθειες απέναντι σε συγκεκριμένα άτομα, αναδιαμορφώνοντας το νόημα της φιλίας και δίνοντάς του μια αρνητική υφή.[82](#page-29-3)

<span id="page-29-2"></span><span id="page-29-1"></span>

<span id="page-29-0"></span><sup>&</sup>lt;sup>79</sup> Paul, 2008: 234-235.<br><sup>80</sup> http://www.flong.com/storage/images/projects/dumpster\_1.jpg<br><sup>81</sup> Συντομογραφία της λέξης robot. Αναφέρεται σε πρόγραμμα λογισμικού που μιμείται την ανθρώπινη συμπεριφορά αλληλεπιδρώντας με συστήματα και χρήστες σε chat rooms, ηλεκτρονικά παιχνίδια κ.α.

<span id="page-29-3"></span>http://oxforddictionaries.com/definition/english/bot--2 , http://www.thefreedictionary.com/bot <sup>82</sup> Paul, 2008: 236-237.

Ένα έργο που συνοψίζει αρκετά από τα θέματα και την αισθητική που αφορούν τη δημιουργία έργων Ψηφιακής Τέχνης από την εμφάνισή της μέχρι σήμερα, με αναφορές στο 'πειραματικό' παρελθόν της, είναι το *La Plissure du Texte 2* (2010) και η πιο πρόσφατη έκδοση του *La Plissure du Texte 3* (2012) (Εικ. 13). Με άμεση αναφορά στο ομώνυμο προαναφερόμενο έργο<sup>[83](#page-30-0)</sup> του Roy Ascott που έγινε το 1983 και με συντελεστές τον ίδιο τον Ascott, και τους Max Moswitzer, Elif Ayiter και το εικονικό avatar του Second Life που φέρει το όνομα Selavy Oh, συνδυάζονται θέματα που έχουν να κάνουν με τη σχέση εικονικού-πραγματικού κόσμου, την εικονική ταυτότητα, την αποϋλοποίηση, τη μη-γραμμική αφήγηση, την διανεμόμενη 'πατρότητα'<sup>[84](#page-30-1)</sup> λογοτεχνικών κειμένων κ.α. Η αρχιτεκτονική του αχανές/φανταστικού εικονικού κόσμου στην οποία περιφέρονται οι εικονικοί χαρακτήρες<sup>[85](#page-30-2)</sup> σχηματίζεται από κείμενα που εξάγονται από το διαδικτυακό Gutenberg Project<sup>[86](#page-30-3)</sup> που περιλαμβάνει ψηφιοποιημένα βιβλία διαφόρων συγγραφέων, θεμάτων και εποχών που ανήκουν στο public domain. [87](#page-30-4)

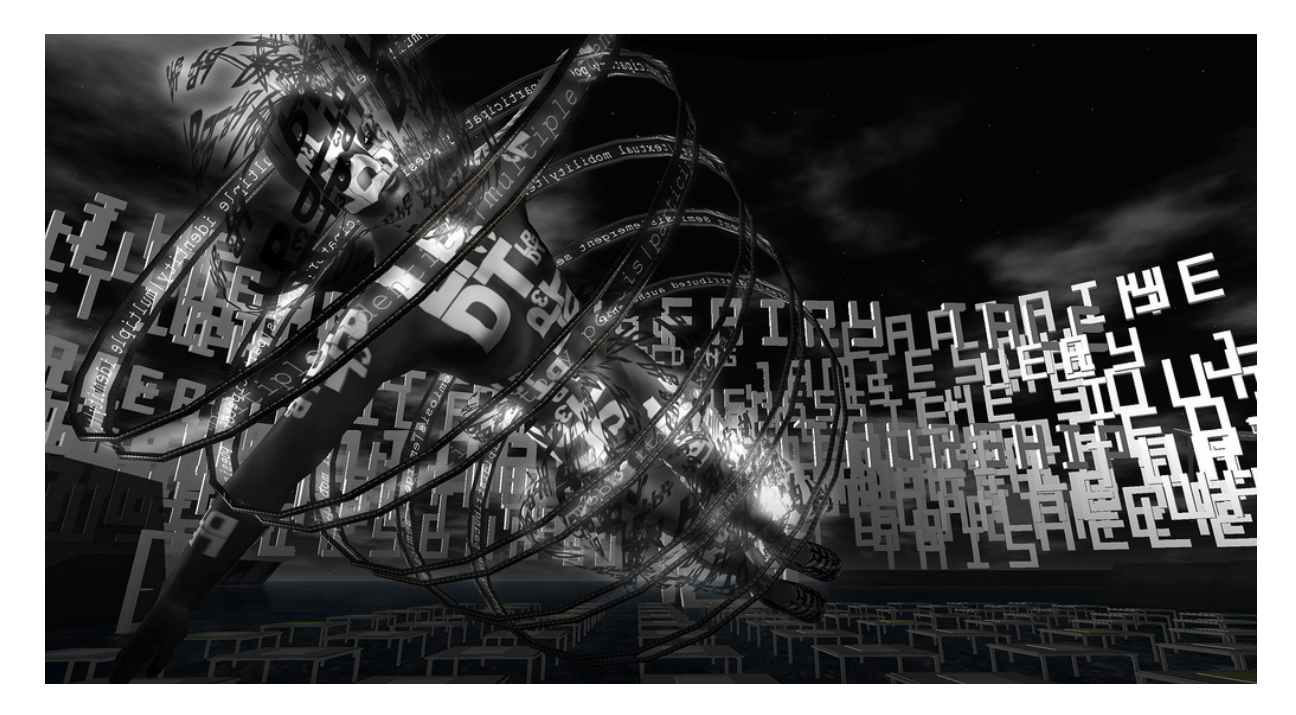

**Εικόνα 13.** Roy Ascott, Max Moswitzer, Elif Ayiter και Selavy Oh: *La Plissure du Texte 3*, 2012. Έργο που παρουσιάζεται ως εγκατάσταση προβάλλοντας έναν εικονικό κόσμο αποτελούμενο από εικονικούς χαρακτήρες και κείμενα από λογοτεχνικά έργα διαφόρων συγγραφέων, θεμάτων και εποχών που εξάγονται από το Gutenberg Project.<sup>[88](#page-30-5)</sup>

<span id="page-30-2"></span><span id="page-30-1"></span>

<span id="page-30-0"></span><sup>&</sup>lt;sup>83</sup> Περιγράφεται στη σελίδα 26 του γραπτού.<br><sup>84</sup> Distributed authorship.<br><sup>85</sup> Οι συντελεστές περιγράφουν τους εικονικούς χαρακτήρες ως αυτόνομα 'bot' avatars.<br><sup>86</sup> http://www.gutenberg.org/<br><sup>87</sup> http://lpdt2.blogspot.gr

<span id="page-30-3"></span>

<span id="page-30-4"></span>

<span id="page-30-5"></span>http://www.leoalmanac.org/wp-content/uploads/2012/08/ISEA2011Uncontainable-Ascott-Ayiter-Moswitzer-Oh.pdf <sup>88</sup> http://farm9.staticflickr.com/8032/7895962788\_2c18d271e2\_b.jpg

#### **Ι.1.3. Τα Κοινωνικά Δίκτυα μέσα από το παράδειγμα του Twitter**

Η συγχώνευση της ιδιωτικής και της δημόσιας σφαίρας καθώς και η θόλωση των ορίων μεταξύ πραγματικού, εικονικού και δικτυακού φυσικού χώρου (networked physical space), είναι στοιχεία γνώριμα για την εποχή μας όπου η χρήση φορητών ψηφιακών συσκευών γίνεται όλο και πιο ευρεία και τα κοινωνικά δίκτυα 'εισβάλλουν' όλο και περισσότερο στη ζωή μας. Τα άτομα που χρησιμοποιούν τις ανάλογες τεχνολογίες και πλατφόρμες κοινωνικής δικτύωσης δημιουργούν 'avatars' με εικονικές αναπαραστάσεις και υποτιθέμενες ταυτότητες του εαυτού τους. [89](#page-31-0) Τα φαινόμενα αυτά ασκούν μεγάλη επιρροή στην κοινωνία και στις ανθρώπινες σχέσεις καθώς και στο χαρακτήρα και τον τρόπο συμπεριφοράς του ανθρώπου που ζει, επικοινωνεί και εκφράζεται στη σύγχρονη κοινωνία της πληροφορίας.

Η αρνητική πτυχή της χρήσης της ψηφιακής τεχνολογίας στην ανθρώπινη επικοινωνία/επαφή προβλέφθηκε και κατακρίθηκε στις απόψεις του κοινωνιολόγου, θεωρητικού, φιλόσοφου Jean Baudrillard που θεωρούσε ότι οι τεχνολογίες αυτές και τα νέα μέσα επικοινωνίας οδηγούν στην αποχαύνωση και στον αυτό-εκμαυλισμό των μαζών. Υποστήριζε ότι τα μέσα αυτά αποτελούν μια ψευδαίσθηση της επαφής και της επικοινωνίας και παρόλο που οι κάμερες μπορούν να επαυξάνουν την αίσθηση της επαφής, η ανθρώπινη επαφή περιορίζεται πίσω από τις οθόνες μέσω των οποίων οι χρήστες *"βυθίζονται[90](#page-31-1) στην απουσία και ισοπεδώνουν το σωματικό τους εαυτό"*. [91](#page-31-2) Αυτές οι απόψεις αντιτίθενται στις προαναφερόμενες απόψεις του McLuhan για τη 'παγκόσμια συνδετικότητα' που επιτυγχάνεται με τις νέες τεχνολογίες και υπάρχουν αρκετά παραδείγματα που υποδηλώνουν ότι υπάρχει και η θετική πτυχή της χρήσης της ψηφιακής τεχνολογίας και των κοινωνικών δικτύων, ενισχύοντας μέχρι κάποιο βαθμό, τις απόψεις του McLuhan. [92](#page-31-3)

Ο Baudrillard πιστεύει στη 'δημοκρατικότητα' και τις δυνατότητες των νέων τεχνολογιών με την προϋπόθεση του ότι πρέπει να 'απελευθερωθούν' για να εκπληρώσουν τον σκοπό ύπαρξής τους και να χρησιμοποιηθούν προς όφελος του ανθρώπου, κάτι που συνοψίζεται στη φράση του: *"They are liberatory, but it is necessary to liberate them."*. Το πρόβλημα για τον Baudrillard είναι ότι οι επίσημες και οι θεσμικές ιδιότητες των μέσων ενσαρκώνουν αυτά που πάντα αποτρέπουν την ανταπόκριση (*"what always prevents response"*), και ότι η επανάσταση

 <sup>89</sup> Paul, 2008: 121, 164-165.

<span id="page-31-1"></span><span id="page-31-0"></span><sup>90</sup> Immersed.

<sup>&</sup>lt;sup>91</sup> Freeland, 2005: 151.

<span id="page-31-3"></span><span id="page-31-2"></span><sup>&</sup>lt;sup>92</sup> Ascott, 2003: 84.

των μέσων και ο 'εκδημοκρατισμός' τους θα επανέλθει με την αποκατάσταση της δυνατότητας της ανταπόκρισης (*"…restoring the possibility of response"*). [93](#page-32-0) Η φράση του McLuhan *"We shape our tools, and afterwards our tools shape us"[94](#page-32-1)* οδηγεί στην αναθεώρηση των λειτουργιών των εργαλείων/μέσων της εποχής μας ως μια πιθανή λύση για μια πιο ανθρώπινη και 'εκδημοκρατισμένη' χρήση των μέσων αυτών. Στα πλαίσια της αναθεώρησης πρέπει να θυμόμαστε ότι τα δίκτυα είναι σχεδιασμένα για ανταλλαγή πληροφοριών και όχι αποκλειστικά για μονοκατευθυντική μετάδοση όπως τα προαναφερόμενα παραδείγματα του ραδιοφώνου και της τηλεόρασης.<sup>[95](#page-32-2)</sup>

Τα δίκτυα υπολογιστών και τα σύγχρονα κοινωνικά δίκτυα είναι κάθε άλλο παρά μονοκατευθυντικά αφού εκτός από την αμφίδρομη επικοινωνία μεταξύ δύο σημείων, επιτρέπουν και μια πιο 'πολυδιάστατη' επικοινωνία που μπορεί να επεκταθεί για να καλύψει τις ανάγκες για διάλογο και επικοινωνία μεταξύ μιας οργανωμένης κοινότητας ή κοινωνικής ομάδας με κοινά χαρακτηριστικά και βλέψεις. Όπως μπορεί να παρατηρηθεί μέσα από παραδείγματα, τα (κοινωνικά) δίκτυα και οι σύγχρονες μορφές επικοινωνίας λειτούργησαν σε αρκετές περιπτώσεις με θετικό τρόπο φέρνοντας σημαντικές κοινωνικές αλλαγές. Ένα από τα σημαντικότερα παραδείγματα αποτελεί αυτό της ανατροπής της αναμενόμενης εκλογικής νίκης του πρωθυπουργού της Ισπανίας José María Aznar το 2004 και το παράδειγμα της 'Αραβικής Άνοιξης' στην Αίγυπτο και την Τυνησία στις αρχές του 2011. Στο παράδειγμα της Ισπανίας τα μέσα κοινωνικής δικτύωσης λειτούργησαν ως εργαλείο πολιτικής έκφρασης αφού μέσα σε τέσσερις ημέρες ανατράπηκε η νίκη του Aznar στις εκλογές λόγω ενός σκανδάλου που σχετιζόταν με μια τρομοκρατική επίθεση στη Μαδρίτη και στο παράδειγμα της 'Αραβικής Άνοιξης' τα κοινωνικά δίκτυα χρησιμοποιήθηκαν για την οργάνωση εκδηλώσεων και έκφραση απόψεων επηρεάζοντας την κυριαρχία των απολυταρχικών καθεστώτων των αντίστοιχων χωρών. Δεν είναι τυχαίο το γεγονός ότι η κυβέρνηση της Αιγύπτου αναγκάστηκε να τερματίσει τη λειτουργία του internet στη χώρα για να αποτρέψει την, εις βάρος της, χρήση των κοινωνικών δικτύων και το γεγονός της απαγόρευσης του twitter στα Ηνωμένα Αραβικά Εμιράτα το 2007

<span id="page-32-0"></span> <sup>93</sup> Ascott, 2003: 84. Τα αποσπάσματα εντοπίστηκαν στο βιβλίο του Ascott και παρατίθενται από το *"Requiem for the*

<span id="page-32-1"></span>*Media"* (1981) του Baudrillard. <sup>94</sup> Gallon, 2010: 119. Τα αποσπάσματα εντοπίστηκαν στο άρθρο του Ray Gallon και παρατίθενται από το *"The Medium is the Massage: An Inventory of Effects"* (1968) του Marshall McLuhan και του Quentin Fiore. <sup>95</sup> Gallon, 2010: 119.

<span id="page-32-2"></span>

γιατί το περιεχόμενό του δεν ήταν συμβατό με τις θρησκευτικές, πολιτισμικές, πολιτικές και ηθικές αξίες του έθνους.[96](#page-33-0)

Οι βάσεις για την εξέλιξη των σύγχρονων μέσων κοινωνικής δικτύωσης τέθηκαν παράλληλα με την ανακάλυψη του WWW από το CERN και τον Berners-Lee ο οποίος το 1992 έφτιαξε και το πρώτο blog.<sup>[97](#page-33-1)</sup> Τα blogs άρχισαν να διαδίδονται γύρω στα τέλη του 1990 με αρχές του 2000 και αποτέλεσαν μια 'πρόωρη' μορφή κοινωνικής δικτύωσης όπου οι χρήστες μέσω μιας σχετικά απλής διεπαφής μπορούσαν να δημοσιεύσουν διάφορες πληροφορίες όπως κείμενο, φωτογραφίες, βίντεο κλπ. με τη λογική ενός διαδικτυακού ημερολογίου. Η δυνατότητα αυτή ενίσχυσε την τάση και επιθυμία των 'bloggers' για αυτό-έκθεση κεντρίζοντας πολλές φορές το ενδιαφέρον των αναγνωστών δημιουργώντας μια κατάσταση όμοια με αυτή των τηλεοπτικών εκπομπών reality. Τα blogs δεν περιορίστηκαν σε ατομικό επίπεδο αφού μεγάλα δίκτυα ενημέρωσης, διάφοροι οργανισμοί και κοινωνικές ομάδες άρχισαν να εκμεταλλεύονται τις δυνατότητες και την αμεσότητα των blogs για να μεταφέρουν τις πληροφορίες τους.  $^{98}$  $^{98}$  $^{98}$ 

Τα blogs εξελίχθηκαν στην πορεία σε microblogs αντλώντας στοιχεία από διάφορες τεχνολογίες και εφαρμογές επικοινωνιακών μέσων, ενισχύοντας τις δυνατότητες της κοινωνικής δικτύωσης καθώς και την ευκολία χρήσης, την αμεσότητα και την προσιτότητά τους. Η πλατφόρμα/ιστοσελίδα κοινωνικής δικτύωσης Twitter αποτελεί ένα από τα πιο αντιπροσωπευτικά παραδείγματα της εξέλιξης των κοινωνικών δικτύων και του microblogging με συνεχή αύξηση των εγγεγραμμένων χρηστών του από το 2006 που εμφανίστηκε μέχρι σήμερα.[99](#page-33-3) Το Twitter κατάφερε να συνδυάσει τα θετικά στοιχεία από τις ήδη υπάρχοντες τεχνολογίες/μέσα του IRC $^{100}$  $^{100}$  $^{100}$ , του IM $^{101}$  $^{101}$  $^{101}$  chat και των κινητών τηλεφώνων (SMS) $^{102}$  $^{102}$  $^{102}$ δημιουργώντας μια πλατφόρμα που έκανε την ανάρτηση πληροφοριών και την επικοινωνία ακόμα πιο εύκολη και άμεση. Συνδυάζοντας την ευκολία ανταλλαγής μηνυμάτων και τα 'πρωτόκολλα' γραπτής επικοινωνίας που αναπτύχθηκαν με τη χρήση του IRC, τα μηνύματα των εφαρμογών IM chat που περιγράφουν την κατάσταση του χρήστη σε κάποια συγκεκριμένη στιγμή γνωστά ως 'status messages' και την ευκολία/συντομία γραπτής επικοινωνίας με SMS

<span id="page-33-3"></span><span id="page-33-2"></span>

<span id="page-33-1"></span><span id="page-33-0"></span><sup>&</sup>lt;sup>96</sup> Gallon, 2010: 116-117. Şen, 2012: 492-493. Makice, 2009: 44.<br><sup>97</sup> Encyclopædia Britannica Ultimate Reference Suite, 2012.<br><sup>98</sup> Paul, 2008: 234<br><sup>99</sup> Ο συνολικός αριθμός των ενεργών εγγεγραμμένων χρηστών του Twitter α

<span id="page-33-5"></span><span id="page-33-4"></span><sup>&</sup>lt;sup>100</sup> Instant Relay Chat. Επινοήθηκε το 1988.<br><sup>101</sup> Instant Messaging Chat. Το Yahoo! Messenger και το Google Talk είναι παραδείγματα του IM Chat.<br><sup>102</sup> Short Message Service. Άργισε να γρησιμοποιείται το 1992.

<span id="page-33-6"></span>

μέσω κινητών τηλεφώνων, το Twitter κατάφερε να προσεγγίσει το ευρύ κοινό που μπορούσε πλέον να επικοινωνεί εύκολα και να μοιράζεται τις σκέψεις είτε μέσω κινητού τηλεφώνου είτε μέσω υπολογιστή.[103](#page-34-1)

<span id="page-34-0"></span>Λόγω του μεγάλου αριθμού χρηστών και των διαφόρων χαρακτηριστικών του, το Twitter χρησιμοποιείται πλέον με ποικίλους τρόπους και για διάφορους σκοπούς. Από τη χρήση για ακτιβισμό και κοινωνική αλλαγή μέχρι τη χρήση για ενημέρωση και καταστάσεις εκτάκτου ανάγκης και μέχρι τη χρήση για παιχνίδια και άλλα είδη ψυχαγωγίας, οι πληροφορίες και τα μηνύματα που διακινούνται στο Twitter (γνωστά ως tweets) δεν είναι καθόλου προβλέψιμα ούτε ως προς το περιεχόμενο, ούτε ως προς το σκοπό. Μια από τις ιδιαιτερότητες του Twitter είναι ότι προωθεί ένα χαρακτήρα ανεπίσημου διαλόγου/συζήτησης (chat) βοηθώντας στη διατήρηση σχέσεων και επαφής μεταξύ ατόμων ενώ δημιουργεί παράλληλα κάποιου είδους οικειότητα μεταξύ τους την οποία η Leisa Reichelt περιγράφει ως 'ambient intimacy'.  $^{104}$  $^{104}$  $^{104}$ 

Ένα από τα δυνατά στοιχεία του Twitter είναι η ευελιξία και η δυνατότητα προσαρμογής του για να ικανοποιεί τις ανάγκες του κάθε χρήστη ξεχωριστά, επιτρέποντάς του να επιλέξει τις πληροφορίες που ενδιαφέρουν τον ίδιο, αποκλείοντας αρκετό από το 'θόρυβο', ο οποίος διαφοροποιείται από άτομο σε άτομο. Όσον αφορά τη δομή/οργάνωση των πληροφοριών, το Twitter διαχωρίζεται σε τρεις διαφορετικούς τύπους ροής πληροφοριών (streams): τη δημόσια ροή – public stream, την ατομική ροή – individual stream και την προσωπική ροή – personal stream. Στο public stream ανήκουν όλα τα tweets που αναρτούνται από μέλη του Twitter με δημόσιους λογαριασμούς <sup>[105](#page-34-3)</sup> και η ροή αυτή περιέχει αρκετό θόρυβο αφού δεν υπάρχει συνάφεια μεταξύ των μηνυμάτων. Στο individual stream περιλαμβάνεται όλο το περιεχόμενο που αναρτάται από τον ίδιο τον χρήστη προς το public stream και το περιεχόμενό του καθορίζεται από τον ίδιο. Το personal stream είναι αυτό που προσαρμόζει ο χρήστης για να πάρει τις επιθυμητές πληροφορίες ακολουθώντας (follow) τους αντίστοιχους λογαριασμούς. Οι λογαριασμοί του Twitter μπορεί να ανήκουν σε ένα άτομο, μια ομάδα ατόμων, οργανισμούς, φορείς μαζικής ενημέρωσης κλπ. και ο κάθε λογαριασμός μπορεί να ακολουθεί ή να ακολουθείτε από άλλους λογαριασμούς.[106](#page-34-4) Έτσι, οι λογαριασμοί που διαχειρίζονται από οργανισμούς και φορείς ενημέρωσης συνήθως έχουν πολλούς followers και για τους απλούς χρήστες η σχέση

<span id="page-34-4"></span><span id="page-34-3"></span>

<span id="page-34-2"></span><span id="page-34-1"></span><sup>&</sup>lt;sup>103</sup> Makice, 2009: 10-12.<br><sup>104</sup> Makice, 2009: 2-3, 8.<br><sup>105</sup> Public accounts.<br><sup>106</sup> Αυτοί που ακολουθούν κάποιο λογαριασμό αποκαλούνται 'followers'.

μεταξύ αυτών που ακολουθούν και ακολουθούνται εξαρτάται από την πληροφορία που επιθυμεί να έχει και μπορεί να χειριστεί ο κάθε χρήστης.  $^{107}$  $^{107}$  $^{107}$ 

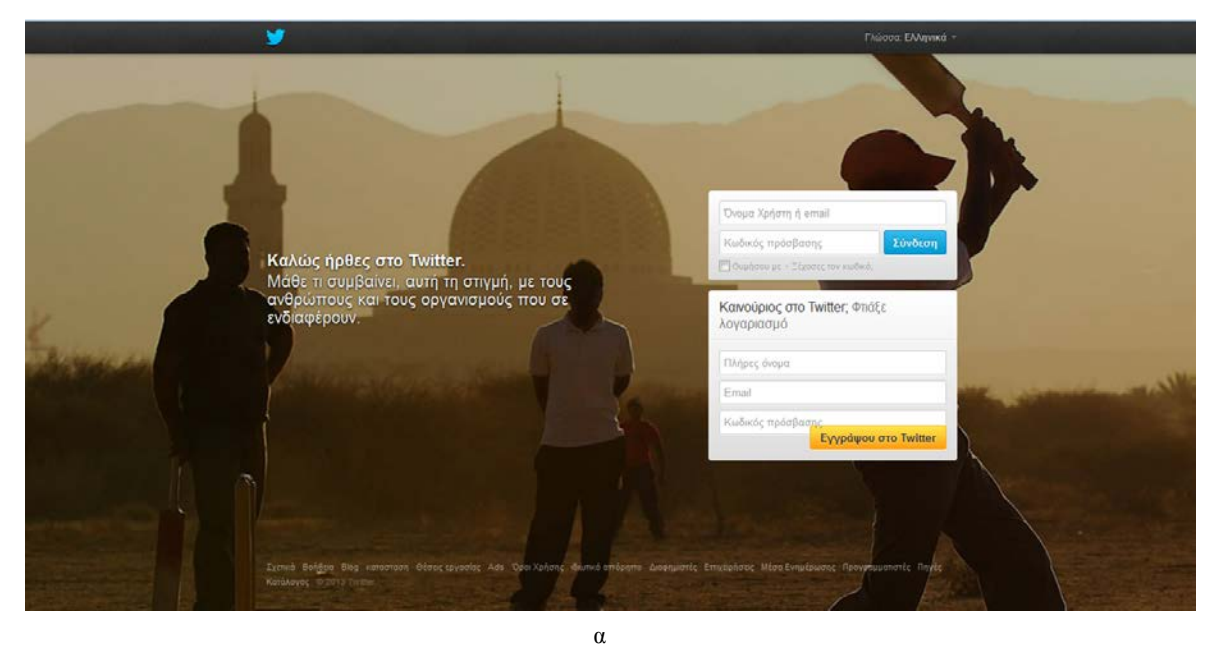

ομό, Σύνδι GREENTEACE Tweets Ξ Green TIC  $20$ tion acting to We're an indep **Follow Greenpeace** promote peace Email 14.111 3.185 860,179 **Σ** Ακολούθησε Κωδικός πρόσβαση Tweets Dig / Kauki amáymon Greenpeace ARCTIC<sub>20</sub> The video Shell - Gazprom's partner in Arctic oil drilling - doesn't want you to see: vim 73215350 EFreeTheArctic % Arctic Sunrise folunteers protest today at Russian consulate in Hamburg to<br>IFreeTheArctic @greenpeace\_de @GreenpeaceHH **Her com/viAArin3ns** Greenpeace @Gree ARCTIC<br>30 David Haussman - detained in Russia, pending piracy<br>investigation. Help #FreeTheArctic30: greenpeace.or Δημοφιλή Θέματα Παγκοσμίως β

**Εικόνα 14α και 14β.** Η αρχική εικόνα που παρουσιάζεται με την είσοδο στην ιστοσελίδα κοινωνικής δικτύωσης Twitter (α) και ένα παράδειγμα του 'layout' του λογαριασμού του περιβαλλοντικού οργανισμού Greenpeace (β) που ακολουθήθηκε/follow για τις ανάγκες τις αρχικής ιδέας της εργασίας αυτής. Πάνω εμφανίζεται το λογότυπο/εικόνα προφίλ με πληροφορίες για τον αριθμό των tweets, των followers και αυτών που ακολουθούνται και κάτω από αυτό το παράθυρο εμφανίζονται τα tweets με χρονολογική σειρά με τα ποιο πρόσφατα να βρίσκονται πιο πάνω.  $^{108}$  $^{108}$  $^{108}$ 

<span id="page-35-1"></span><span id="page-35-0"></span><sup>&</sup>lt;sup>107</sup> Makice, 2009: 4, 8, 51.<br><sup>108</sup> https://twitter.com/ και https://twitter.com/Greenpeace
Οι πλατφόρμες κοινωνικής δικτύωσης διακρίνονται από ένα άλλο επίσης σημαντικό χαρακτηριστικό που μπορεί να δώσει συγκεκριμένες πληροφορίες για να χρησιμοποιηθούν έπειτα για συγκεκριμένους σκοπούς. Το χαρακτηριστικό αυτό είναι η δυνατότητα φιλτραρίσματος δεδομένων/μηνυμάτων η οποία χρησιμοποιήθηκε και χρησιμοποιείται αρκετά τόσο σε καλλιτεχνικές εφαρμογές και εφαρμογές οπτικοποίησης δεδομένων όσο και για εμπορικούς σκοπούς και σκοπούς παρακολούθησης/κατασκοπίας δεδομένων. Λόγω του μεγάλου αριθμού χρηστών του Twitter και του μεγάλου όγκου πληροφοριών που διακινούνται, το φιλτράρισμα του public stream μπορεί να οδηγήσει σε κάποια ενδιαφέροντα αποτελέσματα και εφαρμογές όπως τη διαδικτυακή εφαρμογή *Twittervision[109](#page-36-0)* του Dave Troy που δημιουργήθηκε το 2007 και φιλτράρει όλα τα tweets με πληροφορίες για γεωγραφική τοποθεσία εμφανίζοντάς τα στον παγκόσμιο χάρτη σε πραγματικό χρόνο. <sup>[110](#page-36-1)</sup> Το φιλτράρισμα του public stream του Twitter είναι ένα από τα στοιχεία στα οποία βασίζεται το τελικό έργο που σχεδιάστηκε, αναπτύχθηκε και υλοποιήθηκε παρουσιάζοντας μια εναλλακτική προσέγγιση στην οπτικοποίηση της συγκεκριμένης ροής δεδομένων.

## **Ι.2. Ο αρχικός στόχος της εργασίας και ο επαναπροσδιορισμός του**

Η γενική ιδέα από την οποία ξεκίνησε αυτή η εργασία αποσκοπούσε στην ενημέρωση και ευαισθητοποίηση του κοινού για το περιβάλλον μέσω της οπτικοποίησης μηνυμάτων από την πλατφόρμα κοινωνικής δικτύωσης Twitter. Ο στόχος της αρχικής ιδέας που μου προτάθηκε από τον επιβλέποντα καθηγητή ήταν ο σχεδιασμός και η ανάπτυξη μιας διαδικτυακής εφαρμογής που θα μπορούσε να συλλέγει περιβαλλοντικά μηνύματα από το Twitter και να τα τοποθετεί γεωγραφικά σε ένα παγκόσμιο χάρτη, ενώ παράλληλα τα μηνύματα αυτά θα μετατρέπονταν σε ομιλία. Τα βασικά χαρακτηριστικά της ιδέας αυτής διατηρήθηκαν και προσαρμόστηκαν με την αλλαγή του τελικού στόχου από διαδικτυακή εφαρμογή σε οπτικοακουστική εγκατάσταση.

Η ιδέα που προτάθηκε και σηματοδότησε την έναρξη αυτής της εργασίας προέβλεπε τη δημιουργία μιας οπτικοακουστικής εγκατάστασης στην οποία ο χώρος θα λειτουργούσε ως μια αναπαράσταση της γης και συγκεκριμένα του εσωτερικού της γης. Ο θεατής με την είσοδό του στο χώρο θα είχε την εντύπωση ότι βρίσκεται στο εσωτερικό μιας σφαίρας, της γης, παρακολουθώντας μια άμεση αποτύπωση γεγονότων και πληροφοριών σε σχέση με το

<span id="page-36-0"></span> $109$  http://twittervision.com/<br> $110$  Makice, 2009: 51-52.

<span id="page-36-1"></span>

περιβάλλον και το τι συμβαίνει στον κόσμο εκείνη τη στιγμή. Η τοποθέτηση των γεγονότων στον παγκόσμιο χάρτη σε συνδυασμό με την ηχοποίηση των μηνυμάτων για να ακούγονται ως ψίθυροι που βγαίνουν μέσα από τη γη, είχαν ως σκοπό να εισάγουν τον θεατή σε μια κατάσταση όπου θα μπορούσε να παρακολουθήσει και να προβληματιστεί για το τι είναι αυτό που επηρεάζει το φυσικό περιβάλλον του ανθρώπου και με ποιό τρόπο.

Οι τεχνικές απαιτήσεις για την ανάπτυξη της αρχικής ιδέας που είχε αποτυπωθεί στην πρόταση ήταν αρκετά ψηλές και οι δυσκολίες που συναντήθηκαν οδήγησαν στη σταδιακή αφαίρεση στοιχείων που 'αποδυνάμωσαν' το έργο και πολλές από τις αισθητικές και καλλιτεχνικές του ιδιότητες. Σε αυτό το σημείο θεωρήθηκε απαραίτητος ο επαναπροσδιορισμός του στόχου και της ιδέας του τελικού έργου και με την ανασύσταση των ήδη υπαρχόντων στοιχείων και την προσθήκη νέων, δημιουργήθηκε ένα καινούργιο έργο. Στο στάδιο της αναθεώρησης η αναζήτηση στράφηκε στις ιδιότητες και τις ιδιαιτερότητες των στοιχείων του έργου και των μέσων που χρησιμοποιεί, σε διάφορες θεωρητικές προσεγγίσεις του θέματος, σε σχετικά έργα και σε διάφορους πειραματισμούς που θα έδιναν πιθανές λύσεις.

Στην πρόταση της εργασίας αυτής είχε παρατεθεί η άποψη του Roy Ascott ως ένα πιθανό ερώτημα και ως ένας προσωπικός προβληματισμός που θα έπρεπε να απαντηθεί με την ολοκλήρωση της εργασίας. Η άποψη αυτή είναι:

*"How could it be that our inhabiting electronic space, communicating in electronic space, creating art in electronic space, can bring us back to nature? How is it that the most advanced technologies, electronic and molecular, the very epitome of the artificial, could bring us back to nature?"[111](#page-37-0)*

#### Roy Ascott

Ο αρχικός στόχος της εργασίας μπορεί να θεωρηθεί ως μια πιθανή απάντηση στο παραπάνω ερώτημα αφού αποσκοπούσε στην σύνδεση του θεατή με τη φύση με τη χρήση ψηφιακών μέσων και τεχνικών ψηφιακής αναπαράστασης. Ο επαναπροσδιορισμός του στόχου διατήρησε έμμεσα το προαναφερόμενο ερώτημα ως βάση αλλά έθετε παράλληλα και διαφορετικούς προβληματισμούς που είχαν να κάνουν με το ίδιο το μέσο. Οι προβληματισμοί αυτοί είχαν να κάνουν με το τι ορίζεται πλέον ως 'περιβάλλον', τις σχέσεις μεταξύ φυσικού και εικονικού περιβάλλοντος και το πώς ο άνθρωπος επικοινωνεί και εκφράζεται μέσα σε αυτό το περιβάλλον. Αυτό το σχήμα σκέψης προέκυψε μέσα από της θεωρίες του Roy Ascott καθώς και

<span id="page-37-0"></span> <sup>111</sup> Ascott, 2003: 330.

μέσα από αρκετά παραδείγματα και έργα Ψηφιακής Τέχνης που είχαν ως έμμεσο ή άμεσο σκοπό την αναθεώρηση του φυσικού/πραγματικού και εικονικού περιβάλλοντος.

Μια ανασκόπηση στα διάφορα στάδια εξέλιξης του έργου από την αρχική ιδέα μέχρι τον επαναπροσδιορισμό της μπορεί να δείξει την πολυπλοκότητα του θέματος, τις δυσκολίες που συναντήθηκαν και πως αυτές αντιμετωπίστηκαν. Τα διάφορα στάδια εντοπίζονται και περιγράφονται ως εξής:

- Το πρώτο στοιχείο που αφαιρέθηκε πριν ακόμα αρχίσει να αναπτύσσεται η ιδέα ήταν η σημασιολογική ανάλυση των μηνυμάτων (tweets) του public stream του Twitter για να απομονώνονται τα μηνύματα με περιβαλλοντικό περιεχόμενο και όλοι οι πιθανοί συνδυασμοί τους. Αφαιρέθηκε λόγω του ότι το πεδίο αυτό από μόνο του απαιτεί κάποιου είδους εξειδίκευση από άτομα διαφορετικού αντικειμένου ασχολίας (Πληροφορική , Γλωσσολογία κλπ.). Η λύση που δόθηκε ήταν η αναζήτηση περιβαλλοντικών οργανισμών που θα έδιναν το επιθυμητό περιεχόμενο.
- Η τεχνική αδυναμία για πρόσβαση στη γεωγραφική πληροφορία των μηνυμάτων και η μεγάλη χρονική απόσταση μεταξύ του κάθε μηνύματος οδήγησε στην επινόηση μιας 'υβριδικής' έκδοσης του έργου όπου θα αναπαράγονταν αποθηκευμένα μηνύματα σε συμπιεσμένο χρόνο ('fast forward') και η ροή τους θα διακοπτόταν για να εμφανίσει τα μηνύματα που στέλνονταν σε πραγματικό χρόνο. Με αυτό τον τρόπο θα καλύπτονταν τα χρονικά κενά και το διάστημα αναμονής από το ένα μήνυμα στο άλλο.
- Η μεγάλη ποικιλομορφία στο περιεχόμενο των μηνυμάτων έκανε δύσκολη την κατηγοριοποίησή τους και ακόμα πιο δύσκολη τη δημιουργία σχετικού οπτικοακουστικού περιεχομένου που προέβλεπε η αρχική ιδέα για την ενίσχυση του αισθήματος της ευαισθητοποίησης για το περιβάλλον. Σε μια προσπάθεια οργάνωσης του περιεχομένου αφαιρέθηκαν πολλά μηνύματα που θεωρούνταν ανούσια ως προς το στόχο του έργου και τα υπόλοιπα επεξεργάστηκαν και κατηγοριοποιήθηκαν σε τρεις κατηγορίες με βάση το βάρος και τη σημασία του περιεχομένου.

• Στη μετατροπή του κειμένου σε ομιλία οι διαθέσιμες μηχανές Text-To-Speech (TTS) που χρησιμοποιήθηκαν θεωρήθηκαν ως μη ικανοποιητικές αισθητικά με αποτέλεσμα να εγκαταλειφθεί η ιδέα για μετατροπή των μηνυμάτων σε ομιλία/ψιθύρους.

Όλα αυτά τα στάδια λειτούργησαν καταλυτικά και βοήθησαν την αρχική ιδέα να 'ωριμάσει'. Στο σημείο του ανακαθορισμού της ιδέας η αναζήτηση λύσεων στράφηκε στο ίδιο το μέσο και τις δυνατότητές του καθώς και σε κάποια σημαντικά στοιχεία που ενδυνάμωναν την καλλιτεχνική ιδιότητα του έργου. Το σημείο της χρήσης περιβαλλοντικών οργανισμών για την ανάκτηση της επιθυμητής πληροφορίας απέκλειε τον απλό χρήστη του Twitter διατηρώντας μια 'επισημότητα' στην πληροφορία όμοια με αυτή των κοινών μέσων μαζικής ενημέρωσης. Η αναζήτηση εδώ στράφηκε στο πώς να ενταχθεί ο απλός χρήστης στην πληροφορία διατηρώντας τον 'ωμό' χαρακτήρα της. Το σημείο της προσπάθειας για οργάνωση, επιλογή και κατηγοριοποίηση των μηνυμάτων θεωρήθηκε αργότερα ότι προσέβαλλε την 'ωμότητα' της πληροφορίας και προέκυψε μέσα από μια προσωπική κρίση που απέτρεπε την αντικειμενική/πραγματική ροή και περιεχόμενο της πληροφορίας. Η αναζήτηση αυτή μπορεί να συνδεθεί με τα προαναφερόμενα παραδείγματα και θεωρίες που αναφέρονται στον εκδημοκρατισμό και πολυκατευθυντικότητα των μέσων μαζικής επικοινωνίας καθώς και σε έργα όπου ο θεατής/συμμετέχοντας παράγει το ίδιο το περιεχόμενο, το διαμορφώνει και το χρησιμοποιεί με ποικίλους τρόπους.

Τα δύο άλλα χαρακτηριστικά του μέσου που θεωρήθηκαν σημαντικά για την εξέλιξη και ολοκλήρωση του τελικού έργου είναι η αμεσότητα της 'ζωντανής' πληροφορίας που φτάνει εκείνη τη στιγμή σε πραγματικό χρόνο και η δυνατότητα φιλτραρίσματος δεδομένων. Κατά την αναθεώρηση της ιδέας, ένα από τα δυνατά στοιχεία του έργου θεωρήθηκε αυτό του άμεσου, στιγμιαίου μηνύματος που φτάνει από διαφορετικά άτομα και διάφορα σημεία του κόσμου και το στοιχείο αυτό έπρεπε να είναι η βάση της καινούργιας ιδέας. Όσον αφορά το φιλτράρισμα, οι σωστές επιλογές στον ορισμό των παραμέτρων ήταν σημαντικές για να υπάρχει μια συνάφεια στο φιλτραρισμένο περιεχόμενο.

Η επιρροή των διαφόρων έργων Ψηφιακής Τέχνης που μελετήθηκαν για την ανάπτυξη του θεωρητικού υπόβαθρου της εργασίας αυτής συνέβαλε στην μεταβολή της αρχικής ιδέας ως προς το ζήτημα της σχέσης μεταξύ φυσικού και εικονικού κόσμου και της αλληλεπίδρασης του ενός κόσμου με τον άλλον. Το ζήτημα αυτό σε συνδυασμό με κάποιες προσωπικές αναζητήσεις καθώς και με άλλα στοιχεία που χαρακτηρίζουν τα έργα Ψηφιακής Τέχνης από την εμφάνισή της μέχρι σήμερα συνέβαλαν στην προσπάθεια για τη δημιουργία ενός έργου που θα έθετε διάφορους προβληματισμούς, έμμεσα και άμεσα, με μια παράλληλη ματιά στου σύγχρονους τρόπους επικοινωνίας και έκφρασης στον κυβερνοχώρο.

## **Ι.3. Μεθοδολογία**

Από την αρχική ιδέα μέχρι το τελικό εξελιγμένο έργο υπήρχε μια προκαθορισμένη μεθοδολογία, όπως αυτή περιγράφηκε και στην πρόταση της εργασίας, αλλά στην πορεία η μεθοδολογία έπρεπε να αναπροσδιοριστεί όπως και η ίδια η ιδέα του έργου. Όπως είχε προσχεδιαστεί, τα βήματα που ορίστηκαν στην αρχική μεθοδολογία θα έδιναν το επιθυμητό αποτέλεσμα όμως η αδυναμία ολοκλήρωσης και εξεύρεσης λύσεων σε σημαντικά τεχνικά θέματα, οδήγησε στην υιοθέτηση μιας νέας μεθοδολογίας που εφάρμοζε ένα πιο πειραματικό χαρακτήρα παρά μια προκαθορισμένη σειρά βημάτων. Τα βήματα για την ολοκλήρωση του έργου περιγράφονται στα παρακάτω υποκεφάλαια και στο κεφάλαιο II περιγράφεται πως η μεθοδολογία εφαρμόστηκε στην πράξη και ποια εργαλεία χρησιμοποιήθηκαν για αυτή την εφαρμογή.

## **Ι.3.1. Τα πρώτα βήματα και η δημιουργία της προσομοίωσης**

Οι στόχοι της αρχικής ιδέας ήταν σχετικά ξεκάθαροι όμως η πολυπλοκότητα του κάθε στοιχείου και των συνδυασμών τους απαιτούσε συνεχώς την αναζήτηση νέων μεθόδων και την προσαρμογή των προσχεδιασμένων μεθόδων. Το πρώτο βήμα που έγινε αμέσως μετά την πρόταση της εργασίας ήταν η δημιουργία ενός λογαριασμού Twitter για την κατανόηση των λειτουργιών του και κυρίως των λειτουργιών που είχαν να κάνουν με την ανάρτηση και την προβολή μηνυμάτων (tweets). Το αμέσως επόμενο βήμα ήταν η αναζήτηση περιβαλλοντικών οργανισμών και φορέων περιβαλλοντικής ενημέρωσης που θα ακολουθούνταν (follow) από τον λογαριασμό που δημιουργήθηκε για τις ανάγκες του έργου.[112](#page-40-0) Τα δύο αυτά αρχικά βήματα έγιναν χωρίς κάποια δυσκολία σε αντίθεση με το επόμενο στάδιο που είχε να κάνει με την αναζήτηση κάποιου τρόπου για την αποθήκευση των μηνυμάτων έτσι ώστε να μπορούν αργότερα να μελετηθούν.

<span id="page-40-0"></span> <sup>112</sup> Στην αναζήτηση των περιβαλλοντικών οργανισμών χρησιμοποιήθηκε κυρίως το βιβλίο των Nigel Lees και Helen Woolston με τίτλο *Environmental Information: a guide to sources* ενώ παράλληλα βρέθηκαν αρκετοί οργανισμοί από τις προτάσεις που εμφάνιζε το Twitter με βάση τους ήδη ακολουθούμενους λογαριασμούς.

Η απαρίθμηση των βημάτων της μεθοδολογίας που ακολουθήθηκε για την ολοκλήρωση της πρώτης έκδοσης του έργου, χωρίς απαραίτητα αυτή η απαρίθμηση να συνδέεται με κάποια αυστηρή χρονολογική σειρά, περιγράφεται παρακάτω:

- 1. Μετά τα αρχικά βήματα της δημιουργίας λογαριασμού Twitter και την εύρεση των κατάλληλων οργανισμών που έγιναν 'follow' αναζητήθηκε ένας απλός τρόπος που θα μπορούσε να συλλέγει και να αποθηκεύει τα μηνύματα. Με τη χρήση ενός απλού διαδικτυακού εργαλείου, του http://twdocs.com/, τα tweets αποθηκεύονταν για να μελετηθούν τα χαρακτηριστικά τους. Το εργαλείο αυτό μπορούσε να δώσει τα τελευταία 3200 tweets από τους λογαριασμούς που γίνονταν follow έτσι έπρεπε ανά 3-4 ημέρες να χρησιμοποιείται το εργαλείο για να εξάγονται τα μηνύματα αυτά σε μορφή αρχείων csv, pdf, doc και xml.
- 2. Τα μηνύματα εκτυπώθηκαν σε χαρτί έτσι ώστε να μπορούν να μελετηθούν εις βάθος ως προς το περιεχόμενο και τη συχνότητά τους.
- 3. Λόγω της μικρής συχνότητας μηνυμάτων επινοήθηκε η 'υβριδική' έκδοση του έργου όπου θα αναπαράγονταν αποθηκευμένα μηνύματα που θα συλλέγονταν σε περίοδο περίπου δύο μηνών σε συνδυασμό με τα στιγμιαία μηνύματα πραγματικού χρόνου.
- 4. Για την ανάπτυξη σχετικού οπτικοακουστικού περιεχομένου έγινε μια προσπάθεια για την επιλογή των επιθυμητών μηνυμάτων που θα είχαν κάποια κοινά χαρακτηριστικά για να υπάρχει κάποια συνάφεια στην αναπαράσταση.
- 5. Επέμβαση στα αποθηκευμένα μηνύματα αφαιρώντας τα λιγότερο 'ουσιώδη' (κατά προσωπική κρίση) και αφαιρώντας τους υπερσυνδέσμους (hyperlinks).
- 6. Διαχωρισμός μηνυμάτων σε τρεις κατηγορίες με βάση τη σημαντικότητα και τη χρονική επέκταση στην οποία αναφερόταν το περιεχόμενο του κάθε μηνύματος.
- 7. Επέμβαση στη διαμορφωμένη βάση δεδομένων με τα αποθηκευμένα μηνύματα για την προσθήκη συντεταγμένων και γεωγραφικών πληροφοριών σε μηνύματα που αναφέρονταν άμεσα ή έμμεσα σε κάποια τοποθεσία.
- 8. Επινόηση χρονικής κλίμακας όπου τα αποθηκευμένα μηνύματα θα αναπαράγονταν με χρονική/χρονολογική σειρά σε συμπιεσμένο χρόνο, δηλαδή από διάστημα δύο μήνών να συμπιέζονταν στη διάρκεια μίας ώρας.
- 9. Εισαγωγή δεδομένων στο προγραμματιστικό περιβάλλον Processing και πειραματισμός με την τυπογραφία, την αισθητική και την εικονική αναπαράσταση της Γης.
- 10. Αναζήτηση τρόπου επικοινωνίας του Processing με το λογαριασμό του Twitter και εξερεύνηση των πιθανών λειτουργιών της επικοινωνίας αυτής.
- 11. Αναζήτηση μηχανής για μετατροπή κειμένου σε ομιλία (Text-To-Speech engine) και έπειτα σε ψίθυρο με παράλληλη αναζήτηση του τρόπου χρήσης της μηχανής αυτής στο Processing.
- 12. Δημιουργία της πρώτης έκδοσης του έργου που εν τέλει λειτούργησε ως μια προσομοίωση που συνδύαζε 'offline' και 'online' μηνύματα παρουσιάζοντας τα χαρακτηριστικά που θα έπρεπε να λειτουργούσαν σε πραγματικό χρόνο όπως είχαν περιγραφεί στην αρχική ιδέα αλλά δεν πραγματοποιήθηκαν λόγω τεχνικών δυσκολιών.

## **Ι.3.2. Από την προσομοίωση στο πραγματικό**

Το σημείο που αναφέρεται κυριολεκτικά και μεταφορικά ως το σημείο μετάβασης από την προσομοίωση στο πραγματικό ήταν καθοριστικό για την ολοκλήρωση του έργου. Κυριολεκτικά η μετάβαση αναφέρεται στην απόρριψη των αποθηκευμένων και επεξεργασμένων μηνυμάτων του παρελθόντος και στην έμφαση των πραγματικών και 'ατόφιων' μηνυμάτων του παρόντος. Μεταφορικά η μετάβαση αναφέρεται στο ότι η επιλογή συγκεκριμένων λογαριασμών του Twitter και συγκεκριμένων μηνυμάτων και πληροφοριών για προβολή αποτέλεσε κάποιου είδους προσομοίωσης της πραγματικότητας όπως αυτή διαμορφώνεται από τους επίσημους φορείς ενημέρωσης και όχι από τους απλούς χρήστες.

Στο μεταβατικό αυτό στάδιο η μεθοδολογία επικεντρώθηκε στην αφαίρεση και τη διατήρηση κάποιων στοιχείων από την προσομοίωση, στην απλοποίηση της αισθητικής της εικόνας και του ήχου για να δίνεται έμφαση στο περιεχόμενο και στον πειραματισμό με τους πιθανούς τρόπους φιλτραρίσματος του περιεχομένου από το public stream του Twitter. Αν και τα βήματα αυτά γίνονταν παράλληλα και το ένα επηρέαζε την εξέλιξη του άλλου μπορούν να ξεχωριστούν κάποια διακριτά βήματα που έγιναν κατά τη μετάβαση και για την ολοκλήρωση του τελικού έργου και αυτά συνοψίζονται ως εξής:

1. Απόρριψη χρήσης αποθηκευμένων μηνυμάτων και στροφή στα μηνύματα πραγματικού χρόνου.

- 2. Απόρριψη στοιχείου γεωγραφικής τοποθέτησης των μηνυμάτων στον παγκόσμιο χάρτη.
- 3. Απόρριψη μηχανής μετατροπής κειμένου σε ομιλία.
- 4. Διατήρηση του εικαστικού στοιχείου της τρισδιάστατης αναπαράστασης της Γης και της κινούμενης κάμερας στο εσωτερικό της.
- 5. Πειραματισμός με τυπογραφικά στοιχεία όπως γραμματοσειρές, χρώματα, μέγεθος γραμμάτων κλπ και προσχεδιασμός για το πως θα εμφανίζονταν τα μηνύματα στην οθόνη και πως θα προβάλλονταν μέσα από τη κάμερα του τρισδιάστατου εικονικού περιβάλλοντος.
- 6. Αναζήτηση των πιθανών τρόπων φιλτραρίσματος της πληροφορίας μέχρι το αποτέλεσμα να μπορεί να χαρακτηριστεί από κάποιου είδους συνοχή και συνάφεια και χωρίς να δημιουργούνται μεγάλα χρονικά και νοηματικά κενά.
- 7. Πειραματισμός με τη δημιουργία και τον συνδυασμό ήχων που θα ενίσχυαν το οπτικό κομμάτι και θα παρότρυναν τον θεατή να παρακολουθήσει τη ροή των μηνυμάτων.
- 8. Αναζήτηση των πιθανών τρόπων χρήσης του χώρου και του εξοπλισμού αφού το τελικό έργο προοριζόταν για μία οπτικοακουστική εγκατάσταση.

# **ΙΙ. Από τη θεωρία στην υλοποίηση**

Το σημείο μετάβασης από τη θεωρία στην έναρξη της υλοποίησης του έργου είναι το σημείο της αναζήτησης των κατάλληλων εργαλείων για την ανάπτυξη της ιδέας. Η αναζήτηση για το βασικό εργαλείο ανάπτυξης οδήγησε στην επιλογή του προγραμματιστικού περιβάλλοντος ανοικτού κώδικα Processing για διάφορους λόγους εκ των οποίων η ευκολία ανάκτησής του μέσω του internet, η δυνατότητα χρήσης του χωρίς ειδικά δικαιώματα προστασίας λογισμικού, η επεκτασιμότητά του, η δυνατότητα χρήσης του στο internet και σε διάφορες φορητές συσκευές, η σχετική άνεση λόγω γνώσης προηγούμενης χρήσης του κ.α.

Το άλλο δευτερεύον εργαλείο αλλά επίσης σημαντικό ήταν το twdocs, [113](#page-43-0) ένα διαδικτυακό εργαλείο που εκμεταλλεύεται τις δυνατότητες αρχειοθέτησης και φιλτραρίσματος της πλατφόρμας κοινωνικής δικτύωσης Twitter, επιτρέποντας στους χρήστες να εξάγουν σε διάφορα είδη αρχείων τα επιθυμητά μηνύματα/tweets με την επιθυμητή μορφοποίηση. Για τις ανάγκες της

<span id="page-43-0"></span> <sup>113</sup> http://twdocs.com/

εργασίας χρησιμοποιήθηκε η επιλογή για την εξαγωγή των τελευταίων 3200 μηνυμάτων<sup>[114](#page-44-0)</sup> που αναρτιόνταν από τους λογαριασμούς που γίνονταν follow και η εξαγωγή γινόταν παράλληλα σε τέσσερα είδη αρχείων (pdf, doc, xml και csv). Τα αρχεία pdf και doc εξάγονταν για σκοπούς ανάγνωσης και μορφοποίησης των κειμένων και τα αρχεία xml και csv εξάγονταν για την εισαγωγή και ανάγνωσή τους στο Processing που επέτρεπε την αυτοματοποιημένη πρόσβαση των πληροφοριών μέσω προγραμματισμού.

Με την επιλογή των κύριων εργαλείων ανάπτυξης του έργου το επόμενο βήμα ήταν η αναζήτηση σχετικών ή και παρόμοιων έργων που είχαν ήδη γίνει και χρησιμοποιούσαν το Processing, το Twitter και την οπτικοποίηση μηνυμάτων σε σχέση με την αναπαράσταση της Γης. Η αναζήτηση οδήγησε σε δύο εφαρμογές του Jer Thorp που σχετίζονταν άμεσα με το αντικείμενο αυτής της εργασίας. Η μία εφαρμογή αναζητούσε τα tweets με τη φράση "Just landed in…" (Εικ. 15), τα αποθήκευε και τα αναπαριστούσε στον παγκόσμιο χάρτη σε συμπιεσμένη κλίμακα χρόνου ('fast forward') και η άλλη εφαρμογή αναζητούσε και αποθήκευε τα tweets σε διάστημα 24 ωρών με τη φράση "Good morning" και τα οπτικοποιούσε με παρόμοιο τρόπο (Εικ. 16).

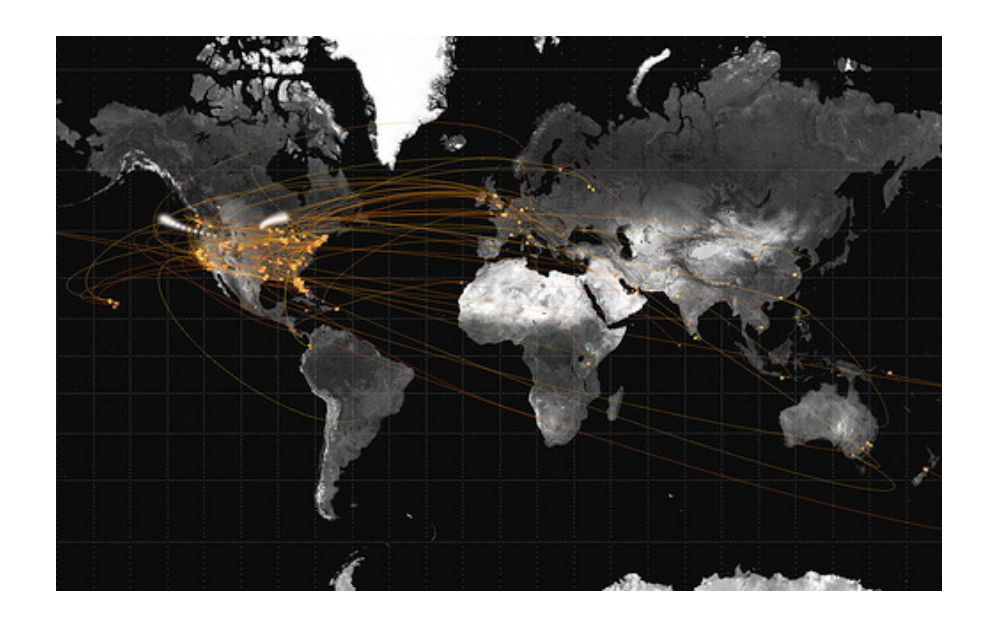

**Εικόνα 15**. Η εφαρμογή του Jer Thorp χρησιμοποιεί την πλατφόρμα κοινωνικής δικτύωσης Twitter και το προγραμματιστικό περιβάλλον Processing για να αναπαραστήσει στον παγκόσμιο χάρτη τα tweets με τη φράση "Just landed in…". Η αναπαράσταση αποτελεί μια γρήγορη αναπαραγωγή των αποθηκευμένων μηνυμάτων για τη σκιαγράφηση της μετακίνησης σε διάφορα σημεία του πλανήτη.<sup>[115](#page-44-1)</sup>

<span id="page-44-0"></span><sup>&</sup>lt;sup>114</sup> Η πρόσβαση στα τελευταία 3200 μηνύματα από τους λογαριασμούς που γίνονται follow είναι ένα τεχνικός<br>περιορισμός της πλατφόρμας του Twitter.

<span id="page-44-1"></span><sup>&</sup>lt;sup>115</sup> http://blog.blprnt.com/blog/blprnt/just-landed-processing-twitter-metacarta-hidden-data

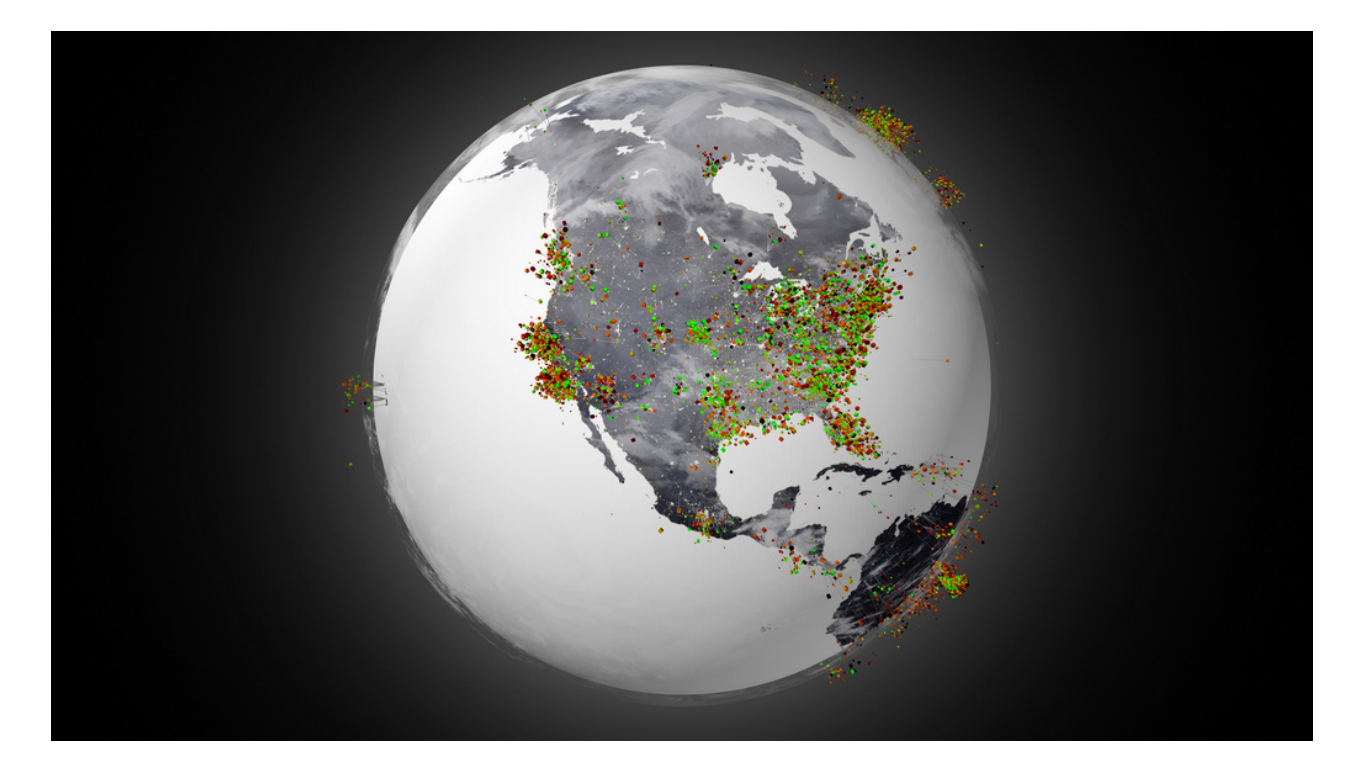

**Εικόνα 16**. Η εφαρμογή του Jer Thorp, χρησιμοποιεί την πλατφόρμα κοινωνικής δικτύωσης Twitter και το προγραμματιστικό περιβάλλον Processing για να αναπαραστήσει στον παγκόσμιο χάρτη τα tweets με τη φράση "Good morning". Η αναπαράσταση αποτελεί μια γρήγορη αναπαραγωγή των αποθηκευμένων μηνυμάτων που συλλέχτηκαν σε διάστημα 24 ωρών σκιαγραφώντας την ροή του χρόνου σε διάφορα σημεία της Γης κατά τη διάρκεια μια μέρας.<sup>[116](#page-45-0)</sup>

Οι εφαρμογές του Jer Thorp βρίσκονταν πολύ κοντά στο αντικείμενο της εργασίας αυτής αλλά δυστυχώς η επεξήγηση του τρόπου ανάπτυξής τους δεν ήταν πλήρης αφού οι εφαρμογές αυτές αναπτύχθηκαν το 2009 και κάποια από τα στοιχεία που αναφέρονταν δεν ήταν πλέον σε λειτουργία λόγω αναβάθμισης, κατάργησης ή αλλαγής τους. Τα διαθέσιμα στοιχεία που μπόρεσαν να αντληθούν από αυτά τα παραδείγματα ήταν στοιχειώδη για την ανάπτυξη του κώδικα και συγκεκριμένα το παράδειγμα επεξήγησης του τρόπου λειτουργίας του Twitter στο Processing από τον Thorp ήταν αρκετά βοηθητικό: http://blog.blprnt.com/blog/blprnt/quicktutorial-twitter-processing.

Αφού λύθηκε το πρώτο τεχνικό ζήτημα της χρήσης του Twitter μέσα από το Processing με την βιβλιοθήκη twitter4j<sup>[117](#page-45-1)</sup> το επόμενο βήμα ήταν η οπτικοποίηση των μηνυμάτων, η αισθητική αναπαράστασής τους και ο πειραματισμός με την κίνηση στον τρισδιάστατο εικονικό

<span id="page-45-0"></span><sup>116</sup> http://blog.blprnt.com/blog/blprnt/goodmorning <sup>117</sup> http://twitter4j.org/en/

<span id="page-45-1"></span>

χώρο. Όταν το εικαστικό αποτέλεσμα κρίθηκε ολοκληρωμένο άρχισαν να γίνονται πειραματισμοί σχετικά με το ηχητικό κομμάτι του τελικού έργου με τη χρήση ξεχωριστών εργαλείων δημιουργίας και επεξεργασίας ήχου. Παρόλο που το τελικό έργο πέρασε από διάφορες φάσεις μέχρι να φτάσει στην ολοκλήρωσή του, η τελική μορφή προβαλλόταν μέσα από το Processing όπου συγκεντρώνονταν όλες οι επιμέρους λειτουργίες και όλα τα εξωτερικά αρχεία που εισάχθηκαν στο πρόγραμμα για να δώσουν το τελικό οπτικοακουστικό αποτέλεσμα. Στο επόμενο υποκεφάλαιο περιγράφεται αναλυτικά η συγκέντρωση όλων αυτών των στοιχείων και λειτουργιών του τελικού έργου. Η αναλυτική περιγραφή του σχεδιασμού και της ανάπτυξης του κώδικα για την πρώτη έκδοση, την προσομοίωση, αποφεύχθηκε λόγω πλατειασμού αλλά ο πηγαίος κώδικας της έκδοσης αυτής παρατίθεται στο Παράρτημα Α.

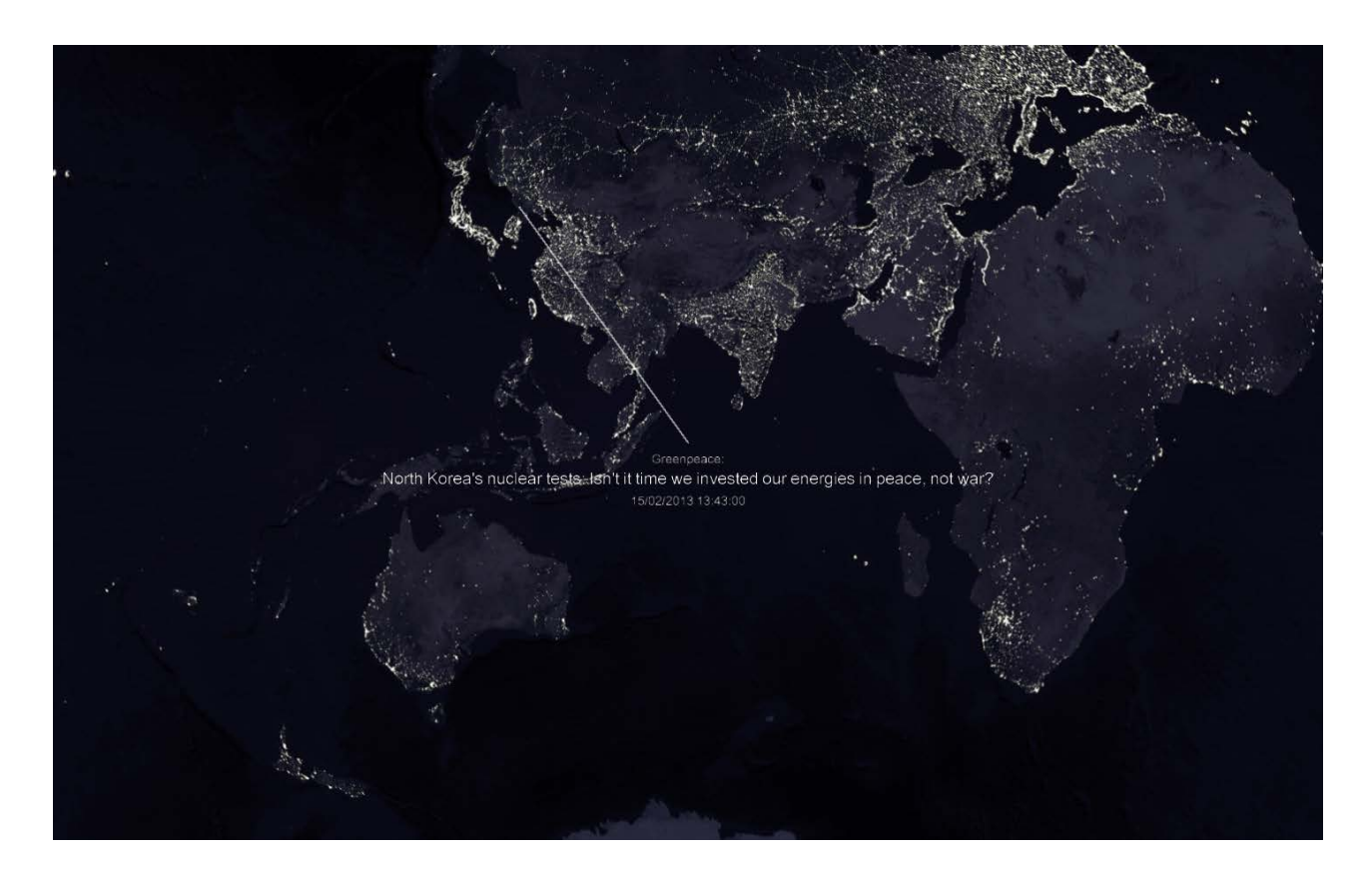

**Εικόνα 17**. Στιγμιότυπο από την πρώτη έκδοση του έργου που αναφέρθηκε ως προσομοίωση και ως 'υβριδική' αφού συνδύαζε αποθηκευμένα (offline) δεδομένα/μηνύματα και μηνύματα που έφταναν σε πραγματικό χρόνο. Το στιγμιότυπο αυτό δείχνει τον τρόπο προβολής των αποθηκευμένων μηνυμάτων και το πώς αυτά αναπαριστάνονταν και συνδέονταν με κάποια τοποθεσία αν υπήρχε αναφορά σε αυτή. Ο οπτική αυτή παρέπεμπε στο εσωτερικό της Γης και τη θέαση όπως φαίνεται από μέσα προς τα έξω.

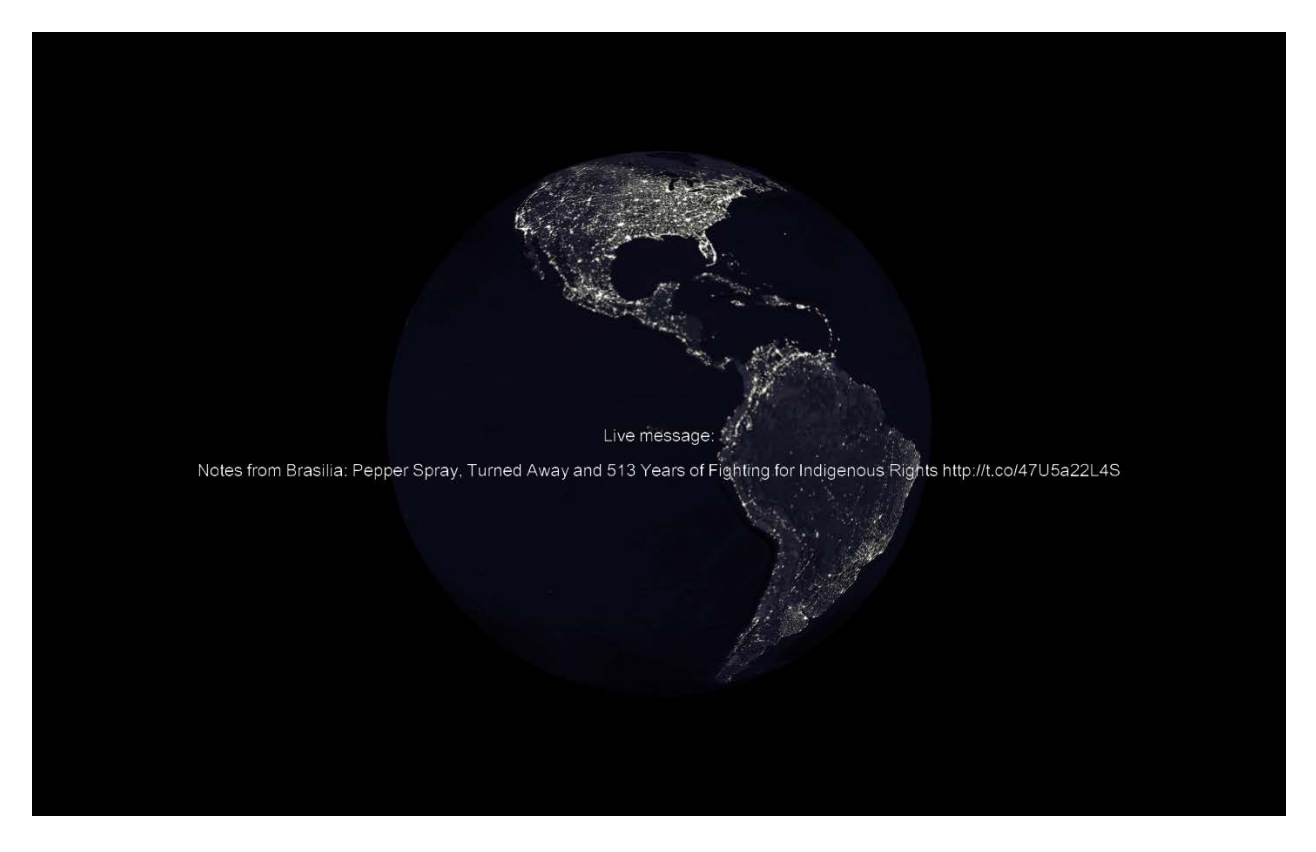

**Εικόνα 18**. Στιγμιότυπο από την πρώτη έκδοση του έργου. Το στιγμιότυπο αυτό δείχνει τον τρόπο προβολής των μηνυμάτων που έφταναν σε πραγματικό χρόνο εκείνη τη στιγμή. Με την αποστολή ενός τέτοιου μηνύματος η κάμερα κινούταν στιγμιαία προς τα πίσω βγαίνοντας από το εσωτερικό της Γης παρουσιάζοντάς την εξωτερικά και εφόσον δεν έφτανε ένα νέο μήνυμα η κάμερα επέστρεφε στο εσωτερικό για να συνεχίσει τη ροή των αποθηκευμένων μηνυμάτων.

# **ΙΙ.1. Σχεδιασμός και ανάπτυξη κώδικα**

Τα στοιχεία από τα οποία συντίθεται ο κώδικας του τελικού έργου συλλέχθηκαν και οργανώθηκαν μετά από αρκετούς πειραματισμούς και αποτελούν ένα συνδυασμό παραδειγμάτων που εντοπίστηκαν σε διάφορα εγχειρίδια χρήσης του Processing<sup>[118](#page-47-0)</sup> και σε διάφορα διαδικτυακά forums. [119](#page-47-1) Γι' αυτό το λόγο είναι δύσκολο να περιγραφεί με ένα σαφή και απόλυτο τρόπο το πώς προστέθηκε το κάθε στοιχείο στον κώδικα και από πού βρέθηκε. Θεωρήθηκε ότι μια γενική περιγραφή των επιμέρους τμημάτων του κώδικα θα ήταν χρήσιμη για τη κατανόηση του τρόπου λειτουργίας του τελικού έργου, έτσι τα σημεία σχεδιασμού και ανάπτυξης του κώδικα θα περιγραφούν μέσα από τον ίδιο των κώδικα όπως παρουσιάζεται παρακάτω.

 <sup>118</sup> Reas & Fry, 2007. Vantomme, 2012.

<span id="page-47-1"></span><span id="page-47-0"></span><sup>119</sup> Χρησιμοποιήθηκαν παραδείγματα από το forum του processing και αντλήθηκαν αρκετά στοιχεία από αυτά τα δύο θέματα συζήτησης: http://forum.processing.org/topic/gps-to-spherical-coordinates-with-vec3d-toxilibs, https://forum.processing.org/topic/twitter-streaming

Εδώ παρατίθεται και επεξηγείται ο κώδικας που βρίσκεται στο πρώτο από τα δύο tabs του προγραμματιστικού περιβάλλοντος Processing.

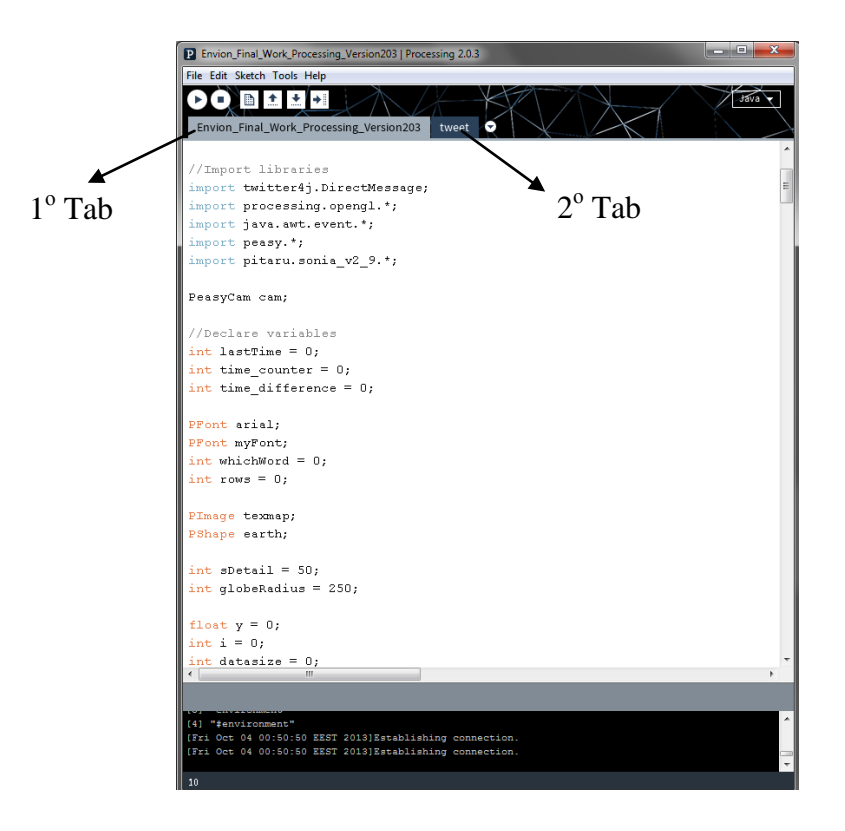

**Εικόνα 19**. Το προγραμματιστικό περιβάλλον Processing (έκδοση 2.0.3) με ένα screenshot του κώδικα του τελικού έργου.

\*Εισαγωγή βιβλιοθηκών απαραίτητων για τη λειτουργία του κώδικα. Η βιβλιοθήκη twitter4j $^{120}$  $^{120}$  $^{120}$ που εμφανίζεται πρώτη είναι η βιβλιοθήκη που επιτρέπει τη χρήση των λειτουργιών της πλατφόρμας του Twitter μέσα από το Processing. Η βιβλιοθήκη OpenGL του Processing χρησιμοποιείται για την απεικόνιση τρισδιάστατων γραφικών, η βιβλιοθήκη java.awt.event καλείται για τη χρήση κάποιων εργαλείων, η βιβλιοθήκη peasycam<sup>[121](#page-48-1)</sup> (peasy) χρησιμοποιείται για την κίνηση της κάμερας στο τρισδιάστατο περιβάλλον και η βιβλιοθήκη pitaru.sonia\_v2\_9 χρησιμοποιείται για τον ήχο. (Όπου υπάρχουν οι δύο γραμμές // εκλαμβάνονται από το πρόγραμμα ως σχόλια)

**//Import libraries import twitter4j.DirectMessage; import processing.opengl.\*; import java.awt.event.\*;**

<span id="page-48-1"></span><span id="page-48-0"></span> $120$  http://twitter4j.org/en/<br> $121$  http://mrfeinberg.com/peasycam/

**import peasy.\*; import pitaru.sonia\_v2\_9.\*;**

\* Βιβλιοθήκη peasycam

#### **PeasyCam cam;**

\*Δήλωση διάφορων μεταβλητών για τον έλεγχο των συναρτήσεων, για τη χρήση τυπογραφικών και γραφικών στοιχείων και την τοποθέτηση και χρωματισμό των μηνυμάτων στον τρισδιάστατο χώρο

```
//Declare variables
int lastTime = 0;
int time_counter = 0;
int time_difference = 0;
PFont arial;
PFont myFont;
int whichWord = 0;
int rows = 0;
PImage texmap;
PShape earth;
int sDetail = 50;
int globeRadius = 250;
float y = 0;
int i = 0;
int datasize = 0;
//Variable for random positioning of variables
float rY = 0;
float rX = 0;
float rZ = 0;
float rY2 = 0;
float rX2 = 0;
float rZ2 = 0;
float rY3 = 0;
float rX3 = 0;
float rZ3 = 0;
float red = 0;
float green = 0;
float blue = 0;
```
\* Εισαγωγή κωδικών για την πρόσβαση στην εφαρμογή του Twitter που δημιουργήθηκε για αυτό το έργο. Η δημιουργία μιας εφαρμογής μπορεί να γίνει με τη χρήση ενός λογαριασμού Twitter.

```
// This is where you enter your Oauth info for Twitter
// Create a new application with your twitter acount at https://dev.twitter.com/ to get the credentials
static String OAuthConsumerKey = "****";
static String OAuthConsumerSecret = "****";
static String AccessToken = "****";
static String AccessTokenSecret = "****";
```
\* Μέθοδος της βιβλιοθήκης twitter4j για σύνδεση με το public stream του Twitter

### **TwitterStream twitter = new TwitterStreamFactory().getInstance();**

\*Δημιουργία πίνακα (ArrayList) για την αποθήκευση των τριών τελευταίων tweets και κάποιες μεταβλητές για έλεγχο της εμφάνισης του κάθε tweet

```
ArrayList<String> messages = new ArrayList(); //Arraylist to store and print live tweets
String tweet = "";
String previous_tweet = "";
String previous_tweet_02 = "";
String msg = "";
int index = 0;
boolean printed = true;
boolean time_delay = true;
```
\* Μεταβλητή για έλεγχο της απόστασης της κάμερας από το μήνυμα

### **double cam\_distance = 0; //variable to check the camera's distance from the text**

\*Μεταβλητές για την αποθήκευση των στοιχείων του κάθε tweet για το ποιος το έστειλε, πότε και από που (όταν είναι διαθέσιμο)

**String who = ""; String time = ""; String place = "";**

\*Δημιουργία πίνακα για την αποθήκευση λέξεων για φιλτράρισμα του public stream

### **String [] keywords; //array to store keywords**

\*Δημιουργία πίνακα για την αποθήκευση ηχητικών αρχείων

### **Sample[] audiofile = new Sample[14]; //Audio files array**

**// ---------------------------------**

\*Αρχικοποίηση βιβλιοθηκών και ανάγνωση δεδομένων στη συνάρτηση setup() που τρέχει για μια φορά και αποτελεί απαραίτητο δομικό στοιχείο για τη λειτουργία του κώδικα στο Processing

### **void setup() {**

\*Διάφορες επιλογές για την ανάλυση στην οποία προβάλλεται η εικόνα. Η προκαθορισμένη επιλογή είναι η προβολή σε παράθυρο που σχηματίζεται σύμφωνα με την ανάλυση της οθόνης του υπολογιστή στον οποίο τρέχει το πρόγραμμα

#### **//size(1280, 800, OPENGL); //size(1440, 900, OPENGL); //size(1920, 1080, OPENGL); size(displayWidth, displayHeight, OPENGL); // User's resolution to display in full screen**

\*Εισαγωγή της εικόνας του παγκόσμιου χάρτη<sup>[122](#page-51-0)</sup> για να χρησιμοποιηθεί ως υφή (texture) στο τρισδιάστατο μοντέλο της σφαίρας και εντολή για αφαίρεση του περιγράμματος της εικόνας.

### **texmap = loadImage("earth2a.jpg");**

**noStroke();**

\*Δημιουργία σφαίρας και εφαρμογή της υφής του παγκόσμιου χάρτη σε αυτήν

**//Sphere (earth) settings sphereDetail(sDetail); earth = createShape(SPHERE, globeRadius); earth.setTexture(texmap);** 

\*Αρχικοποίηση βιβλιοθήκης ήχου και ανάγνωση αρχείων ήχου και εισαγωγή τους στον πίνακα

(array)

**Sonia.start(this);**

```
audiofile[0] = new Sample(sketchPath + "/audio/background01.wav");
audiofile[0].repeat();
```
**audiofile[1] = new Sample(sketchPath + "/audio/bell\_01.wav"); audiofile[2] = new Sample(sketchPath + "/audio/bell\_02.wav"); audiofile[3] = new Sample(sketchPath + "/audio/bell\_03.wav"); audiofile[4] = new Sample(sketchPath + "/audio/bell\_04.wav"); audiofile[5] = new Sample(sketchPath + "/audio/bell\_05.wav"); audiofile[6] = new Sample(sketchPath + "/audio/bell\_06.wav");**

```
audiofile[7] = new Sample(sketchPath + "/audio/msg_03a.wav");
```
<span id="page-51-0"></span><sup>&</sup>lt;sup>122</sup> Η εικόνα βρέθηκε στην ιστοσελίδα http://planetpixelemporium.com/earth8081.html.

```
audiofile[8] = new Sample(sketchPath + "/audio/msg_03b.wav");
audiofile[9] = new Sample(sketchPath + "/audio/msg_03c.wav");
```

```
audiofile[10] = new Sample(sketchPath + "/audio/msg_fade_01.wav");
audiofile[11] = new Sample(sketchPath + "/audio/msg_fade_02.wav");
audiofile[12] = new Sample(sketchPath + "/audio/msg_fade_03.wav");
```
\*Αρχικοποίηση κάμερας και κίνησής της στο εσωτερικό της σφαίρας

```
cam = new PeasyCam(this, 0, 0, 0, 500);
cam.lookAt(0, 0, 0, 175, 4000); //zoom into the center of the sphere
```
\*Εισαγωγή γραμματοσειράς και καθορισμός μεγέθους εμφάνισης των γραμμάτων. Χρησιμοποιήθηκε ένα διαφορετικός τρόπος εισαγωγής της γραμματοσειράς για να εμφανίζονται σωστά τα γράμματα στη έκδοση 2.0.3 του Processing

```
//Used to solve a text viewing problem in processing v2.0.3
arial = loadFont("ArialUnicodeMS-48.vlw");
smooth();
textFont( arial, 25 );
```

```
//Added to solve a text viewing problem in processing v2.0 stable
//myFont = createFont("SansSerif", 25);
//myFont = createFont("ArialUnicodeMS", 50);
//myFont = createFont("Georgia", 50);
//myFont = createFont("Verdana", 50);
//textFont(myFont);
```

```
*Σύνδεση με το public stream του Twitter
```

```
// Connect to twitter streaming
connectTwitter();
twitter.addListener(ulistener);
twitter.user();
```
\* 'Λέξεις κλειδιά' που φιλτράρονται για να δώσουν τα μηνύματα που περιλαμβάνουν τη λέξη environment/περιβάλλον είτε μέσα στο μήνυμα είτε ως tag του μηνύματος

```
// Add keywords to search
String [] keywords = new String[5];
```

```
keywords[0] = "perivallon";
keywords[1] = "περιβάλλον";
keywords[2] = "περιβαλλον";
keywords[3] = "environment";
keywords[4] = "#environment";
```

```
println("Keywords: ");
```
#### **println(keywords);**

\*Εφαρμογή φίλτρου **if (keywords.length==0) twitter.sample(); else { twitter.filter(new FilterQuery().track(keywords)); } lastTime = millis(); }**

**// ---------------------------------**

\* Η συνάρτηση draw αποτελεί απαραίτητο δομικό στοιχείο του Processing και με την έναρξη του προγράμματος τρέχει συνέχεια δίνοντας το οπτικοακουστικό αποτέλεσμα και ελέγχοντας συνεχώς για νέα μηνύματα

#### **void draw() {**

\*Προσαρμογή φόντου σε μαύρο χρώμα και δημιουργία της σφαίρας/Γης με αργή περιστροφή γύρω από τους άξονες Υ και Ζ.

**background(0);** 

**//Generate sphere (earth) and rotate in Y axis pushMatrix(); noStroke();**

```
// Rotation speed changes when frameCount division number changes
rotateY(PI * frameCount / 5000);
rotateZ(PI * frameCount / 35000);
```
**translate(0, 0, 0); shape(earth); popMatrix();**

\*Έλεγχος για μηνύματα που φτάνουν σε πραγματικό χρόνο για την ανανέωση της εικόνας και εμφάνιση κάθε νέου μηνύματος.

```
//For live messages
if ( !printed )
{
```
\*Εμφάνιση των τριών τελευταίων tweets που φιλτραρίστηκαν και τοποθέτησή τους σε τυχαία σημεία του τρισδιάστατου χώρου εντός της σφαίρας.

 **pushMatrix(); translate(0, 0, 0); smooth(); //last tweet textAlign(CENTER); strokeWeight(15); stroke(255, 255); fill(red , green, blue, 255); textSize(5); text(who + ": ", rX , rY, rZ - 10); textSize(5); text(tweet, rX, rY + 8, rZ); textSize(5); text(time, rX, rY + 25, rZ - 20); textSize(5); text(place, rX, rY + 32, rZ - 25); //previous tweet strokeWeight(10); fill(255, 130); textAlign(CENTER); textSize(4); text(who + ": ", rX2, rY2, rZ2 - 10 ); textSize(4); text(previous\_tweet, rX2, rY2 + 8, rZ2 ); textSize(4); text(time, rX2, rY2 + 25, rZ2 - 20 ); textSize(4); text(place, rX2, rY2 + 32, rZ2 - 25 ); //previous tweet 02 strokeWeight(10); fill(255, 100); textAlign(CENTER); textSize(3); text(who + ": ", rX3, rY3, rZ3 - 10); textSize(3); text(previous\_tweet\_02, rX3, rY3 + 8, rZ3); textSize(3); text(time, rX3, rY3 + 25, rZ3 - 20); textSize(3); text(place, rX3, rY3 + 32, rZ3 - 25);**

### **popMatrix();**

\*Απομάκρυνση της κάμερας από το εσωτερικό της Γης όταν δεν υπάρχει καθόλου δραστηριότητα από μηνύματα για 8 δευτερόλεπτα

#### **// Move away from text/earth if there's no activity within 8 seconds**

```
 if ( ((millis() - lastTime) > 10000 ) && ( time_delay ) ) {
   cam_distance = 1500;
   cam.lookAt(rX, rY, rZ, cam_distance, 25000);
   time_delay = false;
  }
}
}
// ---------------------------------
```
\*Σύνδεση με το Twitter χρησιμοποιώντας τα κλειδιά της εφαρμογής που δημιουργήθηκε για το έργο, συνδυαστική αναπαραγωγή τριών ηχητικών αρχείων με την είσοδο ενός φιλτραρισμένου tweet και αποστολή των στοιχείων του tweet που φιλτραρίστηκε στη συνάρτηση tweet που βρίσκεται στο δεύτερο tab του κώδικα. Τα υπόλοιπα στοιχεία είναι απαραίτητα για τη λειτουργία της βιβλιοθήκης twitter4j και ακολουθούν αλλαγές που γίνονται στο λογαριασμό του twitter.

```
//Twitter
// Initial connection
void connectTwitter() {
  twitter.setOAuthConsumer(OAuthConsumerKey, OAuthConsumerSecret);
  AccessToken accessToken = loadAccessToken();
  twitter.setOAuthAccessToken(accessToken);
}
// Loading up the access token
private static AccessToken loadAccessToken() {
  return new AccessToken(AccessToken, AccessTokenSecret);
```

```
}
```
**//This listens for specific user tweets UserStreamListener ulistener = new UserStreamListener() {**

```
 public void onStatus(Status status) {
```
 **//1-6: bell sounds with different pitch audiofile[ int (random(1, 6))].play();**

```
 //7-9 low frequency sounds
 audiofile[ int (random(7, 9))].play();
```

```
 //10-12 fading sounds
 audiofile[ int (random(10, 13))].play();
```

```
 tweet(status); //run to check/print tweets and move camera
```
 **}**

```
 public void onDeletionNotice(StatusDeletionNotice statusDeletionNotice) {
  println("Got a status deletion notice id:" + statusDeletionNotice.getStatusId());
```

```
 }
```

```
 public void onDeletionNotice(long directMessageId, long userId) {
  println("Got a direct message deletion notice id:" + directMessageId);
 }
  public void onTrackLimitationNotice(int numberOfLimitedStatuses) {
  println("Got track limitation notice:" + numberOfLimitedStatuses);
 }
  public void onScrubGeo(long userId, long upToStatusId) {
   println("Got scrub_geo event userId:" + userId + " upToStatusId:" + upToStatusId);
  }
  public void onFriendList(long[] friendIds) {
  }
  public void onFavorite(User source, User target, Status favoritedStatus) {
   println("onFavorite source:@" + source.getScreenName() + " target:@" + target.getScreenName() + " @" + 
favoritedStatus.getUser().getScreenName() + " - " + favoritedStatus.getText());
 }
  public void onUnfavorite(User source, User target, Status unfavoritedStatus) {
   println("onUnFavorite source:@" + source.getScreenName() + " target:@" + target.getScreenName() + " @" + 
unfavoritedStatus.getUser().getScreenName() + " - " + unfavoritedStatus.getText());
 }
  public void onFollow(User source, User followedUser) {
  println("onFollow source:@" + source.getScreenName() + " target:@" + followedUser.getScreenName());
 }
  public void onRetweet(User source, User target, Status retweetedStatus) {
  println("onRetweet @" + retweetedStatus.getUser().getScreenName() + " - " + retweetedStatus.getText());
  }
  public void onDirectMessage(DirectMessage directMessage) {
   println("onDirectMessage text:" + directMessage.getText());
   println( directMessage.getSender() + " : " + directMessage.getText() ); 
  println( directMessage.getCreatedAt() );
 }
  public void onUserListMemberAddition(User addedMember, User listOwner, UserList list) {
   println("onUserListMemberAddition added member:@" + addedMember.getScreenName() + " listOwner:@" + 
listOwner.getScreenName() + " list:" + list.getName());
 }
  public void onUserListMemberDeletion(User deletedMember, User listOwner, UserList list) {
   println("onUserListMemberDeleted deleted member:@" + deletedMember.getScreenName() + " listOwner:@" 
+ listOwner.getScreenName() + " list:" + list.getName());
 }
```

```
 public void onUserListSubscription(User subscriber, User listOwner, UserList list) {
```

```
 println("onUserListSubscribed subscriber:@" + subscriber.getScreenName() + " listOwner:@" + 
listOwner.getScreenName() + " list:" + list.getName());
 }
  public void onUserListUnsubscription(User subscriber, User listOwner, UserList list) {
   println("onUserListUnsubscribed subscriber:@" + subscriber.getScreenName() + " listOwner:@" + 
listOwner.getScreenName() + " list:" + list.getName());
 }
  public void onUserListCreation(User listOwner, UserList list) {
   println("onUserListCreated listOwner:@" + listOwner.getScreenName() + " list:" + list.getName());
  }
  public void onUserListUpdate(User listOwner, UserList list) {
   println("onUserListUpdated listOwner:@" + listOwner.getScreenName() + " list:" + list.getName());
  }
  public void onUserListDeletion(User listOwner, UserList list) {
   println("onUserListDestroyed listOwner:@" + listOwner.getScreenName() + " list:" + list.getName());
  }
  public void onUserProfileUpdate(User updatedUser) {
   println("onUserProfileUpdated user:@" + updatedUser.getScreenName());
  }
  public void onBlock(User source, User blockedUser) {
   println("onBlock source:@" + source.getScreenName() + " target:@" + blockedUser.getScreenName());
  }
  public void onUnblock(User source, User unblockedUser) {
   println("onUnblock source:@" + source.getScreenName() + " target:@" + unblockedUser.getScreenName());
  } 
  public void onStallWarning(StallWarning warning) {
   println("onStallWarning:" + warning.getMessage() + "(Called when receiving stall warnings)");
  }
  public void onException(Exception ex) {
   ex.printStackTrace();
   println("onException:" + ex.getMessage());
 }
};
// ---------------------------------
*Έναρξη προγράμματος σε πλήρη οθόνη (full screen)
//Adding this method to your code will automatically start your sketch in full screen mode
```

```
boolean sketchFullScreen() {
return true;
}
```
Παρακάτω παρατίθεται και περιγράφεται ο κώδικας από το δεύτερο tab του προγραμματιστικού περιβάλλοντος Processing.

\*Είσοδος στοιχείων status (μήνυμα, όνομα χρήστη, ημερομηνία, ώρα κλπ.) με το φιλτράρισμα κάθε νέου tweet.

#### **void tweet (Status status) {**

\*Έλεγχος για το αν τα στοιχεία status περιέχουν πληροφορίες για την τοποθεσία του χρήστη η οποία εισάγεται προαιρετικά από τον χρήστη όταν ο ίδιος επιθυμεί.

```
 //Tweets with place/country info
 if ( status.getPlace() != null )
 {
```
\*Εκτύπωση στοιχείων status και συγκεκριμένα το όνομα του χρήστη, το tweet και την τοποθεσία. Αποθήκευση των στοιχείων αυτών σε τρείς μεταβλητές και διόρθωση κάποιων τεχνικών προβλημάτων εμφάνισης των μηνυμάτων

```
 println( "(Only Place/Country Info)" + status.getCreatedAt() );
 println( status.getUser().getScreenName() + " Text: " + status.getText() + " Place: " + status.getPlace().getCountry() );
 println();
```

```
 who = status.getUser().getScreenName();
 time = status.getCreatedAt().toString();
 place = status.getPlace().getCountry();
```
 **msg = status.getText();** msg = msg.replace(""", " " ");  **msg = msg.replace("null", " "); int msg\_size = msg.length();**

\*Προσθήκη μηνυμάτων σε πίνακα (ArrayList) και έλεγχος για την εμφάνιση του τελευταίου μηνύματος και των δύο προηγούμενών του.

```
 //Put each tweet into the messages ArrayList
 messages.add(msg);
for (int j = 0; j < messages.size(); j++) {
  index = j;
 }
 tweet = messages.get(index); //last tweet
 if ( index > 3 )
 {
  previous_tweet = messages.get(index - 1); //previous tweet
  previous_tweet_02 = messages.get(index - 2); //previous tweet -1
 }
```
#### **lastTime = millis();**

\*Τυχαία τοποθέτηση του τελευταίου tweet και των δύο προηγούμενών του στον τρισδιάστατο χώρο και απόδοση τυχαίων χρωματικών αποχρώσεων.

```
 //for random positioning of last tweets
 rX = random(-40, 70);
 rY = random(-55, 85);
 rZ = random(-115, 35);
 //for random positioning of previous tweets
 rX2 = random(-40, 70);
 rY2 = random(-55, 85);
 rZ2 = random(-115, 35);
 //for random positioning of previous tweets 02
 rX3 = random(-50, 80);
 rY3 = random(-55, 85);
 rZ3 = random(-115, 35);
 red = random(200, 255);
 green = random(200, 255);
 blue = random(200, 255);
```
\*Έλεγχος για το πόσο μεγάλο είναι το tweet και τοποθέτηση της κάμερας σε σχέση με αυτό έτσι

ώστε να είναι ευανάγνωστο και να εμφανίζεται ολόκληρο.

```
 //Place camera according to how long is the text
 println("Message length: " + msg_size);
 println("*******************");
 if ( cam_distance < 300 )
 {
  if ( msg_size < 100 )
  {
   cam_distance = 135;
  }
  if ( ( msg_size > 100 ) && ( msg_size < 125 ) )
  {
   cam_distance = 185;
   cam.lookAt(rX, rY, rZ, cam_distance, 8000);
  }
  else
  {
   cam_distance = 205;
   cam.lookAt(rX, rY, rZ, cam_distance, 7000);
  }
 }
 else if ( cam_distance == 1500 )
 {
  if ( msg_size < 100 )
  {
```

```
 cam_distance = 135;
    cam.lookAt(rX, rY, rZ, cam_distance, 200);
   }
   if ( ( msg_size > 100 ) && ( msg_size < 125 ) )
   {
    cam_distance = 185;
    cam.lookAt(rX, rY, rZ, cam_distance, 200);
   }
   else
   {
    cam_distance = 205;
    cam.lookAt(rX, rY, rZ, cam_distance, 200);
   }
  }
  printed = false;
  time_delay = true;
 }
```
\*Όταν στο μήνυμα ο χρήστης δεν εισάγει την τοποθεσία του τότε τρέχει ο παρακάτω κώδικας που διαφέρει από τον αμέσως προηγούμενο μόνο ως προς την εμφάνιση της πόλης/χώρας του χρήστη ως κείμενο. Τα υπόλοιπα στοιχεία είναι ακριβώς τα ίδια.

```
 //Tweets without geolocation or place/country info
 else
 {
  println( "(No GeoLocation Info)" + status.getCreatedAt() );
  println( status.getUser().getScreenName() + " : " + status.getText() ); 
  println();
  who = status.getUser().getScreenName();
  time = status.getCreatedAt().toString();
  place = "";
  msg = status.getText();
 msg = msg.replace(""", " " ");
  msg = msg.replace("null", " ");
  int msg_size = msg.length();
  //Put each tweet into the messages ArrayList
  messages.add(msg);
  for (int j = 0; j < messages.size(); j++) {
   index = j;
  }
  tweet = messages.get(index);
  if ( index > 3 )
  {
   previous_tweet = messages.get(index - 1); //previous tweet
   previous_tweet_02 = messages.get(index - 2); //previous tweet -1
  }
```

```
 lastTime = millis();
  printed = false;
  time_delay = true;
  //for random positioning of last tweets
  rX = random(-40, 70);
  rY = random(-55, 85);
  rZ = random(-115, 35);
  //for random positioning of previous tweets
  rX2 = random(-40, 70);
  rY2 = random(-55, 85);
  rZ2 = random(-115, 35);
  //for random positioning of previous tweets 02
  rX3 = random(-50, 80);
  rY3 = random(-55, 85);
  rZ3 = random(-115, 35);
  red = random(200, 255);
  green = random(200, 255);
  blue = random(200, 255);
  //Place camera according to how long is the text
 println("Message length: " + msg_size);
 println("*******************");
  if ( cam_distance < 300 )
  {
   if ( msg_size < 100 )
   {
     cam_distance = 135;
    cam.lookAt(rX, rY, rZ, cam_distance, 9000);
   }
   if ( ( msg_size > 100 ) && ( msg_size < 125 ) )
   {
    cam_distance = 185;
    cam.lookAt(rX, rY, rZ, cam_distance, 8000);
   }
   else
   {
    cam_distance = 205;
     cam.lookAt(rX, rY, rZ, cam_distance, 7000);
   }
  }
  else if ( cam_distance == 1500 )
  {
   if ( msg_size < 100 )
   {
     cam_distance = 135;
     cam.lookAt(rX, rY, rZ, cam_distance, 200);
   }
   if ( ( msg_size > 100 ) && ( msg_size < 125 ) )
```

```
 {
     cam_distance = 185;
     cam.lookAt(rX, rY, rZ, cam_distance, 200);
    }
    else
    {
     cam_distance = 205;
     cam.lookAt(rX, rY, rZ, cam_distance, 200);
    }
   }
  }
}
```
## **ΙΙ.2. Το τελικό έργο:** *Envion*

Πριν ακόμα ολοκληρωθεί πλήρως το τεχνικό/προγραμματιστικό κομμάτι του τελικού έργου άρχισαν να αναζητούνται οι πιθανοί τρόποι έκθεσης του έργου αυτού στο χώρο αφού ο στόχος ήταν η παρουσίασή του υπό μορφή εγκατάστασης. Η αρχική ιδέα, όπως είχε προσχεδιαστεί, ήθελε τον θεατή με την είσοδό του στο χώρο να βρίσκεται στο κέντρο μιας σφαίρας (της Γης) και να παρακολουθεί τα μηνύματα από το εσωτερικό της με οπτική από μέσα προς τα έξω. Για την ενίσχυση αυτής της ιδέας κρίθηκε ότι η προβολή της εικόνας θα μπορούσε να εφαρμόσει $^{123}$  $^{123}$  $^{123}$ πάνω σε έναν ημισφαιρικό θόλο που θα βρισκόταν πάνω από τους θεατές αλλά σε χαμηλό ύψος έτσι ώστε να δίνεται το αίσθημα της 'εισόδου' στο εσωτερικό της σφαίρας. Στην αναζήτηση για μια οικονομική και πρακτική λύση κατασκευής θόλου βρέθηκε το σχέδιο του Γεωδεσικού Θόλου (Geodesic Dome) [124](#page-62-1) και από πολλά παραδείγματα και εγχειρίδια κατασκευής που βρέθηκαν, το σχέδιο αυτό θεωρήθηκε το καταλληλότερο.

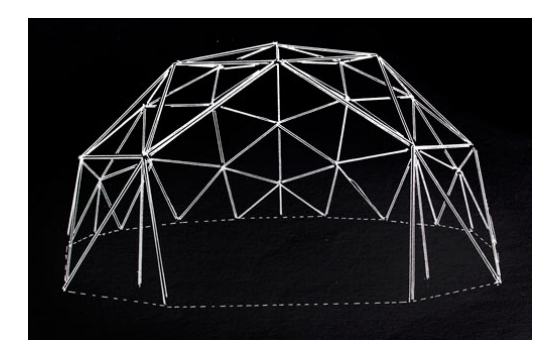

**Εικόνα 20.** Μια από τις εφαρμογές του σχεδίου του Γεωδεσικού Θόλου (Geodesic Dome) που θα χρησιμοποιούταν για την προβολή της εικόνας στην εγκατάσταση.[125](#page-62-2)

<span id="page-62-1"></span>

<span id="page-62-0"></span><sup>&</sup>lt;sup>123</sup> Τεχνικά αυτό θα μπορούσε να υλοποιηθεί με τη χρήση τεχνικών projection mapping.<br><sup>124</sup> Το σχέδιο αυτό έγινε γνωστό από τον Buckminster Fuller τα τέλη της δεκαετίας του 1950 ο οποίος το θεωρούσε<br>ως μια ιδανική λύση γι

<span id="page-62-2"></span><sup>&</sup>lt;sup>125</sup> http://www.johnzerning.com/wp-content/uploads/2008/01/geodesic\_dome\_18.jpg

Με την αναθεώρηση της αρχικής ιδέας και τον ανακαθορισμό των στόχων της, άρχισε να εγκαταλείπεται η ιδέα του Γεωδεσικού Θόλου τόσο για πρακτικούς/οικονομικούς λόγους όσο και για το λόγο του ότι πλέον δεν εξυπηρετούσε της ανάγκες της ιδέας. Έτσι με την αφαίρεση στοιχείων από την εγκατάσταση κρίθηκε ότι το ιδανικό μέρος προβολής του έργου θα ήταν ένας χώρος, κατά προτίμηση δημόσιος, που θα μπορούσε να θεωρηθεί ως πέρασμα/διασταύρωση και στο χώρο αυτό να υπάρχει ανθρώπινη δραστηριότητα σε όλες τις φάσεις της μέρας. Τα χαρακτηριστικά αυτά παρέπεμπαν σε μια πλατεία, ένα πάρκο ή και την είσοδο ενός δημόσιου κτηρίου με μεγάλη επισκεψιμότητα.

Η ολοκλήρωση του έργου και η έκθεσή του το καλοκαίρι του 2013 στο 7<sup>°</sup> Φεστιβάλ Οπτικοακουστικών Τεχνών του Τμήματος Τεχνών, Ήχου και Εικόνας, απαιτούσε την προσαρμογή του έργου στον προσφερόμενο χώρο. Με βάση το χώρο αυτό άρχισαν να γίνονται οι κατάλληλες διαρρυθμίσεις και τα στοιχεία της εγκατάστασης απλοποιήθηκαν έτσι ώστε να αποτελείται από μια επίπεδη προβολή στον τοίχο της διαθέσιμης αίθουσας, από ένα ασύρματο δίκτυο internet για την πρόσβαση τόσο του κώδικα όσο και των θεατών στο internet και την προσαρμογή του υλικού (projector, υπολογιστής, ηχεία) στο πίσω μέρος της αίθουσας για να μην είναι ορατός και να επιτρέπει στο θεατή να επικεντρώνει την προσοχή του στην προβολή και το περιεχόμενο. Για την εγκατάσταση θεωρήθηκε ότι θα ήταν χρήσιμο να υπήρχε μια φορητή συσκευή που θα επέτρεπε στους χρήστες να στείλουν και οι ίδιοι σχετικά μηνύματα και να τα δουν να εμφανίζονται στην οθόνη αφού αυτά θα φιλτράρονταν μέσω της πλατφόρμας του Twitter και του προγράμματος και θα επέστρεφαν στην προβολή στιγμιαία επιβεβαιώνοντας την λειτουργία του έργου και τη δυνατότητα συμμετοχής του απλού χρήστη/θεατή.

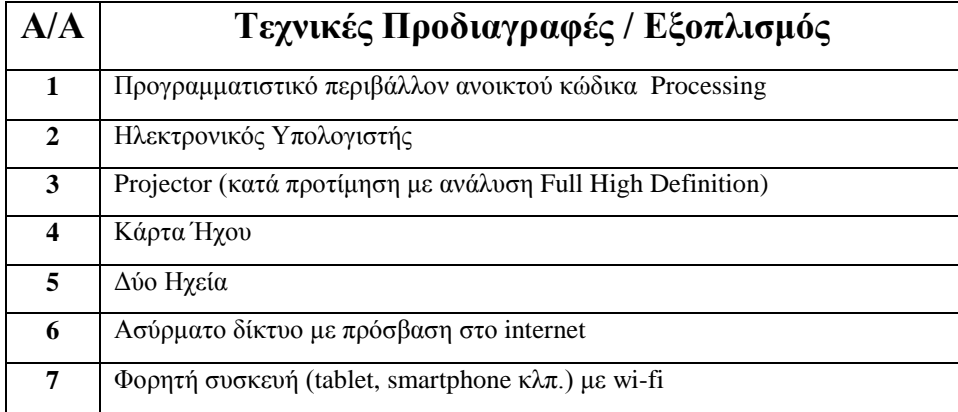

**Πίνακας 1.** Οι τεχνικές προδιαγραφές και ο εξοπλισμός της τελικής εγκατάστασης.

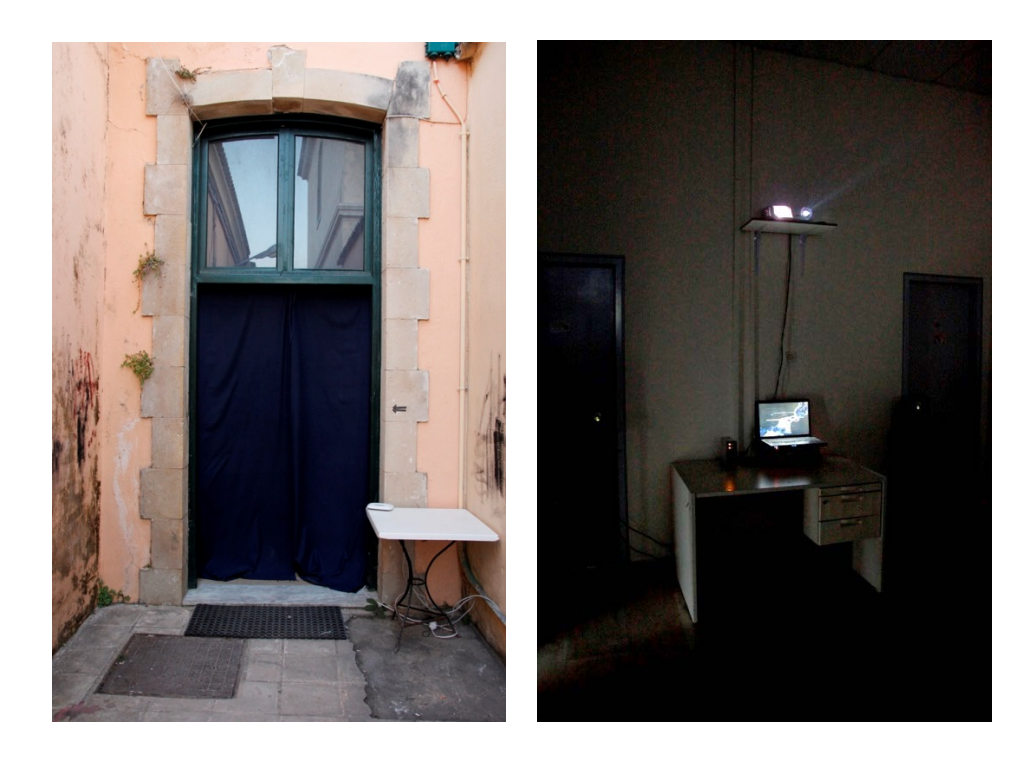

**Φωτογραφία 1α και 1β.** Στη φωτογραφία 1α διακρίνεται η είσοδος στο χώρο της εγκατάστασης η οποία καλύφθηκε με σκουρόχρωμο πανί για να καλύψει την είσοδο του φωτός στο χώρο. Κάτω δεξιά διακρίνεται επίσης ένα τραπεζάκι στο οποίο τοποθετήθηκε το router που χρησιμοποιήθηκε για τη δημιουργία του ασύρματου δικτύου. Στη φωτογραφία 1β διακρίνεται ο εξοπλισμός (φορητός υπολογιστής, κάρτα ήχου, ηχεία, projector) που τοποθετήθηκε στο πίσω μέρος της αίθουσας.

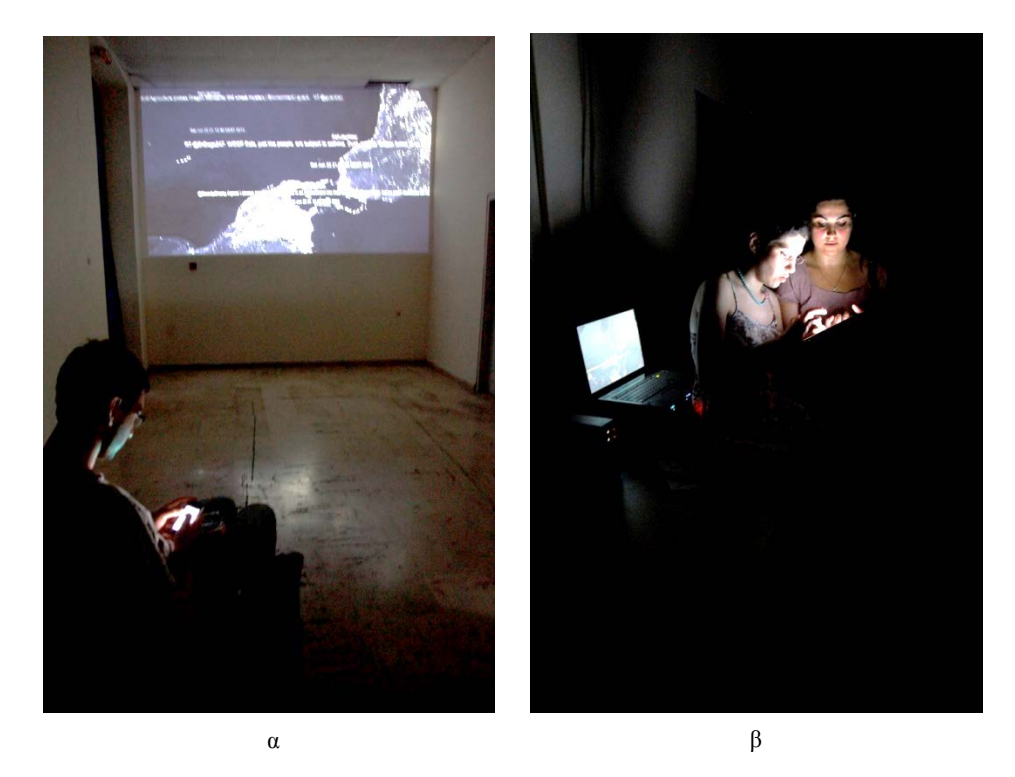

**Φωτογραφία 2α και 2β.** Εικόνες από τον εσωτερικό χώρο της εγκατάστασης με τους θεατές να στέλνουν μηνύματα μέσω φορητών συσκευών προσθέτοντας το δικό τους μήνυμα στη ροή των υπόλοιπων μηνυμάτων που εμφανίζονταν μπροστά τους στην προβολή.

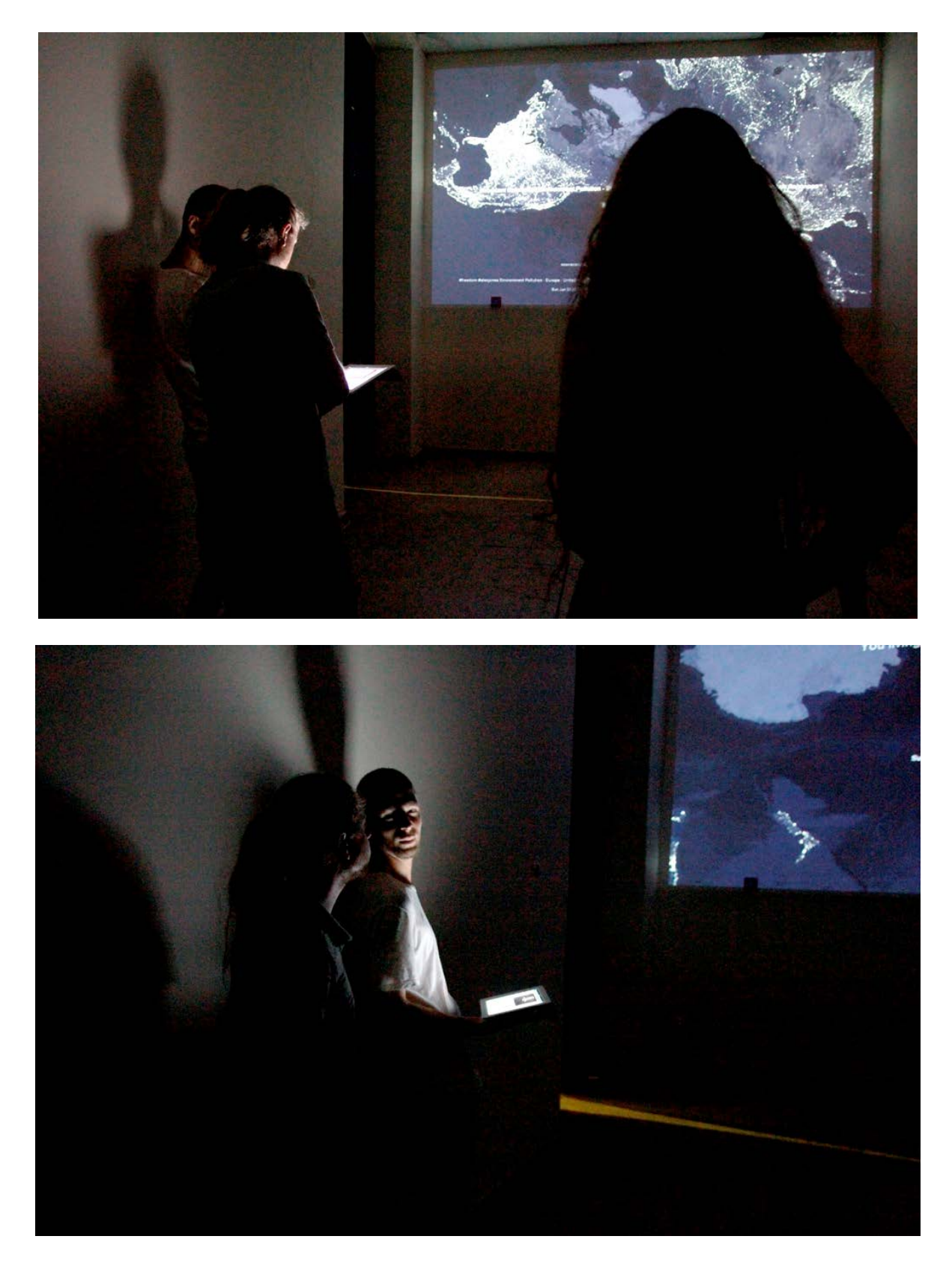

**Φωτογραφία 3 και 4.** Εικόνες από το εσωτερικό της εγκατάστασης όπου γινόταν επεξήγηση του έργου και οι θεατές συμμετείχαν σε αυτό με την αποστολή μηνυμάτων.

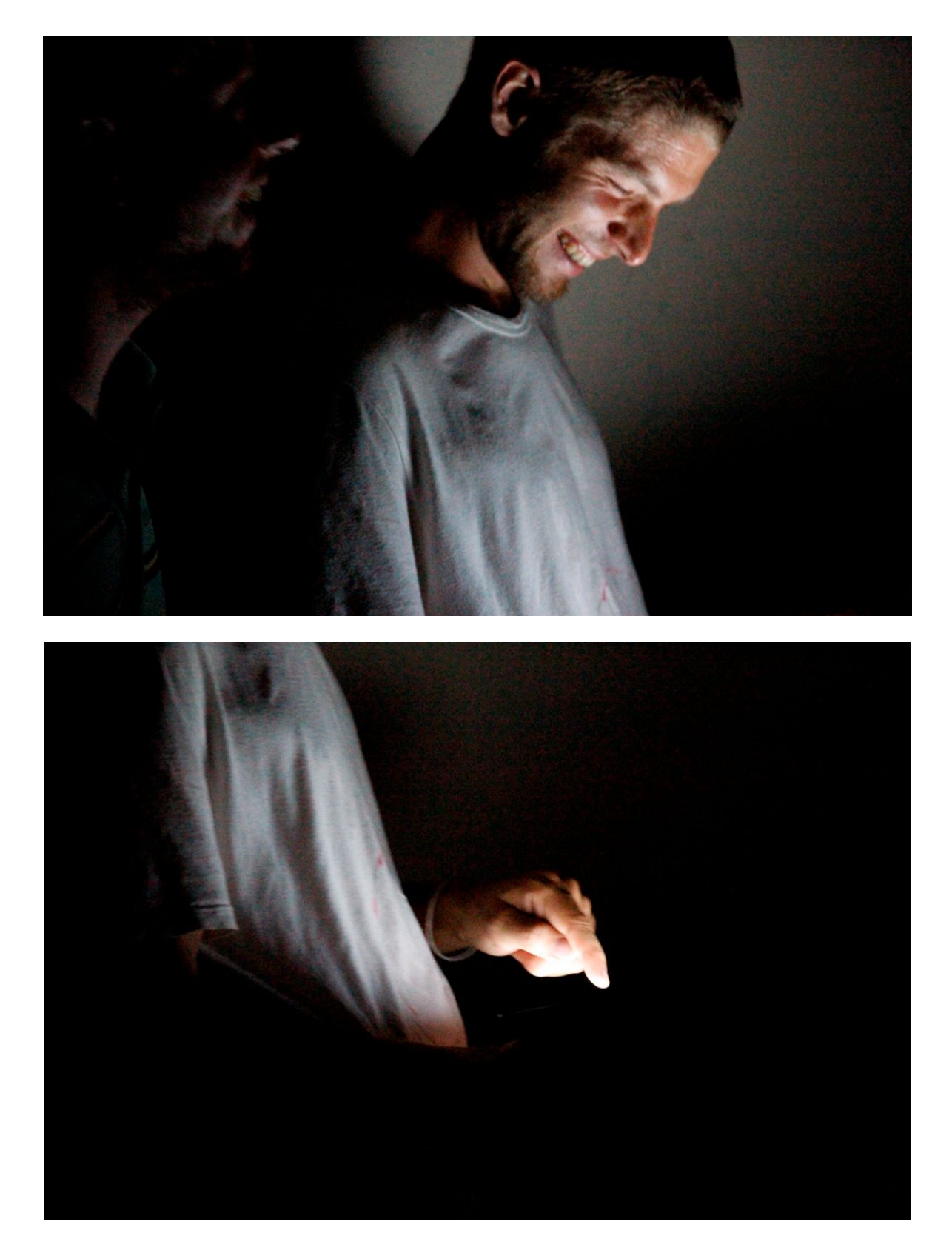

**Φωτογραφία 5 και 6.** Κοντινές εικόνες από το εσωτερικό της εγκατάστασης που δείχνουν την αποστολή μηνυμάτων από ένα θεατή και την αντίδρασή του.

Ο τίτλος του έργου *Envion* αποδόθηκε εκ των υστέρων και αποτελεί ένα λογοπαίγνιο που συνδυάζει την ελληνική λέξη 'έμβιον' και τα τέσσερα πρώτα γράμματα της λέξης '**envi**ronment', της λέξης η οποία φιλτράρεται για να δίνει όλα τα μηνύματα που στέλνονται με τη λέξη αυτή είτε στο ίδιο το μήνυμα είτε ως ετικέτα (tag) στο μήνυμα. Η λέξη 'έμβιον' ορίζεται ως αυτό *"που έχει τις ιδιότητες και τις λειτουργίες που συνιστούν το βιολογικό φαινόμενο της ζωής"*[126](#page-67-0) και χρησιμοποιείται στην περίπτωση αυτή συμβολικά και ειρωνικά αφού το τελικό έργο μπορεί να είναι 'ζωντανό' (έμβιο) μόνο όταν υπάρχει ανθρώπινη δραστηριότητα και στην πραγματικότητα το έργο αυτό είναι τόσο ζωντανό όσο μπορεί να θεωρηθεί ο 'άϋλος' κυβερνοχώρος και η ψηφιακή πληροφορία.

# **IΙΙ. Συμπεράσματα και Προτάσεις**

Τα συμπεράσματα που εξάχθηκαν με την ολοκλήρωση και την παρουσίαση του τελικού έργου είχαν να κάνουν τόσο με την αντίδραση και τα σχόλια του κοινού όσο και με τον προσωπικό τρόπο προσέγγισης και απόδοσης της ιδέας από την αρχή μέχρι το τέλος. Μέχρι να φτάσει η ιδέα στο στάδιο 'ωρίμανσής' της, όλο το διάστημα που προηγήθηκε καθώς και όλα τα στοιχεία, εμπόδια και γνώσεις που συναντήθηκαν ήταν στοιχειώδη για το σχηματισμό ενός προσωπικού τρόπου προσέγγισης για την απόδοση μιας 'ξένης' ιδέας που έπρεπε από ξένη, να προσαρμοστεί στις προσωπικές δυνατότητες, ικανότητες, προσδοκίες και προβληματισμούς. Η διεπιστημονικότητα του έργου και ο συνδυασμός στοιχείων από διάφορα πεδία θεωρήθηκε επίσης ως μια προσωπική πρόκληση για την κατανόηση του πώς όλα αυτά τα στοιχεία μπορούν να συνδυαστούν μεταξύ τους για να αποδώσουν ένα κοινό θέμα με συνάφεια και πώς αυτός ο συνδυασμός μπορεί να γίνει από ένα άτομο και όχι από μία ομάδα ατόμων που συνηθίζεται σε παρόμοιου είδους έργα.

Όσον αφορά τα συμπεράσματα που σχετίζονται με το πρακτικό κομμάτι και τη λειτουργικότητα του τελικού έργου, εξάχθηκαν κατά κύριο λόγο μέσα από τις απόψεις, τις αντιδράσεις και τις απορίες του κοινού. Το πρώτο και σημαντικότερο ίσως συμπέρασμα που είχε να κάνει με την πρώτη επαφή και κατανόηση του έργου, ήταν ότι η απουσία μια λεκτικής περιγραφής του έργου πριν την είσοδο του θεατή στο χώρο ή παράλληλα με τη θέαση του έργου, καθιστούσε δύσκολη την κατανόηση των λειτουργιών και της ιδέας που αποσκοπούσε να

<span id="page-67-0"></span> <sup>126</sup> http://www.greek-language.gr/greekLang/modern\_greek/tools/lexica/triantafyllides/index.html

μεταδώσει το έργο. Παρόλη τη δυσκολία κατανόησης λόγω απουσίας γενικής περιγραφής, στην περίπτωση όπου οι θεατές παρακολουθούσαν την εικόνα για διάστημα 1-2 λεπτών και παραπάνω μπορούσαν να εντοπίσουν ότι η λέξη περιβάλλον (environment) ήταν κοινή σε όλα τα μηνύματα και δημιουργούσαν κάποιου είδους συσχετισμούς. Με τη λεκτική περιγραφή του έργου, οι θεατές το αντιμετώπιζαν τελείως διαφορετικά όταν γνώριζαν πως τα μηνύματα που εμφανίζονταν στέλνονταν εκείνη τη στιγμή από διάφορα σημεία του κόσμου και σε διαφορετικές γλώσσες.<sup>[127](#page-68-0)</sup>

Η χρήση της τρισδιάστατης απεικόνισης της Γης δημιουργούσε κάποιου είδους συνειρμούς στους θεατές οι οποίοι αναρωτιούνταν αν υπάρχει κάποια άμεση σύνδεση μεταξύ του μηνύματος και της γεωγραφικής τοποθεσίας του. Η απάντηση που δινόταν είναι ότι η εικόνα αυτή διατηρήθηκε από την αρχική ιδέα που είχε ως σκοπό να συνδέει το μήνυμα με τη γεωγραφική τοποθεσία απ' όπου προέρχεται αλλά στο τελικό έργο χρησιμοποιήθηκε με πιο συμβολικό τρόπο, θέτοντας το εσωτερικό της Γης ως το σκηνικό για ένα παγκόσμιο διάλογο μέσω μηνυμάτων του Twitter. Οι άλλοι συνειρμοί και απορίες του κοινού σχετίζονταν με το πώς υπήρχε πρόσβαση σε αυτή την πληροφορία και κάποιοι θεατές έφταναν στο σημείο να ρωτήσουν αν γίνεται κάποιου είδους υποκλοπή πληροφοριών για να εμφανίζονται με αυτό τον τρόπο. Η απάντηση σε αυτό ήταν ότι η πληροφορία αυτή είναι ανοικτή για τον καθένα και χρησιμοποιείται με διάφορους τρόπους, αφήνοντας τα υπόλοιπα συμπεράσματα στη κρίση και τη φαντασία του θεατή. Αυτή η απάντηση αποτελεί επίσης και ένα έμμεσο σχόλιο του έργου στους διάφορους τρόπους φιλτραρίσματος και παρακολούθησης της πληροφορίας είτε αυτή είναι προσωπική είτε απευθύνεται στο κοινό.

Αρκετά συμπεράσματα εξάχθηκαν επίσης από την παρακολούθηση της αντίδρασης των θεατών όταν τους δινόταν η ευκαιρία να στείλουν και οι ίδιοι μηνύματα με τη λέξη περιβάλλον. Το γεγονός αυτό όχι μόνο επιβεβαίωνε τη λειτουργία του έργου και την αμεσότητα των μηνυμάτων αλλά συνέβαλε παράλληλα στο να αποκτήσει το έργο κάποια μορφή παιχνιδιού. Οι θεατές ήταν περίεργοι να δουν την αντίδραση των υπόλοιπων θεατών όταν το μήνυμά τους εμφανιζόταν στην οθόνη και συνήθως περιέγραφαν με ευχαρίστηση το αίσθημα του ότι μπορούν να συμβάλουν και αυτοί στην πληροφορία που εμφανίζεται αντλούμενη από διάφορα άτομα σε διάφορα σημεία του κόσμου.

<span id="page-68-0"></span> <sup>127</sup> Τα μηνύματα σε διαφορετικές γλώσσες εμφανίζονταν λόγω του φιλτραρίσματος των μηνυμάτων που περιείχαν τη λέξη environment ως ετικέτα (tag).

Με την επεξήγηση των λειτουργιών του προγράμματος και της γενικής ιδέας του έργου οι θεατές πρότειναν αρκετές ενδιαφέρουσες εφαρμογές που θα μπορούσαν να γίνουν με παρόμοια λογική. Μία από αυτές ήταν η πρόταση για τη χρήση του φιλτραρίσματος μηνυμάτων για να γίνονται συγκρίσεις μεταξύ διαφορετικών και συνήθως αντίθετων λέξεων όπως π.χ. πόλεμος και ειρήνη για να φαίνεται πως οι χρήστες των κοινωνικών δικτύων εκφράζονται με αυτές τις λέξεις και ποια από τις δύο συνήθως επικρατεί. Μια άλλη επίσης ενδιαφέρουσα πρόταση ήταν η δυνατότητα για προσωρινή παύση της ροής μηνυμάτων πραγματικού χρόνου για πλοήγηση και ανάγνωση των μηνυμάτων που προηγήθηκαν μέσα από το ίδιο 'παράθυρο' ή μέσα από ένα δεύτερο που θα μπορούσε να ενεργοποιείται διαδραστικά. Η φαντασία του κοινού έφτανε μέχρι το σημείο να προτείνει μια πιθανή χρήση του έργου για τη δημιουργία μιας μη γραμμικής αφήγησης όπου διάφορα άτομα σε διάφορα σημεία της Γης θα μπορούσαν να προσθέτουν το δικό τους κομμάτι για την απρόσμενη εξέλιξη μιας ιστορίας, με τρόπο όμοιο με αυτό του *La Plissure du Texte* του Roy Ascott (σελ. 23).

Σε σχέση με τους προσωπικούς προβληματισμούς και επιθυμίες το τελικό έργο θεωρείται ότι έφτασε σε κάποιο σημείο ολοκλήρωσης αλλά θα μπορούσε να βελτιωθεί κυρίως στο αισθητικό κομμάτι της εικόνας και του ήχου και λιγότερο ίσως στο εννοιολογικό και τεχνικό μέρος του. Μια πιθανή εξέλιξη του έργου θα μπορούσε να περιλαμβάνει επίσης την δημιουργία αυτόνομων προγραμμάτων που θα μπορούν να λαμβάνονται μέσω του internet ως εφαρμογές και να τρέχουν τοπικά σε προσωπικούς ηλεκτρονικούς υπολογιστές και φορητές συσκευές, για να μελετηθεί ο η αντιμετώπιση του κοινού όταν η ίδια εικόνα 'διαβάζεται' μόνο από τον ίδιο στον ιδιωτικό του χώρο και όχι στο δημόσιο χώρο προβολής της εγκατάστασης.

## **Βιβλιογραφία**

1. Ascott, Roy (2003). *Telematic Embrace: Visionary Theories of Art, Technology, and Consciousness*. University of California Press.

2. Paul, Christian (2008). *Digital Art (Revised and Expanded Edition)*. Thames & Hudson Ltd.

3. Makice, Kevin (2009). *Twitter API: Up and Running*. O'Reilly Media, Inc.

4. Reas, Casey & Ben Fry (2007). *Processing: a programming handbook for visual designers and artists.* The MIT Press.

5. Vantomme, Jan (2012). *Processing 2: Creative Programming Cookbook.* Packt Publishing.

6. Lees, Nigel & Helen Woolston (1997). *Environmental Information: a guide to sources (2nd edition)*. The British Library.

7. Freeland, Cynthia (2005). *Μα είναι αυτό Τέχνη;: Εισαγωγή στη Θεωρία της Τέχνης* (μτφ. Μάντυ Αλμπάνη). Πλέθρον.

8. Στάγκος, Νίκος (επ.) (2005). *Έννοιες της Μοντέρνας Τέχνης. Από τον Φωβισμό στον Μεταμοντερνισμό* (μτφ. Ανδρέας Παππάς). Μορφωτικό Ίδρυμα Εθνικής Τραπέζης.

## **Διαδικτυακά Άρθρα**

9. Gallon, Ray (2010). *Media behaviour: towards the transformation society.* Technoetic Arts, Vol.8, No. 1, p. 115-122. http://bit.ly/194MAUG (Τελευταία πρόσβαση 16/09/2013).

10. Şen, Ayşe Fulya (2012). *The Social Media as a Public Sphere: The Rise of Social Opposition.*  International Conference on Communication, Media, Technology and Design, Anadolu University-Eastern Mediterranean University, May 09-11 2012, Istanbul, Turkey. http://www.cmdconf.net/2012/makale/92.pdf (Τελευταία πρόσβαση 16/09/2013).

11. Goldberg, Ken κ.α. (2002). *"Mori": An Internet-Based Earthwork.* Leonardo, Vol. 35, No. 3, p. 247-248. http://www.jstor.org/stable/1577111 (Τελευταία πρόσβαση 29/03/2012).

12. Polli, Andrea (2005). *"Atmospherics/Weather Works": A Spatialized Meteorological Data Sonification Project.* Leonardo, Vol. 38, No. 1, p. 31-36. http://www.jstor.org/stable/1577642 (Τελευταία πρόσβαση 29/03/2012).

13. Ascott, Roy (2004). *Orai, or How the Text Got Pleated: A Genealogy of La Plissure du Texte: A Planetary Fairytale.* Leonardo, Vol. 37, No. 3, p. 195-200. http://www.jstor.org/stable/1577720 (Τελευταία πρόσβαση 16/02/2013).

## **Ιστογραφία**

. http://earstudio.com/2010/09/29/listening-post/
# **Παράρτημα Α**

## **Κώδικας Processing Νο. 1:**

Τελικό έργο. Φιλτράρισμα του twitter stream με τη λέξη environment/περιβάλλον

#### **Main Tab**

/\*

Filter tweets from live streaming using keyword "environment"

Based on the example found here: http://forum.processing.org/topic/gps-to-spherical-coordinates-with-vec3d-toxilibs https://forum.processing.org/topic/twitter-streaming

Full screen version \*/

//Import libraries import twitter4j.DirectMessage; import processing.opengl.\*; import java.awt.event.\*; import peasy.\*; import pitaru.sonia\_v2\_9.\*;

PeasyCam cam;

//Declare variables int lastTime = 0; int time\_counter = 0; int time\_difference = 0;

PFont arial; PFont myFont; int whichWord = 0; int rows  $= 0$ ;

PImage texmap; PShape earth;

int sDetail = 50; int globeRadius = 250;

float  $y = 0$ ;  $int i = 0;$ int datasize = 0;

//Variable for random positioning of variables float  $rY = 0$ ; float  $rX = 0$ ; float  $rZ = 0$ ; float  $rY2 = 0$ ; float  $rX2 = 0$ ; float  $rZ2 = 0$ ;

float  $rY3 = 0$ ; float  $rX3 = 0$ ; float  $rZ3 = 0$ ;

float  $red = 0$ ; float green = 0; float blue  $= 0$ ;

// This is where you enter your Oauth info for Twitter static String OAuthConsumerKey = "\*\*\*\*"; static String OAuthConsumerSecret = "\*\*\*\*"; static String AccessToken = "\*\*\*\*"; static String AccessTokenSecret = "\*\*\*\*";

TwitterStream twitter = new TwitterStreamFactory().getInstance();

ArrayList<String> messages = new ArrayList(); //Arraylist to store and print live tweets String tweet = ""; String previous\_tweet = ""; String previous\_tweet\_02 = ""; String msg = ""; int index = 0; boolean printed = true; boolean time\_delay = true;

double cam\_distance = 0; //variable to check the camera's distance from the text

String who = ""; String time = ""; String place = "";

String [] keywords; //array to store keywords

Sample[] audiofile = new Sample[14]; //Audio files array

```
// ---------------------------------
```
void setup() {

size(displayWidth, displayHeight, OPENGL); // User's resolution to display in full screen

```
 texmap = loadImage("earth2a.jpg");
```
noStroke();

 //Sphere (earth) settings sphereDetail(sDetail); earth = createShape(SPHERE, globeRadius); earth.setTexture(texmap);

Sonia.start(this);

```
 audiofile[0] = new Sample(sketchPath + "/audio/background01.wav");
 audiofile[0].repeat();
```

```
 audiofile[1] = new Sample(sketchPath + "/audio/bell_01.wav");
 audiofile[2] = new Sample(sketchPath + "/audio/bell_02.wav");
 audiofile[3] = new Sample(sketchPath + "/audio/bell_03.wav");
 audiofile[4] = new Sample(sketchPath + "/audio/bell_04.wav");
 audiofile[5] = new Sample(sketchPath + "/audio/bell_05.wav");
 audiofile[6] = new Sample(sketchPath + "/audio/bell_06.wav");
```

```
 audiofile[7] = new Sample(sketchPath + "/audio/msg_03a.wav");
  audiofile[8] = new Sample(sketchPath + "/audio/msg_03b.wav");
  audiofile[9] = new Sample(sketchPath + "/audio/msg_03c.wav");
  audiofile[10] = new Sample(sketchPath + "/audio/msg_fade_01.wav");
  audiofile[11] = new Sample(sketchPath + "/audio/msg_fade_02.wav");
  audiofile[12] = new Sample(sketchPath + "/audio/msg_fade_03.wav");
  cam = new PeasyCam(this, 0, 0, 0, 500);
  cam.lookAt(0, 0, 0, 175, 4000); //zoom into the center of the sphere
  //Used to solve a text viewing problem in processing v2.0.3
  arial = loadFont("ArialUnicodeMS-48.vlw");
  smooth();
  textFont( arial, 25 );
  //Added to solve a text viewing problem in processing v2.0 stable
  //myFont = createFont("SansSerif", 25);
  //myFont = createFont("ArialUnicodeMS", 50);
  //myFont = createFont("Georgia", 50);
  //myFont = createFont("Verdana", 50);
  //textFont(myFont);
  // Connect to twitter streaming and listen to tweets from followed accounts
  connectTwitter();
  twitter.addListener(ulistener);
  twitter.user();
  // Add keywords to search
  String [] keywords = new String[5];
  keywords[0] = "perivallon";
  keywords[1] = "περιβάλλον";
  keywords[2] = "περιβαλλον";
  keywords[3] = "environment";
  keywords[4] = "#environment";
  println("Keywords: ");
  println(keywords);
  if (keywords.length==0) twitter.sample();
  else 
  {
   twitter.filter(new FilterQuery().track(keywords));
  }
  lastTime = millis();
}
// ---------------------------------
void draw() {
  background(0); 
  //Generate sphere (earth) and rotate in Y axis
  pushMatrix();
  noStroke();
  // Rotation speed changes when frameCount division number changes
```

```
 rotateY(PI * frameCount / 5000); 
 rotateZ(PI * frameCount / 35000);
 translate(0, 0, 0);
 shape(earth);
 popMatrix();
 //For live messages 
 if ( !printed ) 
 {
  pushMatrix();
  translate(0, 0, 0);
  smooth();
  //last tweet
  textAlign(CENTER);
  strokeWeight(15);
  stroke(255, 255);
  fill(red , green, blue, 255);
  textSize(5); 
  text(who + ": ", rX , rY, rZ - 10);
  textSize(5); 
 text(tweet, rX, rY + 8, rZ);
  textSize(5); 
  text(time, rX, rY + 25, rZ - 20);
  textSize(5); 
  text(place, rX, rY + 32, rZ - 25);
  //previous tweet
  strokeWeight(10);
  fill(255, 130);
  textAlign(CENTER);
  textSize(4); 
  text(who + ": ", rX2, rY2, rZ2 - 10 );
  textSize(4); 
  text(previous_tweet, rX2, rY2 + 8, rZ2 );
  textSize(4); 
  text(time, rX2, rY2 + 25, rZ2 - 20 );
  textSize(4); 
  text(place, rX2, rY2 + 32, rZ2 - 25 );
  //previous tweet 02
  strokeWeight(10);
  fill(255, 100);
  textAlign(CENTER);
  textSize(3); 
 text(who + ": ", rX3, rY3, rZ3 - 10);
  textSize(3); 
 text(previous tweet 02, rX3, rY3 + 8, rZ3);
  textSize(3); 
  text(time, rX3, rY3 + 25, rZ3 - 20);
  textSize(3); 
  text(place, rX3, rY3 + 32, rZ3 - 25);
  popMatrix();
```

```
// Move away from text/earth if there's no activity within 8 seconds
  if ( ((millis() - lastTime) > 10000 ) && ( time_delay ) ) {
   cam_distance = 1500;
   cam.lookAt(rX, rY, rZ, cam_distance, 25000);
  time_delay = false;
  }
}
}
// ---------------------------------
//Twitter
// Initial connection
void connectTwitter() {
  twitter.setOAuthConsumer(OAuthConsumerKey, OAuthConsumerSecret);
  AccessToken accessToken = loadAccessToken();
  twitter.setOAuthAccessToken(accessToken);
}
// Loading up the access token
private static AccessToken loadAccessToken() {
  return new AccessToken(AccessToken, AccessTokenSecret);
}
//This listens for specific user tweets
UserStreamListener ulistener = new UserStreamListener() {
  public void onStatus(Status status) {
   //1-6: bell sounds with different pitch
   audiofile[ int (random(1, 6))].play();
   //7-9 low frequency sounds
   audiofile[ int (random(7, 9))].play();
   //10-12 fading sounds
   audiofile[ int (random(10, 13))].play();
   tweet(status); //run to check/print tweets and move camera
  }
  public void onDeletionNotice(StatusDeletionNotice statusDeletionNotice) {
  println("Got a status deletion notice id:" + statusDeletionNotice.getStatusId());
  }
  public void onDeletionNotice(long directMessageId, long userId) {
  println("Got a direct message deletion notice id:" + directMessageId);
  }
  public void onTrackLimitationNotice(int numberOfLimitedStatuses) {
   println("Got track limitation notice:" + numberOfLimitedStatuses);
  }
  public void onScrubGeo(long userId, long upToStatusId) {
   println("Got scrub_geo event userId:" + userId + " upToStatusId:" + upToStatusId);
 }
  public void onFriendList(long[] friendIds) {
  }
```

```
76
```

```
 public void onFavorite(User source, User target, Status favoritedStatus) {
   println("onFavorite source:@" + source.getScreenName() + " target:@" + target.getScreenName() + " @" + 
favoritedStatus.getUser().getScreenName() + " - " + favoritedStatus.getText());
 }
  public void onUnfavorite(User source, User target, Status unfavoritedStatus) {
   println("onUnFavorite source:@" + source.getScreenName() + " target:@" + target.getScreenName() + " @" +
unfavoritedStatus.getUser().getScreenName() + " - " + unfavoritedStatus.getText());
 }
  public void onFollow(User source, User followedUser) {
  println("onFollow source:@" + source.getScreenName() + " target:@" + followedUser.getScreenName());
 }
  public void onRetweet(User source, User target, Status retweetedStatus) {
 println("onRetweet @" + retweetedStatus.getUser().getScreenName() + " - " + retweetedStatus.getText());
 }
  public void onDirectMessage(DirectMessage directMessage) {
   println("onDirectMessage text:" + directMessage.getText());
  println( directMessage.getSender() + " : " + directMessage.getText() );
   println( directMessage.getCreatedAt() );
 }
 public void onUserListMemberAddition(User addedMember, User listOwner, UserList list) {
   println("onUserListMemberAddition added member:@" + addedMember.getScreenName() + " listOwner:@" + 
listOwner.getScreenName() + " list:" + list.getName());
 }
  public void onUserListMemberDeletion(User deletedMember, User listOwner, UserList list) {
   println("onUserListMemberDeleted deleted member:@" + deletedMember.getScreenName() + " listOwner:@" + 
listOwner.getScreenName() + " list:" + list.getName());
 }
 public void onUserListSubscription(User subscriber, User listOwner, UserList list) {
  println("onUserListSubscribed subscriber:@" + subscriber.getScreenName() + " listOwner:@" + listOwner.getScreenName() + " 
list:" + list.getName());
 }
 public void onUserListUnsubscription(User subscriber, User listOwner, UserList list) {
   println("onUserListUnsubscribed subscriber:@" + subscriber.getScreenName() + " listOwner:@" + listOwner.getScreenName() 
+ " list:" + list.getName());
 }
  public void onUserListCreation(User listOwner, UserList list) {
  println("onUserListCreated listOwner:@" + listOwner.getScreenName() + " list:" + list.getName());
 }
  public void onUserListUpdate(User listOwner, UserList list) {
 println("onUserListUpdated listOwner:@" + listOwner.getScreenName() + " list:" + list.getName());
 }
  public void onUserListDeletion(User listOwner, UserList list) {
 println("onUserListDestroyed listOwner:@" + listOwner.getScreenName() + " list:" + list.getName());
 }
  public void onUserProfileUpdate(User updatedUser) {
  println("onUserProfileUpdated user:@" + updatedUser.getScreenName());
 }
```

```
77
```

```
 public void onBlock(User source, User blockedUser) {
   println("onBlock source:@" + source.getScreenName() + " target:@" + blockedUser.getScreenName());
  }
  public void onUnblock(User source, User unblockedUser) {
   println("onUnblock source:@" + source.getScreenName() + " target:@" + unblockedUser.getScreenName());
  } 
  public void onStallWarning(StallWarning warning) {
  println("onStallWarning:" + warning.getMessage() + "(Called when receiving stall warnings)");
  } 
  public void onException(Exception ex) {
   ex.printStackTrace();
   println("onException:" + ex.getMessage());
  }
};
// ---------------------------------
/*
//Adding this method to your code will automatically start your sketch in full screen mode
boolean sketchFullScreen() {
return true;
}
*/
tweet Tab
void tweet (Status status) {
  //Tweets with place/country info
  if ( status.getPlace() != null )
  {
  println("(Only Place/Country Info)" + status.getCreatedAt());
  println( status.getUser().getScreenName() + " Text: " + status.getText() + " Place: " + status.getPlace().getCountry() );
   println();
   who = status.getUser().getScreenName();
   time = status.getCreatedAt().toString();
   place = status.getPlace().getCountry();
   msg = status.getText();
  msg = msg.replace("@quot;"," " ""); msg = msg.replace("null", " ");
   int msg_size = msg.length();
   //Put each tweet into the messages ArrayList
   messages.add(msg);
  for (int j = 0; j < messages.size(); j++) {
   index = j; }
   tweet = messages.get(index); //last tweet
  if ( index > 3 )
   {
    previous_tweet = messages.get(index - 1); //previous tweet
    previous_tweet_02 = messages.get(index - 2); //previous tweet -1
```

```
78
```

```
 lastTime = millis();
 //for random positioning of last tweets
 rX = random(-40, 70);
 rY = random(-55, 85);
 rZ = random(-115, 35);
 //for random positioning of previous tweets
 rX2 = random(-40, 70);
 rY2 = random(-55, 85);
 rZ2 = random(-115, 35);
 //for random positioning of previous tweets 02
 rX3 = random(-50, 80);
 rY3 = random(-55, 85);
 rZ3 = random(-115, 35);
 red = random(200, 255);
 green = random(200, 255);
 blue = random(200, 255);
 //Place camera according to how long is the text
println("Message length: " + msg_size);
 println("*******************");
 if ( cam_distance < 300 ) 
 {
  if ( msg_size < 100 )
  {
   cam_distance = 135;
  } 
  if ( ( msg_size > 100 ) && ( msg_size < 125 ) )
  {
  cam distance = 185;
   cam.lookAt(rX, rY, rZ, cam_distance, 8000);
  } 
  else 
  {
   cam_distance = 205;
   cam.lookAt(rX, rY, rZ, cam_distance, 7000);
  }
 }
 else if ( cam_distance == 1500 )
 {
  if ( msg_size < 100 )
  {
   cam_distance = 135;
   cam.lookAt(rX, rY, rZ, cam_distance, 200);
  }
  if ( ( msg_size > 100 ) && ( msg_size < 125 ) )
  {
   cam_distance = 185;
   cam.lookAt(rX, rY, rZ, cam_distance, 200);
```

```
 } 
   else 
   {
    cam_distance = 205;
    cam.lookAt(rX, rY, rZ, cam_distance, 200);
   } 
  }
  printed = false;
  time_delay = true;
 }
 //Tweets without geolocation or place/country info
 else
 {
  println( "(No GeoLocation Info)" + status.getCreatedAt() ); 
 println( status.getUser().getScreenName() + " : " + status.getText() );
  println();
  who = status.getUser().getScreenName();
  time = status.getCreatedAt().toString();
  place = "";
  msg = status.getText();
 msg = msg.replace("Quot;"," " ""); msg = msg.replace("null", " "); 
  int msg_size = msg.length();
  //Put each tweet into the messages ArrayList
  messages.add(msg);
 for (int j = 0; j < messages.size(); j++) {
  index = j; }
  tweet = messages.get(index);
  if ( index > 3 )
  {
   previous_tweet = messages.get(index - 1); //previous tweet
   previous_tweet_02 = messages.get(index - 2); //previous tweet -1
  }
  lastTime = millis();
  printed = false;
  time_delay = true;
  //for random positioning of last tweets
  rX = random(-40, 70);
  rY = random(-55, 85);
  rZ = random(-115, 35);
  //for random positioning of previous tweets
  rX2 = random(-40, 70);
  rY2 = random(-55, 85);
  rZ2 = random(-115, 35);
```

```
80
```

```
 //for random positioning of previous tweets 02
 rX3 = random(-50, 80);
 rY3 = random(-55, 85);
 rZ3 = random(-115, 35);
 red = random(200, 255);
 green = random(200, 255);
 blue = random(200, 255);
 //Place camera according to how long is the text
 println("Message length: " + msg_size);
 println("*******************");
 if ( cam_distance < 300 ) 
 {
  if ( msg_size < 100 )
  {
   cam_distance = 135;
   cam.lookAt(rX, rY, rZ, cam_distance, 9000);
  } 
  if ( ( msg_size > 100 ) && ( msg_size < 125 ) )
  {
   cam_distance = 185;
   cam.lookAt(rX, rY, rZ, cam_distance, 8000);
  } 
  else 
  {
   cam_distance = 205;
   cam.lookAt(rX, rY, rZ, cam_distance, 7000);
  }
 }
 else if ( cam_distance == 1500 )
 {
  if ( msg_size < 100 )
  {
   cam_distance = 135;
   cam.lookAt(rX, rY, rZ, cam_distance, 200);
  } 
  if ( ( msg_size > 100 ) && ( msg_size < 125 ) )
  {
  cam distance = 185;
   cam.lookAt(rX, rY, rZ, cam_distance, 200);
  } 
  else 
  {
  cam distance = 205;
   cam.lookAt(rX, rY, rZ, cam_distance, 200);
  }
 }
```
 } }

### **Κώδικας Processing Νο. 2:**

Online 'υβριδική' προσομοίωση βάσης δεδομένων με μηνύματα περιβαλλοντικών οργανισμών που διακόπτεται από τα 'live' μηνύματα

#### **Main Tab**

/\*

Tweet database simulation from selected tweets, placed geographically (if available) and read by TTS machine. Flow interrupted by live tweets (requires internet connection)

Based on the example found here:

http://forum.processing.org/topic/gps-to-spherical-coordinates-with-vec3d-toxilibs \*/

//Import libraries import processing.opengl.\*; import java.awt.event.\*; import toxi.geom.\*; import toxi.geom.Vec2D; import toxi.geom.Vec3D; import toxi.math.MathUtils; import peasy.\*; import ddf.minim.\*;

//Declare variables int lastTime = 0; int time  $counter = 0;$ int time\_difference = 0;

Table msgTable; PFont arial; PFont myFont; int whichWord = 0; int rows  $= 0$ ;

PeasyCam cam;

AudioPlayer player; Minim minim;

PImage texmap;

int sDetail = 32; int globeRadius = 150;

float[] cx, cz, sphereX, sphereY, sphereZ; float sinLUT[]; float cosLUT[]; float SINCOS\_PRECISION = 0.5f; int SINCOS\_LENGTH = (int)(360.0f / SINCOS\_PRECISION);

float  $y = 0$ ; int  $i = 0$ ; int datasize = 0; float globex = 0;

float globey =  $0$ ; float globez = 0;

82

// This is where you enter your Oauth info for Twitter static String OAuthConsumerKey = "\*\*\*\*"; static String OAuthConsumerSecret = "\*\*\*\*"; static String AccessToken = "\*\*\*\*"; static String AccessTokenSecret = "\*\*\*\*";

TwitterStream twitter = new TwitterStreamFactory().getInstance();

ArrayList<String> messages = new ArrayList(); //Arraylist to store and print live tweets String tweet; int index = 0; boolean printed = true;

float [][] coordinates; Data[] data;

// ---------------------------------

void setup() {

 //size(900, 740, OPENGL); size(displayWidth, displayHeight, OPENGL); // User's resolution to display in full screen

 //Globe texture texmap = loadImage("earth2a.jpg");

 initializeSphere(sDetail); noStroke();

 cam = new PeasyCam(this, 0, 0, 0, 500); cam.lookAt(0, 0, 0, 165, 5000); //zoom into the center of the sphere

minim = new Minim(this);

 //Used to solve a text viewing problem in processing v2.0.3 arial = loadFont("ArialUnicodeMS-48.vlw"); smooth(); textFont( arial, 25 );

 //Added to solve a text viewing problem in processing v2.0 stable //myFont = createFont("SansSerif", 32); //textFont(myFont);

 //Load csv file in a table msgTable = loadTable("01\_15\_19\_Feb\_2013\_test\_milliseconds.csv"); rows = msgTable.getRowCount(); whichWord = msgTable.getRowCount() - 1; println("There are " + rows + " messages");

 time\_difference = msgTable.getInt(whichWord, 3); println("Time difference: " + time\_difference);

 // Connect to twitter streaming and listen to tweets from followed accounts connectTwitter(); twitter.addListener(listener); twitter.user();

 //Store coordinate info in the array coordinates = new float[msgTable.getRowCount()][2];

```
for ( int j = 1; j < mgTable.getRowCount(); j++){ 
   coordinates[j][0] = msgTable.getFloat(j, 6);
   coordinates[j][1] = msgTable.getFloat(j, 7);
  }
  data = new Data[coordinates.length];
 for (int i = 0; i < coordinates.length; i++) {
   data[i] = new Data(coordinates[i][0], coordinates[i][1]);
 }
  datasize = data.length - 1; 
// --------------------------------
void draw() {
  background(0); 
  // Sphere radius / texture
  noStroke(); 
  texturedSphere(globeRadius, texmap);
  if ( printed )
  {
   timeline();
   //Messages with location info
  if ( ( coordinates[datasize][0] != 0 ) && ( coordinates[datasize][1] !=0 ) && ( printed ) )
   {
    data[datasize].render();
   }
   //Messages without location info
   else if ( ( coordinates[datasize][0] == 0) && ( printed ) )
   {
    pushMatrix();
    translate(0, 0, 0);
    smooth();
    strokeWeight(2);
    stroke(255, 150);
    fill(255);
    textAlign(CENTER);
    textSize(3); 
    text(msgTable.getString(whichWord, 0) + ":", 0, 5, 0); //User
    textSize(4); 
    text(msgTable.getString(whichWord, 1), 0, 10, 0); //Tweet
    textSize(3); 
    text(msgTable.getString(whichWord, 2), 0, 15, 0); //Date & Time
    popMatrix();
   }
  }
```

```
 //For live messages 
  else if ( !printed )
  {
   tweet = messages.get(index);
   pushMatrix();
   translate(0, 0, 0);
   smooth();
   strokeWeight(8);
   stroke(255, 255);
   fill(255);
   textSize(5); 
   textAlign(CENTER);
   text("Live message:", 0, 5, 150);
   text(tweet, 0, 15, 150);
   popMatrix();
   //Show live message for 25 seconds
   if ((millis() - lastTime) > 25000) {
    cam.lookAt(0, 0, 0, 165, 5000);
    printed = true;
   }
  }
//Function to advance stored data (tweets)
void printTweet() {
  cam.lookAt(0, 0, 0, 165, 5000);
  //Choose TTS voice with/without whisper
  /*
  player = minim.loadFile("background.wav", 2048);
  player.play();
  */
  /*
  player = minim.loadFile("/audio/obadiah/" + (whichWord - 1) + ".wav", 2048);
  player.play();
  */
 player = minim.loadFile("/audio/obadiah_whisper/" + (whichWord - 1) + ".wav", 2048);
  player.play();
  /*
  player = minim.loadFile("/audio/spike/" + (whichWord - 1) + ".wav", 2048);
  player.play();
  */
  /*
  player = minim.loadFile("/audio/spike_whisper/" + (whichWord - 1) + ".wav", 2048);
  player.play();
  */
  if ( ( whichWord > 0 ) ) 
  {
```

```
85
```

```
println("(" + whichWord +" tweets remaining )");
  }
  else
  {
  whichWord = msgTable.getRowCount() - 1;
  }
  whichWord--;
  time_difference = msgTable.getInt(whichWord, 3);
  println("Time difference: " + time_difference/1000 + " seconds/" + (time_difference/1000)/60 + " minutes");
  if ( datasize < data.length )
  {
   println ("Country/Place: " + msgTable.getString(whichWord, 5));
  } 
  datasize--;
}
// Initial connection
void connectTwitter() {
  twitter.setOAuthConsumer(OAuthConsumerKey, OAuthConsumerSecret);
  AccessToken accessToken = loadAccessToken();
  twitter.setOAuthAccessToken(accessToken);
}
// Loading up the access token
private static AccessToken loadAccessToken() {
  return new AccessToken(AccessToken, AccessTokenSecret);
}
//This listens for specific user tweets
UserStreamListener listener = new UserStreamListener() {
  public void onStatus(Status status) {
   if ( status.getGeoLocation() != null ) 
   { 
    println( "(GeoLocation & Place Info)" + status.getCreatedAt() );
   println( status.getUser().getScreenName() + " Text: " + status.getText() + " Place: " + status.getPlace().getCountry() + " / " +
status.getGeoLocation() );
    println();
    cam.lookAt(0, 0, 200, 145, 1000);
    String msg = status.getText();
    //Put each tweet into the messages ArrayList
    messages.add(msg);
   for (int j = 0; j < messages.size(); j++) {
    index = j; }
    tweet = messages.get(index);
    lastTime = millis();
    printed = false;
```

```
 } 
  else if ( status.getPlace() != null )
  {
   println( "(Only Place/Country Info)" + status.getCreatedAt() );
  println( status.getUser().getScreenName() + " Text: " + status.getText() + " Place: " + status.getPlace().getCountry() );
   println();
   cam.lookAt(0, 0, 200, 145, 1000);
   String msg = status.getText();
   //Put each tweet into the messages ArrayList
   messages.add(msg);
  for (int j = 0; j < messages.size(); j++) {
    index = j;
   }
   tweet = messages.get(index);
   lastTime = millis();
   printed = false;
  }
  else
  {
   println( "(No GeoLocation Info)" + status.getCreatedAt() ); 
  println( status.getUser().getScreenName() + " : " + status.getText() );
   println();
   cam.lookAt(0, 0, 200, 145, 1000);
   String msg = status.getText();
   //Put each tweet into the messages ArrayList
   messages.add(msg);
  for (int j = 0; j < messages.size(); j++) {
    index = j;
   }
   tweet = messages.get(index);
   lastTime = millis();
   printed = false;
 } 
 }
 public void onDeletionNotice(StatusDeletionNotice statusDeletionNotice) {
 println("Got a status deletion notice id:" + statusDeletionNotice.getStatusId());
 }
public void onDeletionNotice(long directMessageId, long userId) {
 println("Got a direct message deletion notice id:" + directMessageId);
 }
 public void onTrackLimitationNotice(int numberOfLimitedStatuses) {
  println("Got track limitation notice:" + numberOfLimitedStatuses);
```

```
87
```

```
 public void onScrubGeo(long userId, long upToStatusId) {
   println("Got scrub_geo event userId:" + userId + " upToStatusId:" + upToStatusId);
 }
  public void onFriendList(long[] friendIds) {
 }
  public void onFavorite(User source, User target, Status favoritedStatus) {
   println("onFavorite source:@" + source.getScreenName() + " target:@" + target.getScreenName() + " @" + 
favoritedStatus.getUser().getScreenName() + " - " + favoritedStatus.getText());
 }
 public void onUnfavorite(User source, User target, Status unfavoritedStatus) {
   println("onUnFavorite source:@" + source.getScreenName() + " target:@" + target.getScreenName() + " @" + 
unfavoritedStatus.getUser().getScreenName() + " - " + unfavoritedStatus.getText());
 }
  public void onFollow(User source, User followedUser) {
  println("onFollow source:@" + source.getScreenName() + " target:@" + followedUser.getScreenName());
 }
  public void onRetweet(User source, User target, Status retweetedStatus) {
  println("onRetweet @" + retweetedStatus.getUser().getScreenName() + " - " + retweetedStatus.getText());
 }
  public void onDirectMessage(DirectMessage directMessage) {
  println("onDirectMessage text:" + directMessage.getText());
 }
  public void onUserListMemberAddition(User addedMember, User listOwner, UserList list) {
   println("onUserListMemberAddition added member:@" + addedMember.getScreenName() + " listOwner:@" + 
listOwner.getScreenName() + " list:" + list.getName());
 }
 public void onUserListMemberDeletion(User deletedMember, User listOwner, UserList list) {
  println("onUserListMemberDeleted deleted member:@" + deletedMember.getScreenName() + " listOwner:@" + 
listOwner.getScreenName() + " list:" + list.getName());
 }
 public void onUserListSubscription(User subscriber, User listOwner, UserList list) {
   println("onUserListSubscribed subscriber:@" + subscriber.getScreenName() + " listOwner:@" + listOwner.getScreenName() + " 
list:" + list.getName());
 }
 public void onUserListUnsubscription(User subscriber, User listOwner, UserList list) {
   println("onUserListUnsubscribed subscriber:@" + subscriber.getScreenName() + " listOwner:@" + listOwner.getScreenName() 
+ " list:" + list.getName());
 }
 public void onUserListCreation(User listOwner, UserList list) {
  println("onUserListCreated listOwner:@" + listOwner.getScreenName() + " list:" + list.getName());
 }
  public void onUserListUpdate(User listOwner, UserList list) {
  println("onUserListUpdated listOwner:@" + listOwner.getScreenName() + " list:" + list.getName());
 }
```

```
 public void onUserListDeletion(User listOwner, UserList list) {
  println("onUserListDestroyed listOwner:@" + listOwner.getScreenName() + " list:" + list.getName());
  }
  public void onUserProfileUpdate(User updatedUser) {
   println("onUserProfileUpdated user:@" + updatedUser.getScreenName());
  }
  public void onBlock(User source, User blockedUser) {
   println("onBlock source:@" + source.getScreenName() + " target:@" + blockedUser.getScreenName());
 }
  public void onUnblock(User source, User unblockedUser) {
   println("onUnblock source:@" + source.getScreenName() + " target:@" + unblockedUser.getScreenName());
  } 
  public void onStallWarning(StallWarning warning) {
  println("onStallWarning:" + warning.getMessage() + "(Called when receiving stall warnings)");
  } 
  public void onException(Exception ex) {
   ex.printStackTrace();
   println("onException:" + ex.getMessage());
  }
};
void stop() {
  player.close();
  minim.stop();
  super.stop();
}
// ---------------------------------
/*
//Adding this method to your code will automatically start your sketch in full screen mode
boolean sketchFullScreen() {
  return true;
}
*/
Data Tab
class Data {
  Vec2D gps;
  Vec3D pos;
  float lat;
  float lon;
  String country;
  float x; 
  float y;
 Data(float lat, float lon) {
  lat = lat;
```

```
lon = \_lon; gps = new Vec2D(lon, lat);
 computePosOnSphere(globeRadius);
```

```
 void render() {
   pushMatrix();
   translate(0, 0, 0);
   smooth();
   strokeWeight(2);
   stroke(255, 150);
   point(0, 0, 0);
   line(0, 0, 0, -pos.x, -pos.y, pos.z);
   fill(255);
   textAlign(CENTER);
   textSize(3); 
   text(msgTable.getString(whichWord, 0) + ":", 0, 5, 0); //User
   textSize(4); 
   text(msgTable.getString(whichWord, 1), 0, 10, 0); //Tweet
   textSize(3); 
   text(msgTable.getString(whichWord, 2), 0, 15, 0); //Date & Time
   popMatrix();
   //*need to change variables because previous variable is stored
   globex = -pos.x;
   globey = -pos.y;
   globez = pos.z;
  }
  Vec3D computePosOnSphere(int globeRadius) {
   pos = new Vec3D(globeRadius, MathUtils.radians(gps.x) + MathUtils.PI, MathUtils.radians(gps.y)).toCartesian();
   return pos;
  }
}
initializeSphere Tab
public void initializeSphere(int res) {
 sinLUT = new float[SINCOS_LENGTH];
  cosLUT = new float[SINCOS_LENGTH];
 for (int i = 0; i < SINCOS LENGTH; i++) {
   sinLUT[i] = (float) Math.sin(i * DEG_TO_RAD * SINCOS_PRECISION);
   cosLUT[i] = (float) Math.cos(i * DEG_TO_RAD * SINCOS_PRECISION);
  }
  float delta = (float)SINCOS_LENGTH/res;
  float[] cx = new float[res];
 float[] cz = new float[res];
  // Calc unit circle in XZ plane
 for (int i = 0; i < res; i++) {
   cx[i] = -cosLUT[(int) (i*delta) % SINCOS_LENGTH];
```

```
 cz[i] = sinLUT[(int) (i*delta) % SINCOS_LENGTH];
```

```
 }
```
 // Computing vertexlist vertexlist starts at south pole int vertCount =  $res * (res-1) + 2;$ 

int currVert = 0;

```
 // Re-init arrays to store vertices
 sphereX = new float[vertCount];
 sphereY = new float[vertCount];
 sphereZ = new float[vertCount];
 float angle_step = (SINCOS_LENGTH*0.5f)/res;
float angle = angle_step;
```

```
 // Step along Y axis
 for (int i = 1; i < res; i++) {
   float curradius = sinLUT[(int) angle % SINCOS_LENGTH];
   float currY = -cosLUT[(int) angle % SINCOS_LENGTH];
  for (int j = 0; j < res; j++) {
    sphereX[currVert] = cx[j] * curradius;
    sphereY[currVert] = currY;
    sphereZ[currVert++] = cz[j] * curradius;
   }
   angle += angle_step;
  }
  sDetail = res;
}
```
#### **texturedSphere Tab**

// Generic routine to draw textured sphere void texturedSphere(float r, PImage t) {

```
 int v1,v11,v2;
r = (r + 240)^* 0.33; beginShape(TRIANGLE_STRIP);
 texture(t);
 float iu=(float)(t.width-1)/(sDetail);
 float iv=(float)(t.height-1)/(sDetail);
 float u=0,v=iv;
for (int i = 0; i < sDetail; i++) {
  normal(0, -1, 0);
  vertex(0, -r, 0,u,0);
  normal(sphereX[i], sphereY[i], sphereZ[i]);
  vertex(sphereX[i]*r, sphereY[i]*r, sphereZ[i]*r, u, v);
  u+=iu;
 }
 vertex(0, -r, 0,u,0);
 normal(sphereX[0], sphereY[0], sphereZ[0]);
 vertex(sphereX[0]*r, sphereY[0]*r, sphereZ[0]*r, u, v);
 endShape(); 
 // Middle rings
int voff = 0;
for(int i = 2; i < sDetail; i++) {
  v1=v11=voff;
  voff += sDetail;
  v2=voff;
  u=0;
  beginShape(TRIANGLE_STRIP);
  texture(t);
 for (int j = 0; j < sDetail; j++) {
   normal(sphereX[v1], sphereY[v1], sphereZ[v1]);
   vertex(sphereX[v1]*r, sphereY[v1]*r, sphereZ[v1++]*r, u, v);
```

```
 normal(sphereX[v2], sphereY[v2], sphereZ[v2]);
   vertex(sphereX[v2]*r, sphereY[v2]*r, sphereZ[v2++]*r, u, v+iv);
   u+=iu;
  }
  // Close each ring
  v1=v11;
  v2=voff;
  normal(sphereX[v1], sphereY[v1], sphereZ[v1]);
  vertex(sphereX[v1]*r, sphereY[v1]*r, sphereZ[v1]*r, u, v);
  normal(sphereX[v2], sphereY[v2], sphereZ[v2]);
  vertex(sphereX[v2]*r, sphereY[v2]*r, sphereZ[v2]*r, u, v+iv);
  endShape();
  v+=iv;
 }
 u=0;
 // Add the northern cap
 beginShape(TRIANGLE_STRIP);
 texture(t);
for (int i = 0; i < sDetail; i++) {
 v2 = voff + i;
  normal(sphereX[v2], sphereY[v2], sphereZ[v2]);
  vertex(sphereX[v2]*r, sphereY[v2]*r, sphereZ[v2]*r, u, v);
  normal(0, 1, 0);
  vertex(0, r, 0, u, v+iv); 
  u+=iu;
 }
 normal(sphereX[voff], sphereY[voff], sphereZ[voff]);
 vertex(sphereX[voff]*r, sphereY[voff]*r, sphereZ[voff]*r, u, v);
 endShape();
```

```
}
```
#### **timeline Tab**

```
//Time scale for timing tweets
void timeline()
{
  //******************************
  //Time difference between tweets
  //For time difference less than 1' the distance is 10'' 
  if ( (time_difference >= 0) && (time_difference <= 60000) )
  {
   if ((millis() - lastTime) > 10000) {
    printTweet();
   println( ( (millis() - lastTime) / 1000) + " seconds passed" );
    println("Previous message played for 10 seconds");
    println("***************************************");
    lastTime = millis();
   }
  }
  //For time difference 1-10' the distance is 50''
  else if ( (time_difference > 60000) && (time_difference <= 600000) )
  {
```

```
 if ((millis() - lastTime) > 50000) {
  printTweet();
```

```
println( ( (millis() - lastTime) / 1000) + " seconds passed" );
    println("Previous message played for 50 seconds");
    println("***************************************");
    lastTime = millis();
   }
  }
  //For time difference 10-30' the distance is 70''
  else if ( (time_difference > 600000) && (time_difference <= 1800000) )
  {
   if ((millis() - lastTime) > 70000) {
    printTweet();
   println( ( (millis() - lastTime) / 1000) + " seconds passed" );
    println("Previous message played for 70 seconds");
    println("***************************************");
    lastTime = millis();
   }
  }
  //For time difference 30'-1 hour the distance is 110''
  else if ( (time_difference > 1800000) && (time_difference <= 3600000) )
  {
   if ((millis() - lastTime) > 110000) {
    printTweet();
   println( ( (millis() - lastTime) / 1000) + " seconds passed" );
    println("Previous message played for 110 seconds");
    println("***************************************");
    lastTime = millis();
   }
  }
  //For time difference 1-2 hours the distance is 160''
  else if ( (time_difference > 3600000) && (time_difference <= 7200000) )
  {
   if ((millis() - lastTime) > 160000) {
    printTweet();
   println( ( (millis() - lastTime) / 1000) + " seconds passed" );
    println("Previous message played for 160 seconds");
    println("***************************************");
    lastTime = millis();
   }
  }
  //For time difference more than 2 hours the distance is 240''
  else if ( time_difference > 7200000 )
  {
   if ((millis() - lastTime) > 240000) {
    printTweet();
   println( ( (millis() - lastTime) / 1000) + " seconds passed" );
    println("Previous message played for 240 seconds");
    println("***************************************");
    lastTime = millis();
   }
  }
  //*************************************
}
```
## **Παράρτημα Β Πρόταση Πτυχιακής Εργασίας**

#### **Περιγραφή**

Η εργασία αυτή έχει ως σκοπό τη δημιουργία ενός οπτικοακουστικού έργου υπό μορφή εγκατάστασης και τον σχεδιασμό/ανάπτυξη μια αντίστοιχης διαδικτυακής εφαρμογής που θα έχουν ως κοινό στόχο την ευαισθητοποίηση για διάφορα περιβαλλοντικά θέματα παγκόσμιας εμβέλειας.

Το δυναμικά μεταβαλλόμενο περιεχόμενο θα αντλείται από το διαδίκτυο με τη συλλογή μηνυμάτων κειμένου που θα αποστέλλονται μέσω του twitter και μέσω ροών RSS (RSS Feeds) που θα προέρχονται από διάφορους φορείς, ιδιώτες κλπ. που ασχολούνται με την αποστολή περιεχομένου για την ενημέρωση και την ευαισθητοποίηση για διάφορα περιβαλλοντικά θέματα.

Το συλλεγόμενο περιεχόμενο θα αναλύεται και θα μετατρέπεται σε ομιλία ενώ παράλληλα θα εντοπίζονται κάποιες λέξεις κλειδιά που θα συνδέονται με την αναμετάδοση αντίστοιχου οπτικοακουστικού περιεχομένου. Τα ληφθέντα μηνύματα θα εντοπίζονται και θα τοποθετούνται επίσης γεωγραφικά με την απεικόνισή τους στον παγκόσμιο χάρτη με βάση τη δυνατότητα προσδιορισμού γεωγραφικής θέσης (twitter geotagging) ή σύμφωνα με τη γεωγραφική θέση στην οποία θα αναφέρεται το κείμενο.

Η απεικόνιση στον παγκόσμιο χάρτη θα γίνεται ηχητικά και οπτικά με την προϋπόθεση ότι ο θεατής βρίσκεται στο κέντρο μιας σφαίρας που συμβολίζει τη γη. Το περιεχόμενο θα παρουσιάζεται σαν να δημιουργείται και να προέρχεται από τους ψιθύρους της ίδιας της γης με αντίστοιχη οπτική απεικόνιση που θα γίνει με συνδυασμό εικαστικών στοιχείων. Το σχήμα αυτό θα παραπέμπει επίσης στη σχέση του ανθρώπου με τη γη (περιβάλλον) και τη συνειδητοποίηση της οικουμενικότητας των παραγόντων που καταστρέφουν το περιβάλλον.

#### **Κριτική Ανάλυση**

*"How could it be that our inhabiting electronic space, communicating in electronic space, creating art in electronic space, can bring us back to nature? How is it that the most advanced technologies, electronic and molecular, the very epitome of the artificial, could bring us back to nature?" [1]*

Roy Ascott

Το 1995 ο Roy Ascott έθεσε τον παραπάνω προβληματισμό με τον οποίο πολλοί καλλιτέχνες και επιστήμονες έρχονται αντιμέτωποι στην εποχή μας. Ο Ascott επινόησε επίσης τον όρο *Τηλεματική Τέχνη [128](#page-95-0)* χαρακτηρίζοντας το διαδίκτυο και τα υπολογιστικά δίκτυα γενικότερα ως καλλιτεχνικά μέσα.

Τα τελευταία 15 χρόνια αρκετοί καλλιτέχνες δημιούργησαν εγκαταστάσεις και άλλα έργα που βασίζονταν σε περιεχόμενο αντλούμενο από το διαδίκτυο σε πραγματικό χρόνο ή από καταγεγραμμένα δεδομένα συλλεγόμενα από διάφορες πηγές. Κάποια από τα πρώτα έργα που δημιουργήθηκαν και ανήκουν σε αυτή την κατηγορία με επίκεντρο το περιβάλλον και διάφορα καιρικά φαινόμενα είναι το *Mori* (1998-99) [2], το *Atmospherics/Weather Works* (2001) [3] και το *Displaced:Replaced II* (2001) [4]. Το κοινό στοιχείο μεταξύ αυτών των τριών έργων είναι ότι χρησιμοποιούν δεδομένα καιρικών φαινομένων τα οποία μετατρέπονται σε αλγόριθμους και αναπαράγονται ηχητικά.

Στο έργο *Mori* οι κινήσεις του ρήγματος Hayward στην Καλιφόρνια μετρούνται από έναν σεισμογράφο και μεταδίδονται διαδικτυακά σε μια ηχητική εγκατάσταση, όπου ένα φωτισμένο καλώδιο οπτικών ινών οδηγεί τους θεατές σε ένα κεντρικό σημείο που η μετάδοση χαμηλών συχνοτήτων εντείνεται και μια κυκλική επιφάνεια περιστρέφεται ανάλογα με τα σεισμικά δεδομένα. Αυτό το έργο συνοδεύεται από αντίστοιχη διαδικτυακή εφαρμογή. Στο έργο *Atmospherics/Weather Works* χρησιμοποιήθηκαν δεδομένα για την ηχητική αναπαράσταση (sonification) μιας χιονοθύελλας και ενός τυφώνα που κτύπησαν τα ανατολικά των Η.Π.Α. το 1979 και το 1991 αντίστοιχα. Διάφορα χαρακτηριστικά όπως η ατμοσφαιρική πίεση, η ταχύτητα του ανέμου κλπ. συνδέονταν με διάφορους φυσικούς και τεχνητούς ήχους για να αποτυπώσουν τα δύο αυτά έντονα καιρικά φαινόμενα. Στο έργο *Displaced:Replaced II* διάφορα καιρικά δεδομένα όπως θερμοκρασία, υγρασία κλπ. συλλέγονται από αισθητήρες, μετατρέπονται σε MIDI και μεταδίδονται μέσω διαδικτύου για να φτάσουν σε μια εγκατάσταση και να τροφοδοτήσουν τη δημιουργία ήχων και γραφικών σε πραγματικό χρόνο.

Η ενσωμάτωση διαδικτυακών μηνυμάτων και καταγεγραμμένων δεδομένων σε εγκαταστάσεις εντοπίζονται στα έργα του Ben Rubin *Listening Post* (2002) [5] και *Native Land, Stop Eject* (2008) [6] καθώς και στο έργο των Camille Utterback και Michelle Higa *Active Ecosystem* (2011) [7]. Στο *Listening Post* του *Rubin* κομμάτια μηνυμάτων από chat rooms, forums κλπ. διαβάζονται από ένα συνθέτη φωνής (voice synthesizer) και παρουσιάζονται οπτικά

<span id="page-95-0"></span><sup>&</sup>lt;sup>128</sup> Telematic Art.

σε μια σειρά από περίπου 200 μικρές ηλεκτρονικές οθόνες. Με έμφαση στο περιβάλλον και την ανθρώπινη μετανάστευση, το έργο *Native Land, Stop Eject* είναι μια εγκατάσταση όπου διάφορα δεδομένα όπως η μεταβολή πληθυσμών, η μετανάστευση πολιτικών προσφύγων, φυσικές καταστροφές, δασική αποψίλωση κ.α. αναπαρίστανται οπτικά στον παγκόσμιο χάρτη.

Στο *Active Ecosystems* της *Utterback* και *Higa* το περιβάλλον προσεγγίζεται με έναν διαφορετικό τρόπο. Στο αεροδρόμιο του Σακραμέντο όπου βρίσκεται η εγκατάσταση, υπάρχουν 14 οθόνες τοποθετημένες στη γυάλινη επιφάνεια ενός ανελκυστήρα και η ανοδική/καθοδική κίνησή του προκαλεί την αλλαγή διαφορετικών οικοσυστημάτων που παρουσιάζονται οπτικά με αλγοριθμικά μεταβαλλόμενα γραφικά που αναπαριστούν φύλλα, ψάρια κλπ. ενώ παράλληλα η χρωματική παλέτα αλλάζει ανάλογα με τη χρονική στιγμή της ημέρας.

## **Προτεινόμενη Μεθοδολογία**

Η μεθοδολογία υλοποίησης που θα εφαρμοστεί για την ολοκλήρωση της διαδικτυακής εφαρμογής και της εγκατάστασης θα αποτελείται από διάφορα στάδια, από την μελέτη, τη συλλογή και την επεξεργασία του περιεχομένου, στον σχεδιασμό και την ανάπτυξη της οπτικοακουστικής αναπαράστασής του. Τα στάδια αυτά διακρίνονται ως εξής:

1. Εντοπισμός πηγών περιβαλλοντικού περιεχομένου στο διαδίκτυο και δημιουργία βάσης δεδομένων για την συλλογή και την καταχώρησή τους για μετέπειτα επεξεργασία. Ανάπτυξη εφαρμογής για την αυτοματοποίηση της συλλογής περιεχομένου<sup>[129](#page-96-0)</sup> και την κατηγοριοποίησή του με βάση την ημερομηνία και ώρα αποστολής του, τη γεωγραφική θέση από την οποία στάλθηκε (geotagging) ή για την οποία αναφέρεται και άλλα στοιχεία που θα διευκολύνουν την μελέτη του περιεχομένου.

2. Μελέτη και επεξεργασία του συλλεγόμενου περιεχομένου. Αρχικά θα γίνει μια εκτίμηση της συχνότητας με την οποία αποστέλλονται τα μηνύματα και σύμφωνα με αυτή θα καθοριστεί αν το περιεχόμενο θα παρουσιάζεται σε πραγματικό χρόνο (real-time) ή όχι. Αν υπάρχουν μεγάλα χρονικά διαστήματα καθυστέρησης στην αποστολή των μηνυμάτων και αν στο περιεχόμενό τους παρατηρηθεί μια ασυνεχής τυχαιότητα, θα εξεταστεί το ενδεχόμενο για επιλογή συγκεκριμένων μηνυμάτων με διαφορετικούς χρόνους αποστολής ή για γρήγορη αναπαραγωγή (fast forward)

<span id="page-96-0"></span><sup>&</sup>lt;sup>129</sup> Μηνύματα από followers στο twitter.

μηνυμάτων συλλεγόμενων σε μεγαλύτερη χρονική διάρκεια (π.χ. τρεις μήνες) , συμπτυγμένων σε μικρότερο χρονικό διάστημα (π.χ μία ώρα). Σε αυτό το στάδιο θα γίνει επίσης μια περιορισμένη σημασιολογική ανάλυση, θα απομονωθούν κάποιες λέξεις-κλειδιά και θα δημιουργηθεί ένα λεξικό με τους όρους ενδιαφέροντος.

3. Ηχητικός σχεδιασμός με βάση το επεξεργασμένο περιεχόμενο των μηνυμάτων το οποίο θα μετατρέπεται από κείμενο σε ήχο (φωνή) με τη χρήση βιβλιοθήκης μετατροπής κειμένου σε ομιλία (Text To Speech/TTS Library)<sup>[130](#page-97-0)</sup> και στη συνέχεια θα φιλτράρεται για να ακούγεται σαν ψίθυρος προερχόμενος από την ίδια τη γη. Έπειτα θα ακολουθήσει η αμφιωτική επεξεργασία του ηχητικού περιεχομένου για την τοποθέτηση του ήχου στο αντίστοιχο σημείο του χώρου που θα καθορίζεται από το μήνυμα. Αν τελικά τα μηνύματα θα αναπαράγονται σε πραγματικό χρόνο η αμφιωτική επεξεργασία θα γίνει μέσω του Web Audio API[131](#page-97-1) αλλιώς θα χρησιμοποιηθεί κάποιο άλλο offline εργαλείο. Ο ηχητικός σχεδιασμός ίσως να εμπλουτιστεί με κάποιους επιπλέον ήχους που θα συμπληρώνουν τα εικαστικά στοιχεία τα οποία θα αναπτυχθούν στο επόμενο στάδιο.

4. Απεικόνιση φράσεων/λέξεων κλειδιών που θα προέρχονται από τα μηνύματα και δημιουργία εικαστικών συνθέσεων βασιζόμενων στο ευρύτερο νόημα των μηνυμάτων. Στην περίπτωση του πραγματικού χρόνου αναπαραγωγής μηνυμάτων θα υπάρχει μια προκαθορισμένη σύνδεση μεταξύ των λέξεων κλειδιών και των αναπαραγόμενων εικαστικών συνθέσεων.

5. Υλοποίηση ολοκληρωμένης διαδικτυακής εφαρμογής, Αρχικά θα σχεδιαστεί η διεπαφή (interface) μέσα από την οποία θα φτάνει το περιεχόμενο στον χρήστη και στη συνέχεια θα αναπτυχθεί η εφαρμογή η οποία θα είναι προσαρμοσμένη στο οπτικοακουστικό αποτέλεσμα που θα προκύψει από τα προηγούμενα στάδια.

6. Υλοποίηση εγκατάστασης. Ο χώρος θα χρησιμοποιηθεί με τέτοιο τρόπο έτσι ώστε να δίνεται η εντύπωση στον θεατή ότι βρίσκεται στο κέντρο μια σφαίρας που συμβολίζει τη γη. Η εντύπωση αυτή θα δοθεί με τη χρήση ημισφαιρικής προβολής όπου θα προβάλλεται ο παγκόσμιος χάρτης για τον γεωγραφικό προσδιορισμό των μηνυμάτων και το εικαστικό περιεχόμενο που θα

<span id="page-97-0"></span><sup>&</sup>lt;sup>130</sup> Μια από τις βιβλιοθήκες TTS που μπορεί να χρησιμοποιηθούν: http://www.cstr.ed.ac.uk/projects/festival/.<br><sup>131</sup> API=Application Programming Interface, https://dvcs.w3.org/hg/audio/raw-file/tip/webaudio/specification.

<span id="page-97-1"></span>

ακολουθεί τα μηνύματα. Ο ήχος θα αναπαράγεται στο χώρο με τη χρήση αμφιωτικής ακουστικής και θα είναι αντίστοιχος του εικαστικού μέρους.

#### **Ενδεικτικά Παραδοτέα**

Τα παραδοτέα αυτής της εργασίας θα είναι μια εγκατάσταση στην οποία το οπτικοακουστικό αποτέλεσμα θα βασίζεται σε διαδικτυακές πληροφορίες που σχετίζονται με το περιβάλλον και μια ολοκληρωμένη διαδικτυακή εφαρμογή που θα συλλέγει και θα παρουσιάζει αντίστοιχα μηνύματα σε πραγματικό χρόνο. Τα παραδοτέα αυτά, οι μέθοδοι υλοποίησής τους και τα υπόλοιπα χαρακτηριστικά τους θα περιγράφονται αναλυτικά στο τελικό κείμενο της Πτυχιακής Εργασίας.

Για την ολοκλήρωση των πρώτων τριών σταδίων υπολογίζεται να χρειαστεί το χρονικό διάστημα από τον Μάιο μέχρι τον Σεπτέμβριο του 2012 και για την ολοκλήρωση των υπολοίπων υπολογίζεται να χρειαστεί το διάστημα από τον Σεπτέμβριο μέχρι τα τέλη του 2012.

# **Ενδεικτική Βιβλιογραφία**

1. Ascott, Roy (2003). Telematic Embrace: Visionary Theories of Art, Technology, and Consciousness. University of California Press.

### **Άρθρα**

2. Goldberg, Ken κ.α. (2002). *"Mori": An Internet-Based Earthwork.* Leonardo, Vol. 35, No. 3, p. 247-248. http://www.jstor.org/stable/1577111 (Τελευταία πρόσβαση 29/03/2012).

3. Polli, Andrea (2005). *"Atmospherics/Weather Works": A Spatialized Meteorological Data Sonification Project.* Leonardo, Vol. 38, No. 1, p. 31-36. http://www.jstor.org/stable/1577642 (Τελευταία πρόσβαση 29/03/2012).

### **Ιστογραφία**

4. http://www.natashabarrett.org/dr2/displacedII.html

- 5. http://earstudio.com/2010/09/29/listening-post/
- 6. http://www.nativeland-stopeject.com
- 7. http://camilleutterback.com/projects/active-ecosystem/